# Oracle® Retail Merchandising Operations Management Batch Schedule

Release 14.0

December 2013

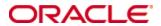

Copyright © 2013, Oracle. All rights reserved.

Primary Author: Nathan Young

This software and related documentation are provided under a license agreement containing restrictions on use and disclosure and are protected by intellectual property laws. Except as expressly permitted in your license agreement or allowed by law, you may not use, copy, reproduce, translate, broadcast, modify, license, transmit, distribute, exhibit, perform, publish, or display any part, in any form, or by any means. Reverse engineering, disassembly, or decompilation of this software, unless required by law for interoperability, is prohibited.

The information contained herein is subject to change without notice and is not warranted to be error-free. If you find any errors, please report them to us in writing.

If this software or related documentation is delivered to the U.S. Government or anyone licensing it on behalf of the U.S. Government, the following notice is applicable:

U.S. GOVERNMENT END USERS: Oracle programs, including any operating system, integrated software, any programs installed on the hardware, and/or documentation, delivered to U.S. Government end users are "commercial computer software" pursuant to the applicable Federal Acquisition Regulation and agency-specific supplemental regulations. As such, use, duplication, disclosure, modification, and adaptation of the programs, including any operating system, integrated software, any programs installed on the hardware, and/or documentation, shall be subject to license terms and license restrictions applicable to the programs. No other rights are granted to the U.S. Government.

This software or hardware is developed for general use in a variety of information management applications. It is not developed or intended for use in any inherently dangerous applications, including applications that may create a risk of personal injury. If you use this software or hardware in dangerous applications, then you shall be responsible to take all appropriate fail-safe, backup, redundancy, and other measures to ensure its safe use. Oracle Corporation and its affiliates disclaim any liability for any damages caused by use of this software or hardware in dangerous applications.

Oracle and Java are registered trademarks of Oracle and/or its affiliates. Other names may be trademarks of their respective owners.

Intel and Intel Xeon are trademarks or registered trademarks of Intel Corporation. All SPARC trademarks are used under license and are trademarks or registered trademarks of SPARC International, Inc. AMD, Opteron, the AMD logo, and the AMD Opteron logo are trademarks or registered trademarks of Advanced Micro Devices. UNIX is a registered trademark of The Open Group.

This software or hardware and documentation may provide access to or information on content, products, and services from third parties. Oracle Corporation and its affiliates are not responsible for and expressly disclaim all warranties of any kind with respect to third-party content, products, and services. Oracle Corporation and its affiliates will not be responsible for any loss, costs, or damages incurred due to your access to or use of third-party content, products, or services.

#### Value-Added Reseller (VAR) Language

#### **Oracle Retail VAR Applications**

The following restrictions and provisions only apply to the programs referred to in this section and licensed to you. You acknowledge that the programs may contain third party software (VAR applications) licensed to Oracle. Depending upon your product and its version number, the VAR applications may include:

- (i) the **MicroStrategy** Components developed and licensed by MicroStrategy Services Corporation (MicroStrategy) of McLean, Virginia to Oracle and imbedded in the MicroStrategy for Oracle Retail Data Warehouse and MicroStrategy for Oracle Retail Planning & Optimization applications.
- (ii) the **Wavelink** component developed and licensed by Wavelink Corporation (Wavelink) of Kirkland, Washington, to Oracle and imbedded in Oracle Retail Mobile Store Inventory Management.
- (iii) the software component known as **Access Via**™ licensed by Access Via of Seattle, Washington, and imbedded in Oracle Retail Signs and Oracle Retail Labels and Tags.
- (iv) the software component known as **Adobe Flex™** licensed by Adobe Systems Incorporated of San Jose, California, and imbedded in Oracle Retail Promotion Planning & Optimization application.

You acknowledge and confirm that Oracle grants you use of only the object code of the VAR Applications. Oracle will not deliver source code to the VAR Applications to you. Notwithstanding any other term or condition of the agreement and this ordering document, you shall not cause or permit alteration of any VAR Applications. For purposes of this section, "alteration" refers to all alterations, translations, upgrades, enhancements, customizations or modifications of all or any portion of the VAR Applications including all reconfigurations, reassembly or reverse assembly, reengineering or reverse engineering and recompilations or reverse compilations of the VAR Applications or any derivatives of the VAR Applications. You acknowledge that it shall be a breach of the agreement to utilize the relationship, and/or confidential information of the VAR Applications for purposes of competitive discovery.

The VAR Applications contain trade secrets of Oracle and Oracle's licensors and Customer shall not attempt, cause, or permit the alteration, decompilation, reverse engineering, disassembly or other reduction of the VAR Applications to a human perceivable form. Oracle reserves the right to replace, with functional equivalent software, any of the VAR Applications in future releases of the applicable program.

## **Contents**

| Se | end Us Your Comments                                         | vii |
|----|--------------------------------------------------------------|-----|
| Pr | eface                                                        | ix  |
|    | Audience                                                     | ix  |
|    | Related Documents                                            | ix  |
|    | Customer Support                                             | ix  |
|    | Review Patch Documentation                                   | x   |
|    | Improved Process for Oracle Retail Documentation Corrections | x   |
|    | Oracle Retail Documentation on the Oracle Technology Network |     |
|    | Conventions                                                  | x   |
| 1  | Introduction to Merchandising Batch Processing               | 1   |
|    | Batch Processing                                             | 1   |
|    | Types of Batch Programs                                      | 1   |
|    | Batch Window                                                 | 2   |
|    | Batch Schedule and Phases                                    |     |
|    | Merchandising Batch Schedule                                 | 2   |
|    | Program List                                                 | 3   |
|    | RMS, ReIM, RTM Section                                       | 4   |
|    | prepost Program                                              |     |
|    | Modifications to the Batch Schedule                          | 6   |
| 2  | Program List                                                 | 7   |
| 3  | Interface Diagrams for RMS and RPAS                          | 23  |
|    | RMS Pre/Post Extract Diagrams                                | 24  |
|    | RMS Foundation Data Extract Diagrams                         | 25  |
|    | RMS Fact Data Extract Diagrams                               | 27  |
|    | RPAS-RMS Fact Load Diagram                                   | 28  |
| 4  | Interface Diagrams for RMS and MFP                           | 29  |
|    | RMS Pre/Post Extract Diagrams                                | 30  |
|    | RMS Foundation Data Extract Diagrams                         | 31  |
|    | RMS Fact Data Extract Diagrams                               | 33  |
| 5  | Interface Diagrams for RMS and AIP                           | 35  |
|    | RMS Pre/Post Extract Diagrams                                | 37  |
|    | RMS Foundation Data Extract Diagrams                         | 38  |
| 6  | Interface Diagrams for Allocation, AP and SPO                | 13  |

## **Send Us Your Comments**

Oracle Retail Merchandising Operations Management Batch Schedule, Release 14.0

Oracle welcomes customers' comments and suggestions on the quality and usefulness of this document.

Your feedback is important, and helps us to best meet your needs as a user of our products. For example:

- Are the implementation steps correct and complete?
- Did you understand the context of the procedures?
- Did you find any errors in the information?
- Does the structure of the information help you with your tasks?
- Do you need different information or graphics? If so, where, and in what format?
- Are the examples correct? Do you need more examples?

If you find any errors or have any other suggestions for improvement, then please tell us your name, the name of the company who has licensed our products, the title and part number of the documentation and the chapter, section, and page number (if available).

**Note:** Before sending us your comments, you might like to check that you have the latest version of the document and if any concerns are already addressed. To do this, access the new Applications Release Online Documentation CD available on My Oracle Support and <a href="https://www.oracle.com">www.oracle.com</a>. It contains the most current Documentation Library plus all documents revised or released recently.

Send your comments to us using the electronic mail address: retail-doc\_us@oracle.com Please give your name, address, electronic mail address, and telephone number (optional).

If you need assistance with Oracle software, then please contact your support representative or Oracle Support Services.

If you require training or instruction in using Oracle software, then please contact your Oracle local office and inquire about our Oracle University offerings. A list of Oracle offices is available on our Web site at <a href="https://www.oracle.com">www.oracle.com</a>.

## **Preface**

This batch schedule document details the integrated cyclical processing schedules for the Oracle Retail Merchandising applications:

- Oracle Retail Merchandising System (RMS)
- Oracle Retail Invoice Matching (ReIM)
- Oracle Retail Price Management (RPM)
- Oracle Retail Sales Audit (ReSA)
- Oracle Retail Trade Management (RTM)
- Oracle Retail Allocation

This guide describes the periodic and ad hoc phases of batch processing, as well as preand post-processing dependencies.

#### **Audience**

The audiences for this guide are as follows:

- Systems analysts and system operations personnel who need information about Merchandising processes, internally or in relation to systems across the enterprise
- Integrators and implementation staff who have the overall responsibility for implementing the Merchandising applications in their enterprise

## **Related Documents**

For more information, see the following documents for the Oracle Retail Merchandising products:

- Oracle Retail Invoice Matching Operations Guide
- Oracle Retail Merchandising System Operations Guide
- Oracle Retail Price Management Operations Guide

## **Customer Support**

To contact Oracle Customer Support, access My Oracle Support at the following URL: https://support.oracle.com

When contacting Customer Support, please provide the following:

- Product version and program/module name
- Functional and technical description of the problem (include business impact)
- Detailed step-by-step instructions to re-create
- Exact error message received
- Screen shots of each step you take

#### **Review Patch Documentation**

When you install the application for the first time, you install either a base release (for example, 14.0) or a later patch release (for example, 14.0.1). If you are installing the base release or additional patch releases, read the documentation for all releases that have occurred since the base release before you begin installation. Documentation for patch releases can contain critical information related to the base release, as well as information about code changes since the base release.

#### Improved Process for Oracle Retail Documentation Corrections

To more quickly address critical corrections to Oracle Retail documentation content, Oracle Retail documentation may be republished whenever a critical correction is needed. For critical corrections, the republication of an Oracle Retail document may at times **not** be attached to a numbered software release; instead, the Oracle Retail document will simply be replaced on the Oracle Technology Network Web site, or, in the case of Data Models, to the applicable My Oracle Support Documentation container where they reside.

This process will prevent delays in making critical corrections available to customers. For the customer, it means that before you begin installation, you must verify that you have the most recent version of the Oracle Retail documentation set. Oracle Retail documentation is available on the Oracle Technology Network at the following URL: http://www.oracle.com/technetwork/documentation/oracle-retail-100266.html

An updated version of the applicable Oracle Retail document is indicated by Oracle part number, as well as print date (month and year). An updated version uses the same part number, with a higher-numbered suffix. For example, part number E123456-02 is an updated version of a document with part number E123456-01.

If a more recent version of a document is available, that version supersedes all previous versions.

#### **Oracle Retail Documentation on the Oracle Technology Network**

Documentation is packaged with each Oracle Retail product release. Oracle Retail product documentation is also available on the following Web site:

http://www.oracle.com/technetwork/documentation/oracle-retail-100266.html

(Data Model documents are not available through Oracle Technology Network. These documents are packaged with released code, or you can obtain them through My Oracle Support.)

Documentation should be available on this Web site within a month after a product release.

#### **Conventions**

**Navigate:** This is a navigate statement. It tells you how to get to the start of the procedure and ends with a screen shot of the starting point and the statement "the Window Name window opens."

This is a code sample

It is used to display examples of code

## Introduction to Merchandising Batch Processing

This chapter is a brief introduction to Oracle Retail batch processing. It defines basic terms and concepts, describes batch processing phases, and explains how to interpret the batch schedule program list.

### **Batch Processing**

Batch processing is the execution of a group of batch programs (jobs). The results are returned without user intervention. Batch programs are commonly used for the following reasons:

- To process large volumes of transaction data
- To interface with external systems
- To perform internal maintenance

Batch programs can process very large quantities of data quickly and efficiently. Batch programs can perform some updates that could be performed through online transactions, but much more quickly and with less impact on system performance. Batch processing is usually scheduled for times when systems are idle or least busy.

Batch programs can be run automatically using batch scheduler software. The batch scheduler allows batch jobs to be set up in a specific order, with restrictions attached to any program as needed. If an error occurs with a batch program, an administrator must correct the error and manually rerun the batch program that failed.

## **Types of Batch Programs**

Oracle Retail batch programs are of several types:

- Upload programs bring data from external systems into the Oracle Retail database. For example, the sales upload program uploads daily transactions that occur at the point of sale (POS) for processing by the Oracle Retail Management System (RMS).
- Download programs extract data from RMS and format it so it can be used by external systems. For example, the posdnld program extracts new and changed information about an item/location for downloading to the point of sale.
- System maintenance programs perform tasks such as updating the system date. For example, the dtesys program increments the system date at the end of each batch cycle.
- Functional maintenance programs process data specific to a functional area. For example, the mrt.pc program creates individual transfers for an approved Mass Return Transfer.

#### **Batch Window**

Because of the impact on production systems, it is not always possible to run batch programs during business hours; however, there is a window of opportunity during each day or night when online systems are not being used. This time frame is the *batch window*. For example, a retailer with stores throughout the continental U.S. might require its online systems to be available from 8 AM Eastern Standard Time, when its East Coast offices open, until 9 PM Pacific Standard Time, when its West Coast stores close. This allows an eight-hour batch window for processing all batch jobs.

#### **Batch Schedule and Phases**

Order is critical when running batch programs. Some tasks need to be performed before others. A batch schedule ensures that every time batch processing is performed, the correct tasks are performed in the proper order.

The batch schedule is a program list with batch phases and pre/post dependencies for each batch job. For each individual user, the schedule is a suggested starting point for the installation. Some programs are specific to products that may not be installed, so these programs may not be used at all.

The total batch schedule is divided into phases. Each phase must be completed before the next phase can begin. Within a phase, there may also be programs that depend on the completion of another program within that phase, so programs within each phase may need to be run in a particular order.

## **Merchandising Batch Schedule**

The integrated Merchandising batch schedule combines the batch schedules of all Merchandising applications into a single schedule program list. The batch program list (later in this document) shows the batch dependencies among the Merchandising applications.

The integrated Merchandising batch schedule combines the batch modules for the following applications:

- Oracle Retail Merchandising System (RMS)
- Oracle Retail Trade Management (RTM)
- Oracle Retail Sales Audit (ReSA)

**Note:** Additional batches are required to be run when Brazil localization is enabled in RMS.

- Oracle Retail Invoice Matching (ReIM)
- Oracle Retail Price Management (RPM)
- Oracle Retail Allocation

## **Program List**

The columns of the program list provide details about each batch program, as follows:

| Column                     | Description                                                                |
|----------------------------|----------------------------------------------------------------------------|
| Program name               | Name of the program or script                                              |
| Functional area            | Functional area of the application for which the batch program is run      |
| Threaded                   | Whether the program is threaded (Y/N)                                      |
| Driver                     | Program driver                                                             |
| Phase                      | Phase during which the program is run                                      |
| Pre-dependency             | Programs that must be completed before the program can be run              |
| Post-dependency            | Programs that must be run after the program completes successfully         |
| Timing                     | How often the program is run (for example, daily, weekly, monthly, ad hoc) |
| Restart/Recovery           | Whether the program uses restart/recovery (R=Yes, N=No)                    |
| Run Parameters for Program | Command syntax to run the program                                          |

For example, the following shows the information in the program list about an RMS phase 3 program named dealday:

| Program Name     | dealday                                |
|------------------|----------------------------------------|
| Functional Area  | Deals                                  |
| Threaded         | Υ                                      |
| Driver           | Location                               |
| Phase            | 3                                      |
| Pre-dependency   | dealinc, dealfinc, prepost dealday pre |
| Post-dependency  | prepost dealday post, salmnth          |
| Timing           | Monthly                                |
| Restart/Recovery | R                                      |
| Usage            | dealday userid/passwd                  |

The program list is grouped in the following order:

- RMS, RTM, and ReSA programs
- RPM programs
- ReIM programs
- Allocation programs
- RMS extracts for Retail Predictive Application Server (RPAS)

The extracts for RPAS are programs that are part of the RMS application.

#### RMS, ReIM, RTM Section

The first section diagrams the RMS, ReIM, and RTM programs and their dependencies. This section is further divided into phases 0 through 8, ad hoc, and date set batch.

Each phase must be completed before the next phase can begin. Also, a phase may contain programs that depend on other programs within the phase. Programs within each phase may need to run in a particular sequence.

The following are brief descriptions of the Merchandising batch processing phases. Depending on your implementation, some programs and phases may not apply.

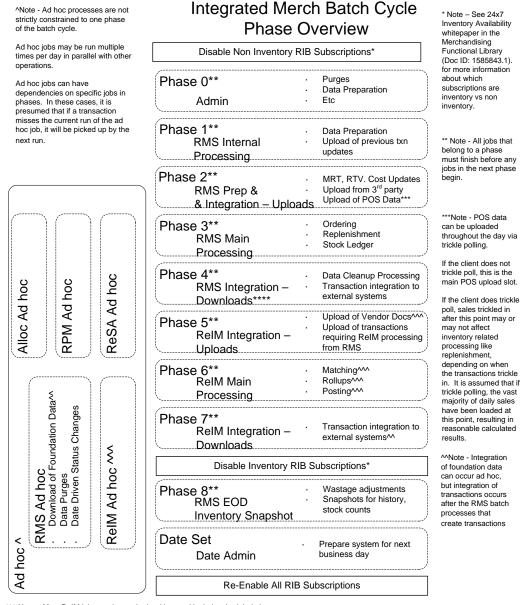

^^ Note – Most ReIM jobs can be run both ad hoc and in their scheduled phases

ReIM jobs should be run at a minimum in these scheduled phase positions. Running in these positions ensures that all order, receipt and invoice information from the day is considered.

But some can also be run ad hoc. Running ad hoc during the day or prior to these positions may match/post/etc many documents prior to the batch cycle.

#### **Abbreviations**

In the diagram, abbreviations in parentheses that follow program names have the following meanings:

| Abbreviation     | Meaning                                                           |
|------------------|-------------------------------------------------------------------|
| (perl)           | The module is a Perl script.                                      |
| (FIF)            | The module is related to the Financials application.              |
| (sqlldr)         | There is a sqlloader process to load/ftp the output files.        |
| (rebuild all)    | There is a rebuild process inside the application.                |
| (IM)             | The module is related to Invoice Matching but owned by RMS.       |
| (RMS)            | The module belongs to RMS.                                        |
| (RMS)            | (Bold type) The RMS module is executed externally to that phase.  |
| (ReSA)           | The module belongs to ReSA.                                       |
| (ReSA)           | (Bold type) The ReSA module is executed externally to that phase. |
| (ReIM)           | The module belongs to ReIM.                                       |
| (RTM)            | The module belongs to RTM.                                        |
| (Weekly)         | The module is executed weekly.                                    |
| (Monthly)        | The module is executed monthly.                                   |
| (Forms Auditing) | This is an online forms auditing process related to ReSA.         |

#### prepost Program

The prepost program facilitates multi-threading by allowing general system administration functions (such as table deletions or mass updates) to be completed after all threads of a particular program have been processed. The prepost program must be run before, after, or both before and after, programs that require specific processing to run or complete successfully.

In the batch schedule program list, the prepost program is indicated by "pre" and "post" entries, as in the following examples.

#### **Modifications to the Batch Schedule**

The integrated Merchandising batch schedule shows the dependencies for all the programs that *could* be run by a retailer. Based on many factors, there will always be some programs that a retailer does not run. Determining which programs, or groups of programs, are not required is a job that should be performed at implementation time. One major factor involves the applications that the retailer has purchased and wants to install:

- For example, a retailer may have purchased RMS, but not ReIM; in this case, the ReIM programs would not be run.
- Another example is that a retailer may not want to use some functionality within an application. Perhaps a retailer purchased RMS but did not purchase the MFP application. In this case, the retailer may not want to run the programs that extract RMS data to be used later by the MFP application.

These major configuration choices also affect whether some programs are used:

- Whether the Retail Integration Bus (RIB) is used
  For more information about configuring the RIB for Merchandising applications, see
  "Configuring RPM without the RIB" in the "Backend System Administration and
  Configuration" chapter of the Oracle Retail Price Management Operations Guide.
- Whether full-featured or simplified Retail Price Management (RPM) is used For more information about configuring simplified RPM, see the "Backend System Administration and Configuration" chapter in the Oracle Retail Price Management Operations Guide.
- Whether full-featured or simplified RTM is used For more information about configuring simplified RTM, see the "Oracle Retail Trade Management Batch" chapter in Volume 1 of the Oracle Retail Merchandising System Operations Guide.
- Whether 24x7 processing is used

#### RMS,RTM,ReSA Program Dependency and Scheduling

|         |                               |                             |          |                   |        |                      |                      |                                                                  |           | Uses      |                                                                                                    |
|---------|-------------------------------|-----------------------------|----------|-------------------|--------|----------------------|----------------------|------------------------------------------------------------------|-----------|-----------|----------------------------------------------------------------------------------------------------|
|         |                               |                             |          |                   |        | Program Pre-         | Program Post-        |                                                                  |           | Restart/R |                                                                                                    |
| Product | Program Name                  | Functional Area             | Threaded | Driver            | Phase  | dependency           | dependency           | Dependency/Run Notes                                             | Frequency | ecovery   | Run Parameters for Programs                                                                                                    |
|         |                               |                             |          |                   |        |                      |                      | Should be run after RPM proce<br>change, clearance and promotion | า         |           |                                                                                                    |
| RMS     | ang_prcqtydnld.ksh            | Item Maintenance            | Υ        | Store             | ad hoc | N/A                  | N/A                  | processing                                                       | Daily     | N         |                                                                                                    |
| RMS     | ang_proddnld.ksh              | Item Maintenance            | Υ        | Dept              | ad hoc | dlyprg.pc            | N/A                  |                                                                  | Daily     | N         |                                                                                                    |
| RMS     | ang_saplgen.ksh               | Oracle Retail Sales Audit   | Υ        | Store             | ad hoc | N/A                  | N/A                  |                                                                  | Daily     | N         |                                                                                                    |
| RMS     | ang_stdnld.ksh                | Foundation Data             | N        | N/A               | ad hoc | N/A                  | N/A                  |                                                                  | Daily     | N         |                                                                                                    |
| RMS     | async_job_status_retry_cleanu | u Administration            | N        | N/A               | ad hoc | N/A                  | N/A                  | N/A                                                              | As needed | N         | async_queue_cleanup.ksh [-t <# days>] <connect></connect>                                                                                                    |
|         |                               |                             |          |                   |        |                      |                      |                                                                  |           |           | async_job_status_retry_cleanup.ksh <-t #hours> <connect: #hours="" <-t=""> represents how old the entries to be cleaned up. Suggested is 72 hours</connect:> |
| RMS     | async_queue_cleanup.ksh       | Administration              | N        | N/A               | 4      | N/A                  | N/A                  | N/A                                                              | As needed | N         | old.                                                                                                    |
| RMS     | auditprg                      | Administration              | Audit    | N/A               | ad hoc | N/A                  | N/A                  | N/A                                                              | daily     | N         | auditprg /@Batch_Alias_Name                                                                                                    |
| RMS     | auditsys                      | Administration              | N        | N/A               | ad hoc | N/A                  | N/A                  | N/A                                                              | daily     | N         | auditsys /@Batch_Alias_Name                                                                                                    |
|         |                               |                             |          |                   |        |                      |                      | If none of the Cost Component                                    | •         |           | ,                                                                                                    |
|         |                               |                             |          |                   |        |                      | prepost              | Updates batch are to be run then                                 | ١,        |           | batch_alloctsfupd.ksh [-p <# parallel threads>] <connect></connect>                                                                                          |
|         |                               |                             |          |                   |        |                      | batch costcompupd    | prepost batch_costcompupd                                        |           |           | <# parallel threads> is the number of threads to run in parallel.                                                                                            |
| RMS     | batch alloctsfund.ksh         | Foundation Data             | Υ        | Allocation and Tr | 2      | batch compeffupd.ksh | post                 | post.                                                            | daily     | N         | The default is the value on RESTART CONTROL.NUM THREADS.                                                                                                    |
|         |                               |                             |          |                   |        |                      |                      | If none of the Cost Component                                    | •         |           |                                                                                                    |
|         |                               |                             |          |                   |        |                      | prepost              | Updates batch are to be run then                                 | ١,        |           |                                                                                                    |
|         |                               |                             |          |                   |        |                      | batch costcompupd    | prepost batch costcompupd                                        |           |           |                                                                                                    |
| RMS     | batch compeffupd.ksh          | Foundation Data             | N        | NA                | 2      | NA                   | post                 | post.                                                            | daily     | N         | batch_compeffupd.ksh <connect></connect>                                                                                                    |
|         |                               |                             |          |                   |        |                      | batch_costcompupd    | Updates batch are to be run then                                 |           |           |                                                                                                    |
| RMS     | batch depchrqupd.ksh          | Foundation Data             | N        | N/A               | 2      | batch compeffupd.ksh |                      | prepost batch costcompupd                                        | daily     | N         | batch_depchrgupd.ksh <connect></connect>                                                                                                    |
|         |                               |                             |          |                   |        |                      |                      |                                                                  | •         |           |                                                                                                    |
|         |                               |                             |          |                   |        |                      |                      | Run either batch ditinsrt.kshor                                  |           |           |                                                                                                    |
|         |                               |                             |          |                   |        |                      |                      | ditinsrt.pc. See detailed program                                | 1         |           |                                                                                                    |
| RMS     | batch ditinsrt.ksh            | Deals                       | N        | N/A               | 1      | N/A                  | orddscnt             | documents for more information                                   | daily     | R         | batch_depchrgupd.ksh <connect></connect>                                                                                                    |
|         |                               |                             |          |                   |        |                      |                      | If none of the Cost Component                                    | ,         |           | =-1-31                                                                                                    |
|         |                               |                             |          |                   |        |                      | prepost              | Updates batch are to be run then                                 | ١,        |           |                                                                                                    |
|         |                               |                             |          |                   |        |                      | batch_costcompupd    | prepost batch_costcompupd                                        |           |           |                                                                                                    |
| RMS     | batch expprofupd.ksh          | Foundation Data             | N        | N/A               | 2      | batch compeffupd.ksh |                      | post.                                                            | daily     | N         | batch expprofupd.ksh <connect></connect>                                                                                                    |
|         | = 11 - 11 -                   |                             |          |                   |        |                      |                      | If none of the Cost Component                                    | •         |           |                                                                                                    |
|         |                               |                             |          |                   |        |                      | prepost              | Updates batch are to be run then                                 | ١,        |           | batch_itmcostcompupd.ksh [-p <# parallel threads>] <connect></connect>                                                                                       |
|         |                               |                             |          |                   |        |                      | batch_costcompupd    | prepost batch_costcompupd                                        |           |           | <# parallel threads> is the number of threads to run in parallel.                                                                                            |
| RMS     | batch itmcostcompupd.ksh      | Foundation Data             | N        | Location, Supplie | 2      | batch_compeffupd.ksh | post                 | post.                                                            | daily     | N         | The default is the value on RESTART_CONTROL.NUM_THREADS.                                                                                                    |
|         |                               |                             |          |                   |        |                      | prepost              |                                                                  |           |           |                                                                                                    |
|         |                               |                             |          |                   |        |                      | batch_ordcostcompupd |                                                                  |           |           |                                                                                                    |
|         |                               |                             |          |                   |        |                      | post                 |                                                                  |           |           |                                                                                                    |
|         |                               |                             |          |                   |        | batch_compeffupd.ksh | n prepost            |                                                                  |           |           |                                                                                                    |
|         |                               |                             |          |                   |        | , prepost            | batch_costcompupd    |                                                                  |           |           | ch_ordcostcompupd.ksh [-p <# parallel threads>] <connect></connect>                                                                                          |
|         |                               |                             |          |                   |        | batch_ordcostcompup  | post                 |                                                                  |           |           | <# parallel threads> is the number of threads to run in parallel.                                                                                            |
| RMS     | batch_ordcostcompupd.ksh      | Foundation Data             | Υ        | Order             | 2      | d pre                |                      |                                                                  | daily     | N         | The default is the value on RESTART_CONTROL.NUM_THREADS.                                                                                                    |
|         |                               |                             |          |                   |        |                      | prepost              |                                                                  |           |           |                                                                                                    |
|         |                               |                             |          |                   |        | RPM -                | batch_orpos_extract  | If RPM pricing info is reqd then                                 |           |           |                                                                                                    |
|         |                               | Integration - Oracle Retail |          |                   |        | RPMtoORPOSPublish    | post                 | run after extraction script                                      |           |           | batch_orpos_extract.ksh /@Batch_Alias_Name [-p <no. of="" threads="">] [DIR - location</no.>                                                                 |
| RMS     | batch_orpos_extract.ksh       | POS Suite                   | Υ        | Store             | 4      | Export.sh            |                      | 'RPMtoORPOSPublishExport.sh'                                     | daily     | N         | where extracts are to be generated]                                                                                                    |
|         |                               |                             |          |                   |        | salesprocess.ksh     |                      |                                                                  |           |           |                                                                                                    |
|         |                               |                             |          |                   |        | rplatupd             |                      |                                                                  |           |           |                                                                                                    |
|         |                               |                             |          |                   |        | repladj              |                      |                                                                  |           |           |                                                                                                    |
|         |                               |                             |          |                   |        | prepost replroq pre  |                      | Run either batch_reqext.ksh or                                   |           |           |                                                                                                    |
|         |                               |                             |          |                   |        | replroq.ksh          | prepost reqext post  | reqext.pc. See detailed program                                  |           |           |                                                                                                    |
| RMS     | batch_reqext.ksh              | Replenishment               | Υ        | Partition (Item)  | 3      | prepost reqext pre   | rplext               | documents for more information                                   |           | R         | batch_reqext.ksh /@Batch_Alias_Name partition_position                                                                                                    |
| RMS     | batch_rfmvcurrconv.ksh        | Foundation Data             | N        | NA                | ad hoc | NA                   | NA                   |                                                                  | daily     | N         | batch_rfmvcurrconv.ksh <connect></connect>                                                                                                    |
|         |                               |                             |          |                   |        |                      |                      |                                                                  |           |           | batch_rplapprvgtax.ksh [-p <# parallel threads>] <connect></connect>                                                                                         |
|         |                               |                             |          |                   |        |                      |                      |                                                                  |           |           | <# parallel threads> is the number of threads to run in parallel.                                                                                            |
| RMS     | batch_rplapprvgtax            | Replenishment               | Υ        | Order             | 3      | rplapprv             | N/A                  |                                                                  | daily     | N         | The default is the value on RESTART_CONTROL.NUM_THREADS.                                                                                                    |

|     |                          |                              |   |                  |          |                       |                       | dependencies if contracting is                                                                             |           |   |                                                          |
|-----|--------------------------|------------------------------|---|------------------|----------|-----------------------|-----------------------|----------------------------------------------------------------------------------------------------|-----------|---|----------------------------------------------------------|
|     |                          |                              |   |                  |          |                       |                       | used. They are not                                                                                         |           |   |                                                          |
|     |                          |                              |   |                  |          | prepost rplext pre    | prepost rplext post   | dependencies of the client does                                                                            |           |   |                                                          |
|     |                          |                              |   |                  |          | rplatupd              | supsplit              | not use contractign                                                                                        |           |   |                                                          |
|     |                          |                              |   |                  |          | rilmaint              | cntrprss              |                                                                                                    |           |   |                                                          |
|     |                          |                              |   |                  |          | repladj               | ibcxpl                | Run either batch_rplext.ksh or                                                                             |           |   |                                                          |
|     |                          |                              |   |                  |          | reqext                | ibcalc                | rplext.pc. See detailed program                                                                            |           |   |                                                          |
| RMS | batch_rplext.ksh         | Replenishment                | Υ | Dept             | 3        | cntrordb              | rplbld                | documents for more information                                                                             | daily     | R | batch_rplext.ksh /@Batch_Alias_Name                      |
| RMS | ccprg                    | Cost Change                  | N | N/A              | ad hoc   | N/A                   | N/A                   |                                                                                                    | monthly   | N | ccprg /@Batch_Alias_Name                                 |
| RMS | cednld                   | Management                   | Υ | Broker           | 2        | N/A                   | N/A                   |                                                                                                    | daily     | R | cednld /@Batch_Alias_Name broker file_name               |
| RMS | cmpprg                   | Competitive Pricing          | N | N/A              | ad hoc   | N/A                   | N/A                   |                                                                                                    | daily     | N | cmpprg /@Batch_Alias_Name                                |
|     |                          |                              |   |                  |          |                       |                       | All RPM batch modules should                                                                               |           | _ |                                                          |
| RMS | cmpupld                  | Competitive Pricing          | N | N/A              | ad hoc   | N/A                   | N/A                   | run after this job All Replenishment modules should run after this program (and all replenishment is later | As needed | R | cmpupld /@Batch_Alias_Name input_file reject_file        |
| RMS | cntrmain                 | Contracts                    | N | N/A              | 0        | N/A                   | N/A                   | than phase 0)                                                                                              | daily     | R | cntrmain /@Batch Alias Name                              |
| RMS | cntrordb                 | Contracts                    |   | Contract         | 3        | rpladj                | prepost cntrordb post |                                                                                                    | daily     | R | cntrordb /@Batch_Alias_Name                              |
| RMS | cntrprss                 | Contracts                    |   | Dept             | 3        | rplext                | rplbld                |                                                                                                    | daily     | R | cntrprss /@Batch_Alias_Name                              |
| RMS | costeventprg.pc          | Future Cost                  |   | Event Type       | 0        | N/A                   | N/A                   |                                                                                                    | daily     | R | costeventprg /@Batch_Alias_Name                          |
| RMS | cremhierdly              | Foundation Data              |   | N/A              | 4        | N/A                   | reclsdly              |                                                                                                    | daily     | R | cremhierdly /@Batch_Alias_Name                           |
| RMS | customer_order_purge.ksh | Purchase Orders              | N | N/A              | ad hoc   | N/A                   | N/A                   |                                                                                                    | monthly   | R | customer_order_purge.ksh /@Batch_Alias_Name              |
|     |                          |                              |   |                  |          | salstage              |                       |                                                                                                    | -         |   |                                                          |
|     |                          |                              |   |                  |          | prepost dealact_nor   |                       |                                                                                                    |           |   |                                                          |
|     |                          |                              |   |                  |          | pre                   |                       |                                                                                                    |           |   |                                                          |
|     |                          |                              |   |                  |          | prepost dealact_po    |                       |                                                                                                    |           |   |                                                          |
|     |                          |                              |   |                  |          | pre                   |                       |                                                                                                    |           |   |                                                          |
|     |                          |                              |   |                  |          | prepost dealact_sales |                       |                                                                                                    |           |   |                                                          |
| RMS | dealact                  | Deals                        | Υ | Deal Id          | 3        | pre                   | N/A                   |                                                                                                    | daily     | R | dealact /@Batch_Alias_Name                               |
| RMS | dealcls                  | Deals                        | N | N/A              | 3        | N/A                   | prepost dealcls post  |                                                                                                    | daily     | R | dealcls /@Batch_Alias_Name                               |
|     |                          |                              |   |                  |          | dealinc               | prepost dealday post  |                                                                                                    | •         |   |                                                          |
| RMS | dealday                  | Deals                        | Υ | Location         | 3        | prepost dealday pre   | salmnth               |                                                                                                    | monthly   | R | dealday /@Batch_Alias_Name                               |
|     | •                        |                              |   |                  |          | dealinc               |                       |                                                                                                    | -         |   |                                                          |
| RMS | dealfct                  | Deals                        | Υ | Deal Id          | 3        | prepost dealfct pre   | salmth                |                                                                                                    | daily     | R | dealfct /@Batch_Alias_Name [Y/N - EOM processing ind]    |
|     |                          |                              |   |                  |          |                       | dealfct               |                                                                                                    |           |   |                                                          |
|     |                          |                              |   |                  |          |                       | dealday               |                                                                                                    | weekly/   |   |                                                          |
| RMS | dealfinc                 | Integration - General Ledger | Υ | Deal Id          | 3        | dealact               | salmth                |                                                                                                    | as needed | R | dealfinc /@Batch_Alias_Name                              |
|     |                          |                              |   |                  |          | dealact               |                       | salmth is a post dependency at                                                                             |           |   |                                                          |
| RMS | dealinc                  | Deals                        | Υ | Deal Id          | 3        | prepost dealinc pre   | salmth                | EOM                                                                                                    | monthly   | R | dealinc /@Batch_Alias_Name [Y/N -EOM processing ind]     |
| RMS | dealprg                  | Deals                        | N | N/A              | ad hoc   | N/A                   | N/A                   |                                                                                                    | monthly   | R | dealprg /@Batch_Alias_Name                               |
|     |                          |                              |   |                  |          |                       |                       | All other deals programs, which                                                                            |           |   |                                                          |
|     |                          |                              |   |                  |          |                       |                       | will occur as all deals batch is in                                                                        |           |   |                                                          |
| RMS | dealupid                 | Deals                        | Υ | File-based       | 0        | N/A                   | N/A                   | later phases of the cycle.                                                                                 | daily     | R | dealupId /@Batch_Alias_Name input_file reject_file       |
| RMS | dfrtbld                  | Foundation Data              | Υ | Dept             | 8        | uploadsales_all.ksh   |                       | (SQL*Load the output file)                                                                                 | daily     | R | dfrtbld /@Batch_Alias_Name outfile                       |
| RMS | discotbapply             | Deals                        | Υ | Dept             | 4        | orddscnt              | N/A                   |                                                                                                    | daily     | R | discotbapply /@Batch_Alias_Name                          |
|     |                          | Transfers, Allocations, and  |   |                  |          | PriceEventExecutionE  |                       | Predepency is an RPM batch                                                                                 |           |   |                                                          |
| RMS | distropcpub              | RTV                          | Υ | Store            | 4        | atch                  | N/A                   | process                                                                                                    | daily     | R | distropcpub /@Batch_Alias_Name                           |
|     |                          |                              |   |                  |          |                       |                       |                                                                                                    |           |   |                                                          |
|     |                          |                              |   |                  |          |                       |                       | Run either batch_ditinsrt.kshor                                                                            |           |   |                                                          |
|     |                          |                              |   |                  |          |                       |                       | ditinsrt.pc. See detailed program                                                                          |           |   |                                                          |
| RMS | ditinsrt                 | Deals                        | N | N/A              | 1        | N/A                   | orddscnt              | documents for more information                                                                             | daily     | R | ditinsrt /@Batch_Alias_Name (P or S)                     |
| RMS | dlyprg                   | Administration               | N | N/A              | 0        | N/A                   |                       | First job of batch cycle                                                                                   | daily     | N | dlyprg /@Batch_Alias_Name                                |
|     |                          |                              |   |                  |          |                       | wfordcls              |                                                                                                    |           |   |                                                          |
|     |                          |                              |   |                  |          |                       | wfretcls              |                                                                                                    |           |   |                                                          |
|     |                          | Transfers, Allocations, and  |   |                  |          |                       | tsfprg                |                                                                                                    |           |   |                                                          |
| RMS | docclose                 | RTV                          |   | N/A              |          | tsfclose              | ordprg                |                                                                                                    | daily     | R | docclose /@Batch_Alias_Name                              |
| RMS | dtesys                   | Administration               | N | N/A              | date_set | sastdycr              |                       | Last job of batch cycle                                                                                    | daily     | N | dtesys /@Batch_Alias_Name [indateYYYYMMDD format]        |
|     |                          | Transfers, Allocations, and  |   |                  |          |                       |                       |                                                                                                    |           |   |                                                          |
| RMS | dummyctn                 | RTV                          |   | N/A              | ad hoc   | N/A                   | N/A                   |                                                                                                    | daily     | N | dummyctn /@Batch_Alias_Name                              |
| RMS | edidladd                 | Foundation Data              |   | N/A              | ad hoc   | N/A                   | N/A                   |                                                                                                    | As needed | N | edidladd /@Batch_Alias_Name ediadd_output ediadd_catalog |
| RMS | edidlcon                 | Contracts                    |   | N/A              | ad hoc   | N/A                   | N/A                   |                                                                                                    | As needed | N | edidlcon /@Batch_Alias_Name edidlcon_outfil              |
| RMS | edidlinv                 | Invoice Matching             |   | Location         | 4        | N/A                   | N/A                   |                                                                                                    | As needed | R | edidlinv /@Batch_Alias_Name output_filenam               |
| RMS | edidlord                 | Purchase Orders              |   | N/A              | 4        | ordrev                | N/A                   |                                                                                                    | As needed | R | edidlord /@Batch_Alias_Name filename                     |
| RMS | edidlprd                 | Inventory                    | N | N/A              | 8        | prepost edidlprd pre  | prepost edidlprd post |                                                                                                    | As needed | R | edidlprd /@Batch_Alias_Name filename                     |
|     |                          |                              |   |                  |          |                       |                       | (Towards the end of the batch                                                                              |           |   |                                                          |
| RMS | ediprg                   | Item Maintenance             |   | N/A              |          | N/A                   | N/A                   | cycle)                                                                                                    | monthly   | R | ediprg /@Batch_Alias_Name                                |
| RMS | ediupack                 | Purchase Orders              |   | N/A              | 1        | N/A                   | N/A                   |                                                                                                    | As needed | R | ediupack /@Batch_Alias_Name data_file reject_file        |
| RMS | ediupadd                 | Foundation Data              |   | File-based       | 2        | N/A                   | N/A                   |                                                                                                    | daily     | N | ediupadd /@Batch_Alias_Name input_file reject_file       |
| RMS | ediupavl                 | Contracts                    |   | File-based       | . 1      | N/A                   | N/A                   |                                                                                                    | As needed | R | ediupavl /@Batch_Alias_Name input_file reject_fil        |
| RMS | ediupcat                 | Item Maintenance             |   | File-based       |          | N/A                   | N/A                   |                                                                                                    | As needed | R | ediupcat /@Batch_Alias_Name edi_data_file error_file     |
| RMS | elcexcprg                | Foundation Data              | N | N/A              | 2        | N/A                   | N/A                   |                                                                                                    | As needed | N | elcexcprg /@Batch_Alias_Namε                             |
|     |                          |                              |   |                  |          | fcthreadexec          |                       |                                                                                                    | daily/    |   |                                                          |
|     |                          |                              |   |                  |          |                       |                       |                                                                                                    |           |   |                                                          |
| RMS | fcexec                   | Future Cost                  |   | Cost Event Proce | 2        | prepost fcexec pre    | N/A                   |                                                                                                    | as needed | N | fcexec /@Batch_Alias_Name                                |
| RMS | fcosttmplprocess.ksh     | Franchise Managemen          | N | N/A              | ad hoc   | fcosttmplupld.ksh     | N/A                   |                                                                                                    | daily     | N | fcexec /@Batch_Alias_Name                                |
|     |                          |                              | N |                  | ad hoc   |                       |                       |                                                                                                    |           |   | fcexec /@Batch_Alias_Name                                |

cntroordb and cntrprss are

| RMS                                                                | fcosttmplupld.ksh                                                                                                    | Franchise Managemen                                                                                                    | N                                       | N/A                                                      | ad hoc                                                   | N/A                                                                                                    | fcosttmplupld.ksh                                                                                                    |                                                                                                    | daily                                                                                                    | N                                                                                             |                                                                                                    |
|--------------------------------------------------------------------|----------------------------------------------------------------------------------------------------|----------------------------------------------------------------------------------------------------|-----------------------------------------|----------------------------------------------------------|----------------------------------------------------------|----------------------------------------------------------------------------------------------------|----------------------------------------------------------------------------------------------------|----------------------------------------------------------------------------------------------------|----------------------------------------------------------------------------------------------------|-----------------------------------------------------------------------------------------------|----------------------------------------------------------------------------------------------------|
| RMS                                                                | fcstprg                                                                                                    | Integration - Planning                                                                                                    | Υ                                       | Domain Id                                                | ad hoc                                                   |                                                                                                    | prepost fcstprg post                                                                                                    |                                                                                                    | daily                                                                                                    | N                                                                                             | fcstprg /@Batch_Alias_Name domair                                                                                                    |
| RMS                                                                | fcstrbld                                                                                                    | Integration - Planning                                                                                                    | Υ                                       | Domain Id                                                | 3                                                        | N/A                                                                                                    | prepost fcstrbld post                                                                                                    |                                                                                                    | weekly                                                                                                    | R                                                                                             | fcstrbld /@Batch_Alias_Name                                                                                                    |
| RMS                                                                | fcstrbld_sbc                                                                                                    | Integration - Planning                                                                                                    | Υ                                       | Domain Id                                                | 3                                                        | prepost fcstrbld post                                                                                                    | N/A                                                                                                    |                                                                                                    | weekly                                                                                                    | R                                                                                             | fcstrbld_sbc /@Batch_Alias_Name                                                                                                    |
| 5140                                                               |                                                                                                    | Future Cost                                                                                                    | Y                                       | 0 15 15                                                  | 0                                                        | batch_itmcostcompup<br>d.ksh                                                                                                    | N/A                                                                                                    |                                                                                                    | daily/<br>as needed                                                                                                    | N                                                                                             | fcthreadexec /@Batch Alias Name                                                                                                    |
| RMS                                                                | fcthreadexec                                                                                                    | Future Cost                                                                                                    | Y                                       | Cost Event Proce                                         | 2                                                        | salstage                                                                                                    | N/A                                                                                                    |                                                                                                    | as needed                                                                                                    | N                                                                                             | ictnreadexec / @ Batch_Alias_ivame                                                                                                    |
| RMS                                                                | fifgldn1                                                                                                    | Integration - General Ledger                                                                                                    | Υ                                       | Dept                                                     | 3                                                        | saistage                                                                                                    | salapnd                                                                                                    |                                                                                                    | daily                                                                                                    | R                                                                                             | fifgldn1 /@Batch_Alias_Name                                                                                                    |
| RMS                                                                | fifgldn2                                                                                                    | Integration - General Ledger                                                                                                    | Y                                       | Dept                                                     | 3                                                        | salstage                                                                                                    | salapnd                                                                                                    |                                                                                                    | daily                                                                                                    | R                                                                                             | fifgldn2 /@Batch Alias Name                                                                                                    |
| RMS                                                                | fifgldn3                                                                                                    |                                                                                                    | Y                                       | Store/Wh                                                 | 3                                                        | salmth                                                                                                    | N/A                                                                                                    |                                                                                                    | monthly                                                                                                    | R                                                                                             | fifgldn3 /@Batch_Alias_Name                                                                                                    |
| RMS                                                                | ftmednld                                                                                                    | Integration - Planning                                                                                                    | N                                       | N/A                                                      | ad hoc                                                   | N/A                                                                                                    | N/A                                                                                                    |                                                                                                    | As needed                                                                                                    | R                                                                                             | ftmednld /@Batch_Alias_Name                                                                                                    |
| RMS                                                                | ftmednld                                                                                                    | Integration - Planning                                                                                                    | N                                       | N/A                                                      | ad hoc                                                   | N/A                                                                                                    | N/A                                                                                                    |                                                                                                    | As needed                                                                                                    | R                                                                                             | ftmednld /@Batch_Alias_Name                                                                                                    |
| RMS                                                                | gcupld                                                                                                    | Foundation Data                                                                                                    | N                                       | N/A                                                      | ad hoc                                                   |                                                                                                    | N/A                                                                                                    |                                                                                                    | As needed                                                                                                    | R                                                                                             | gcupld <username password@environment=""> <infile> <outfile:< td=""></outfile:<></infile></username>                                                                                                    |
| RMS                                                                | genpreiss                                                                                                    | Purchase Orders                                                                                                    | Y                                       | Supplier                                                 | ad hoc                                                   |                                                                                                    | N/A                                                                                                    |                                                                                                    | As needed                                                                                                    | R                                                                                             | genpreiss /@Batch_Alias_Name                                                                                                    |
| RMS                                                                | gradupld                                                                                                    | Integration - Planning                                                                                                    | N                                       | File-based                                               | ad hoc                                                   | N/A<br>salesprocess.ksh                                                                                                    | N/A                                                                                                    |                                                                                                    | As needed                                                                                                    | R                                                                                             | gradupld /@Batch_Alias_Name input_file rej_file                                                                                                    |
| RMS                                                                | hstbld                                                                                                    | Sales History                                                                                                    | Υ                                       | Location                                                 | 8                                                        | prepost hstbld pre                                                                                                    | prepost hstbld post                                                                                                    | prepost hstbld pre (for rebuild all)                                                                                                    | weekly                                                                                                    | R                                                                                             | hstbld /@Batch Alias Name level(weekly/rebuild)                                                                                                    |
| RMS                                                                | hstbld diff                                                                                                    | Sales History                                                                                                    | N                                       | N/A                                                      | ad hoc                                                   | hstbld                                                                                                    | N/A                                                                                                    | proposi ristola pre (loi rebuila all)                                                                                                    | As needed                                                                                                    | N                                                                                             | hstbld diff /@Batch Alias Name                                                                                                    |
| RMS                                                                | hstbldmth                                                                                                    | Sales History                                                                                                    | Y                                       | Dept                                                     | 8                                                        | salesprocess.ksh                                                                                                    | prepost hstbldmth post                                                                                                    |                                                                                                    | As needed                                                                                                    | R                                                                                             | hstbldmth /@Batch_Alias_Name level(monthly/rebuild                                                                                                    |
| RMS                                                                | hstbldmth diff                                                                                                    | Sales History                                                                                                    | N                                       | N/A                                                      | ad hoc                                                   |                                                                                                    | prepost hstbld post                                                                                                    |                                                                                                    | As needed                                                                                                    | N                                                                                             | hstbldmth_diff /@Batch_Alias_Name                                                                                                    |
|                                                                    | _                                                                                                    | •                                                                                                    |                                         |                                                          |                                                          |                                                                                                    |                                                                                                    | (Run SQL*Loader using the                                                                                                    |                                                                                                    |                                                                                               |                                                                                                    |
|                                                                    |                                                                                                    |                                                                                                    |                                         |                                                          |                                                          |                                                                                                    |                                                                                                    | control file hstmthupd.ctl to load                                                                                                    |                                                                                                    |                                                                                               |                                                                                                    |
|                                                                    |                                                                                                    |                                                                                                    |                                         |                                                          |                                                          |                                                                                                    |                                                                                                    | data from the output file written                                                                                                    |                                                                                                    |                                                                                               |                                                                                                    |
|                                                                    |                                                                                                    |                                                                                                    |                                         |                                                          |                                                          |                                                                                                    |                                                                                                    | by HSTMTHUPD.PC for non-                                                                                                    |                                                                                                    |                                                                                               |                                                                                                    |
|                                                                    |                                                                                                    |                                                                                                    |                                         |                                                          |                                                          |                                                                                                    |                                                                                                    | existent records on                                                                                                    |                                                                                                    |                                                                                               |                                                                                                    |
|                                                                    |                                                                                                    |                                                                                                    |                                         |                                                          |                                                          |                                                                                                    |                                                                                                    | ITEM_LOC_HIST_MTH)                                                                                                    |                                                                                                    |                                                                                               |                                                                                                    |
|                                                                    |                                                                                                    |                                                                                                    |                                         |                                                          |                                                          |                                                                                                    |                                                                                                    | (The program should be run on                                                                                                    |                                                                                                    |                                                                                               |                                                                                                    |
| RMS                                                                | hstmthupd                                                                                                    | Sales History                                                                                                    | Υ                                       | Location                                                 | 8                                                        | N/A                                                                                                    | N/A                                                                                                    | the last day of the month).                                                                                                    | As needed                                                                                                    | R                                                                                             | hstmthupd /@Batch_Alias_Name (out_file)                                                                                                    |
| RMS                                                                | hstprg                                                                                                    | Sales History                                                                                                    | N.                                      | N/A                                                      | ad hoc                                                   |                                                                                                    | N/A                                                                                                    | the last day of the month).                                                                                                    | As needed                                                                                                    | N                                                                                             | hstprg /@Batch_Alias_Name                                                                                                    |
| RMS                                                                | hstprg_diff                                                                                                    | Sales History                                                                                                    | N                                       | N/A                                                      | ad hoc                                                   |                                                                                                    | N/A                                                                                                    |                                                                                                    | As needed                                                                                                    | N                                                                                             | hstprg_diff /@Batch_Alias_Name                                                                                                    |
|                                                                    |                                                                                                    | ,                                                                                                    |                                         |                                                          |                                                          |                                                                                                    |                                                                                                    | Run SQL*Loader using the                                                                                                    |                                                                                                    |                                                                                               | <b>3</b>                                                                                                    |
|                                                                    |                                                                                                    |                                                                                                    |                                         |                                                          |                                                          |                                                                                                    |                                                                                                    | control file hstwkupd.ctl to load                                                                                                    |                                                                                                    |                                                                                               |                                                                                                    |
|                                                                    |                                                                                                    |                                                                                                    |                                         |                                                          |                                                          |                                                                                                    |                                                                                                    | data from the output file written                                                                                                    |                                                                                                    |                                                                                               |                                                                                                    |
|                                                                    |                                                                                                    |                                                                                                    |                                         |                                                          |                                                          |                                                                                                    |                                                                                                    | by HSTWKUPD.PC for non-                                                                                                    |                                                                                                    |                                                                                               |                                                                                                    |
| 5140                                                               |                                                                                                    | 0.1.15.4                                                                                                    | .,                                      | 0                                                        |                                                          |                                                                                                    | ****                                                                                                    | existent records on                                                                                                    |                                                                                                    |                                                                                               | 1 ( 1 ( 1 ( 1 ) ) )                                                                                                    |
| RMS                                                                | hstwkupd                                                                                                    | Sales History<br>Oracle Retail Trade                                                                                                    | Υ                                       | Store/Wh                                                 | 8                                                        | N/A                                                                                                    | N/A                                                                                                    | ITEM_LOC_HIST                                                                                                    | As needed                                                                                                    | R                                                                                             | hstwkupd /@Batch_Alias_Name (out_file)                                                                                                    |
|                                                                    | hts_240_to_2400                                                                                                    | Management                                                                                                    | N                                       | NI/A                                                     |                                                          | NI/A                                                                                                    | htsupld                                                                                                    |                                                                                                    | As needed                                                                                                    | N                                                                                             |                                                                                                    |
|                                                                    |                                                                                                    |                                                                                                    |                                         |                                                          |                                                          |                                                                                                    |                                                                                                    |                                                                                                    |                                                                                                    |                                                                                               |                                                                                                    |
|                                                                    | 1113_240_10_2400                                                                                                    | Wanagement                                                                                                    | IN                                      | N/A                                                      | ad hoc                                                   | IVA                                                                                                    | ntsupia                                                                                                    |                                                                                                    | AS HEEGEG                                                                                                    | IN                                                                                            |                                                                                                    |
|                                                                    | 113_240_10_2400                                                                                                    | Wanagement                                                                                                    | N                                       | N/A                                                      | ad noc                                                   | N/A                                                                                                    | ntsupid                                                                                                    | Hts240 to 2400 and Ushts2rms                                                                                                    | As needed                                                                                                    | IN                                                                                            |                                                                                                    |
|                                                                    | 1113_240_10_2400                                                                                                    | Wanagement                                                                                                    | N                                       | N/A                                                      | ad noc                                                   | hts240_to_2400                                                                                                    | ntsupia                                                                                                    | Hts240_to_2400 and Ushts2rms are file transformation perl scripts                                                                                                    |                                                                                                    | N                                                                                             |                                                                                                    |
|                                                                    | 113_240_10_2400                                                                                                    | Oracle Retail Trade                                                                                                    | N                                       | N/A                                                      | ad noc                                                   | hts240_to_2400<br>ushts2rms                                                                                                    | ntsupia                                                                                                    |                                                                                                    |                                                                                                    | N                                                                                             | htsupId /@Batch_Alias_Name input_file reject_file country_id; perl hts_240_to_2400                                                                                                    |
| RMS                                                                | htsupId                                                                                                    | ·                                                                                                    | Y                                       | File-based                                               | ad noc                                                   | hts240_to_2400<br>ushts2rms<br>prepost htsupId pre                                                                                                    | N/A                                                                                                    | are file transformation perl scripts                                                                                                    |                                                                                                    | R                                                                                             | htsupId /@Batch_Alias_Name input_file reject_file country_id; perl hts_240_to_2400 inputfile outputfile; perl ushts2rms inputfile outputfile rejectfile                                                                                                    |
| RMS                                                                |                                                                                                    | Oracle Retail Trade                                                                                                    |                                         |                                                          |                                                          | hts240_to_2400<br>ushts2rms<br>prepost htsupId pre<br>ibexpI                                                                                                    | ·                                                                                                    | are file transformation perl scripts used to create the appropriate                                                                                                    |                                                                                                    |                                                                                               |                                                                                                    |
|                                                                    | htsupId                                                                                                    | Oracle Retail Trade<br>Management                                                                                                    | Υ                                       | File-based                                               | ad hoc                                                   | hts240_to_2400<br>ushts2rms<br>prepost htsupId pre<br>ibexpI<br>replext                                                                                               | N/A                                                                                                    | are file transformation perl scripts used to create the appropriate                                                                                                    | As needed                                                                                                    | R                                                                                             | inputfile outputfile ; perl ushts2rms inputfile outputfile rejectfile                                                                                                    |
| RMS                                                                | htsupId                                                                                                    | Oracle Retail Trade<br>Management<br>Replenishment                                                                                                    | Y<br>Y                                  | File-based Dept                                          | ad hoc                                                   | hts240_to_2400<br>ushts2rms<br>prepost htsupId pre<br>ibexpI<br>replext<br>prepost ibcalc pre                                                                         | N/A rplbld                                                                                                    | are file transformation perl scripts used to create the appropriate                                                                                                    | As needed As needed                                                                                                    | R<br>R                                                                                        | inputfile outputfile ; perl ushts2rms inputfile outputfile rejectfile ibcalc /@Batch_Alias_Name                                                                                                    |
| RMS<br>RMS                                                         | htsupid<br>ibcalc<br>ibexpl                                                                                                    | Oracle Retail Trade<br>Management<br>Replenishment<br>Replenishmen                                                                                                    | Y<br>Y<br>N                             | File-based  Dept N/A                                     | ad hoc                                                   | hts240_to_2400<br>ushts2rms<br>prepost htsupId pre<br>ibexpl<br>replext<br>prepost ibcalc pre<br>rplext                                                               | N/A rplbld ibcalc                                                                                                    | are file transformation perl scripts used to create the appropriate                                                                                                    | As needed As needed As needed                                                                                                    | R<br>R<br>N                                                                                   | inputfile outputfile ; perl ushts2rms inputfile outputfile rejectfile  ibcalc /@Batch_Alias_Name ibexpl /@Batch_Alias_Name                                                                                                    |
| RMS<br>RMS<br>RMS                                                  | htsupld<br>ibcalc<br>ibexpl<br>invaprg                                                                                              | Oracle Retail Trade<br>Management<br>Replenishment<br>Replenishmen<br>Inventory                                                                                                    | Y<br>Y<br>N                             | File-based  Dept N/A N/A                                 | ad hoc 3 3 ad hoc                                        | hts240_to_2400<br>ushts2rms<br>prepost htsupId pre<br>ibexpI<br>replext<br>prepost ibcalc pre<br>rplext<br>N/A                                                        | N/A rplbld ibcalc N/A                                                                                                    | are file transformation perl scripts used to create the appropriate                                                                                                    | As needed As needed As needed As needed                                                                                                    | R<br>R<br>N                                                                                   | inputfile outputfile ; perl ushts2rms inputfile outputfile rejectfile  ibcalc /@Batch_Alias_Name ibcxpl /@Batch_Alias_Name invaprg /@Batch_Alias_Name                                                                                                    |
| RMS<br>RMS<br>RMS<br>RMS                                           | htsupld<br>ibcalc<br>ibexpl<br>invaprg<br>invotshp                                                                                  | Oracle Retail Trade<br>Management  Replenishment Replenishmen Inventory Invoice Matching                                                                                                    | Y<br>Y<br>N                             | File-based  Dept N/A N/A N/A                             | ad hoc 3 3 ad hoc 2                                      | hts240_to_2400<br>ushts2rms<br>prepost htsupId pre<br>ibexpI<br>replext<br>prepost ibcalc pre<br>rplext<br>N/A<br>N/A                                                 | N/A rplbld ibcalc N/A N/A                                                                                                    | are file transformation perl scripts used to create the appropriate                                                                                                    | As needed As needed As needed As needed As needed As needed                                                                                                    | R<br>R<br>N<br>N                                                                              | inputfile outputfile ; perl ushts2rms inputfile outputfile rejectfile  ibcalc /@Batch_Alias_Name ibcxpl /@Batch_Alias_Name invaprg /@Batch_Alias_Name invclshp /@Batch_Alias_Name                                                                                                    |
| RMS<br>RMS<br>RMS                                                  | htsupld<br>ibcalc<br>ibexpl<br>invaprg                                                                                              | Oracle Retail Trade<br>Management<br>Replenishment<br>Replenishmen<br>Inventory                                                                                                    | Y<br>Y<br>N<br>N                        | File-based  Dept N/A N/A                                 | ad hoc 3 3 ad hoc                                        | hts240_to_2400<br>ushts2rms<br>prepost htsupId pre<br>ibexpI<br>replext<br>prepost ibcalc pre<br>rplext<br>N/A<br>N/A                                                 | N/A rplbld ibcalc N/A                                                                                                    | are file transformation perl scripts used to create the appropriate                                                                                                    | As needed As needed As needed As needed                                                                                                    | R<br>R<br>N                                                                                   | inputfile outputfile ; perl ushts2rms inputfile outputfile rejectfile  ibcalc /@Batch_Alias_Name ibcxpl /@Batch_Alias_Name invaprg /@Batch_Alias_Name                                                                                                    |
| RMS<br>RMS<br>RMS<br>RMS<br>RMS                                    | htsupld<br>ibcalc<br>ibexpl<br>invaprg<br>invotshp                                                                                  | Oracle Retail Trade<br>Management  Replenishment Replenishmen Inventory Invoice Matching Invoice Matching                                                                                                    | Y<br>Y<br>N<br>N                        | File-based  Dept N/A N/A N/A                             | ad hoc 3 3 ad hoc 2                                      | hts240_to_2400<br>ushts2rms<br>prepost htsupId pre<br>ibexpI<br>replext<br>prepost ibcalc pre<br>rplext<br>N/A<br>N/A                                                 | N/A rplbld ibcalc N/A N/A                                                                                                    | are file transformation perl scripts used to create the appropriate upload files                                                                                                    | As needed As needed As needed As needed As needed As needed                                                                                                    | R<br>R<br>N<br>N                                                                              | inputfile outputfile ; perl ushts2rms inputfile outputfile rejectfile  ibcalc /@Batch_Alias_Name ibcxpl /@Batch_Alias_Name invaprg /@Batch_Alias_Name invclshp /@Batch_Alias_Name                                                                                                    |
| RMS<br>RMS<br>RMS<br>RMS<br>RMS                                    | htsupld ibcalc ibexpl invaprg invclshp invprg                                                                                       | Oracle Retail Trade<br>Management  Replenishment Replenishmen Inventory Invoice Matching Oracle Retail Trade Management Foundation Date                                                                                                    | Y<br>Y<br>N<br>N<br>N<br>N              | File-based  Dept N/A N/A N/A N/A                         | ad hoc  3 3 ad hoc 2 ad hoc                              | hts240_to_2400 ushts2ms prepost htsupid pre ibexpl replext prepost ibcalc pre rplext N/A N/A ordprg                                                                   | N/A rplbld ibcalc N/A N/A N/A                                                                                                    | are file transformation perl scripts used to create the appropriate                                                                                                    | As needed As needed As needed As needed As needed monthly                                                                                                    | R<br>R<br>N<br>N<br>N<br>R                                                                    | inputfile outputfile ; perl ushts2rms inputfile outputfile rejectfile  ibcalc /@Batch_Alias_Name ibcxpl /@Batch_Alias_Name invaprg /@Batch_Alias_Name invprg /@Batch_Alias_Name                                                                                                    |
| RMS<br>RMS<br>RMS<br>RMS<br>RMS<br>RMS                             | htsupid ibcalc ibexpl invaprg invotshp invprg lcadnld lclrbld                                                                       | Oracle Retail Trade<br>Management  Replenishment Replenishmen Inventory Invoice Matching Invoice Matching Oracle Retail Trade Management Foundation Date Oracle Retail Trade                                                                                                    | Y<br>N<br>N<br>N<br>N<br>N              | File-based  Dept N/A N/A N/A N/A N/A N/A                 | ad hoc  3 3 ad hoc 2 ad hoc 4 ad hoc                     | hts240_to_2400<br>ushts2rms<br>prepost htsupld pre<br>ibexpl<br>replext<br>N/A<br>N/A<br>ordprg                                                                       | N/A rplibld ibcalc N/A N/A N/A N/A Icmt700 N/A                                                                                                    | are file transformation perl scripts used to create the appropriate upload files                                                                                                    | As needed As needed As needed As needed As needed As needed monthly daily monthly                                                                                                    | R<br>RNNNNR<br>RR                                                                             | inputfile outputfile ; perl ushts2rms inputfile outputfile rejectfile  ibcalc /@Batch_Alias_Name ibexpl /@Batch_Alias_Name invaprg /@Batch_Alias_Name involshp /@Batch_Alias_Name invprg /@Batch_Alias_Name lcadnld /@Batch_Alias_Name output_file lclrbld /@Batch_Alias_Name                                                                                                    |
| RMS<br>RMS<br>RMS<br>RMS<br>RMS                                    | htsupid ibcalc ibexpl invaprg invotshp invprg                                                                                       | Oracle Retail Trade Management  Replenishment Replenishmen Inventory Invoice Matching Invoice Matching Oracle Retail Trade Management Foundation Date Oracle Retail Trade Management                                                                                                    | Y<br>Y<br>N<br>N<br>N                   | File-based  Dept N/A N/A N/A N/A N/A N/A                 | ad hoc  3 3 ad hoc 2 ad hoc                              | hts240_to_2400 ushts2ms prepost htsupid pre ibexpl replext prepost ibcalc pre rplext N/A N/A ordprg                                                                   | N/A rplbId ibcalc N/A N/A N/A N/A                                                                                                    | are file transformation perl scripts used to create the appropriate upload files                                                                                                    | As needed As needed As needed As needed As needed monthly daily                                                                                                    | R<br>R<br>N<br>N<br>N<br>R<br>R                                                               | inputfile outputfile; perl ushts2rms inputfile outputfile rejectfile  ibcalc /@Batch_Alias_Name ibexpl /@Batch_Alias_Name invpsp /@Batch_Alias_Name invclshp /@Batch_Alias_Name invprg /@Batch_Alias_Name lcadnld /@Batch_Alias_Name output_file                                                                                                    |
| RMS<br>RMS<br>RMS<br>RMS<br>RMS<br>RMS                             | htsupld ibcalc ibexpl invaprg invclshp invprg lcadnld lclrbld                                                                       | Oracle Retail Trade<br>Management  Replenishment Replenishmen Inventory Invoice Matching Invoice Matching Oracle Retail Trade Management Foundation Date Oracle Retail Trade Management Oracle Retail Trade Management Oracle Retail Trade                                                                                                    | Y Y N N N N N                           | File-based  Dept N/A N/A N/A N/A N/A N/A N/A N/A N/A     | ad hoc  3 3 ad hoc 2 ad hoc 4 ad hoc                     | hts240_to_2400<br>ushts2rms<br>prepost htsupld pre<br>ibexpl<br>replext<br>prepost ibcalc pre<br>rplext<br>N/A<br>N/A<br>Ordprg<br>N/A<br>N/A                         | N/A rplbld ibcalc N/A N/A N/A N/A N/A Icmt700 N/A                                                                                                    | are file transformation perl scripts used to create the appropriate upload files                                                                                                    | As needed As needed As needed As needed As needed monthly daily monthly daily                                                                                                    | R<br>R<br>N<br>N<br>N<br>R<br>R<br>R<br>R                                                     | inputfile outputfile ; perl ushts2rms inputfile outputfile rejectfile  ibcalc /@Batch_Alias_Name ibexpl /@Batch_Alias_Name invaprg /@Batch_Alias_Name involshp /@Batch_Alias_Name invprg /@Batch_Alias_Name lcadnld /@Batch_Alias_Name output_file lclrbld /@Batch_Alias_Name                                                                                                    |
| RMS<br>RMS<br>RMS<br>RMS<br>RMS<br>RMS                             | htsupid ibcalc ibexpl invaprg invotshp invprg lcadnld lclrbld                                                                       | Oracle Retail Trade Management  Replenishment Replenishmen Inventory Invoice Matching Invoice Matching Invoice Matching Oracle Retail Trade Management Foundation Date Oracle Retail Trade Management Oracle Retail Trade Management Oracle Retail Trade Management Oracle Retail Trade Management                                                                                                    | Y<br>N<br>N<br>N<br>N<br>N              | File-based  Dept N/A N/A N/A N/A N/A N/A                 | ad hoc  3 3 ad hoc 2 ad hoc 4 ad hoc                     | hts240_to_2400<br>ushts2rms<br>prepost htsupld pre<br>ibexpl<br>replext<br>N/A<br>N/A<br>ordprg                                                                       | N/A rplibld ibcalc N/A N/A N/A N/A Icmt700 N/A                                                                                                    | are file transformation perl scripts used to create the appropriate upload files                                                                                                    | As needed As needed As needed As needed As needed As needed monthly daily monthly                                                                                                    | R<br>RNNNNR<br>RR                                                                             | inputfile outputfile ; perl ushts2rms inputfile outputfile rejectfile  ibcalc /@Batch_Alias_Name ibexpl /@Batch_Alias_Name invaprg /@Batch_Alias_Name involshp /@Batch_Alias_Name invprg /@Batch_Alias_Name lcadnld /@Batch_Alias_Name output_file lclrbld /@Batch_Alias_Name                                                                                                    |
| RMS<br>RMS<br>RMS<br>RMS<br>RMS<br>RMS<br>RMS                      | htsupld ibcalc ibexpl invaprg invclshp invprg lcadnld lcirbld lcmdnld lcmt700                                                       | Oracle Retail Trade Management  Replenishment Replenishmen Inventory Invoice Matching Invoice Matching Oracle Retail Trade Management Foundation Date Oracle Retail Trade Management Oracle Retail Trade Management Oracle Retail Trade                                                                                                    | Y Y N N N N N N N N N N N N N N N N N N | File-based  Dept N/A N/A N/A N/A N/A N/A N/A N/A N/A N/A | ad hoc  3 3 ad hoc 2 ad hoc 4 ad hoc 4                   | hts240_to_2400 ushts2rms prepost htsupld pre ibexpl replext prepost ibcalc pre rplext N/A N/A ordprg N/A N/A N/A N/A N/A N/A N/A N/A N/A                              | N/A rplbld ibcalc N/A N/A N/A N/A lcmt700 N/A lcmt707 N/A                                                                                                    | are file transformation perl scripts used to create the appropriate upload files                                                                                                    | As needed As needed As needed As needed As needed monthly daily daily daily                                                                                                    | R<br>R<br>N<br>N<br>N<br>R<br>R<br>R<br>R                                                     | inputfile outputfile ; perl ushts2rms inputfile outputfile rejectfile  ibcalc /@Batch_Alias_Name ibexpl /@Batch_Alias_Name invaprg /@Batch_Alias_Name involshp /@Batch_Alias_Name invprg /@Batch_Alias_Name lcadnld /@Batch_Alias_Name output_file lclrbld /@Batch_Alias_Name                                                                                                    |
| RMS<br>RMS<br>RMS<br>RMS<br>RMS<br>RMS                             | htsupld ibcalc ibexpl invaprg invclshp invprg lcadnld lclrbld                                                                       | Oracle Retail Trade Management  Replenishment Replenishmen Inventory Invoice Matching Invoice Matching Invoice Matching Oracle Retail Trade Management Foundation Date Oracle Retail Trade Management Oracle Retail Trade Management Oracle Retail Trade Management Oracle Retail Trade Management Oracle Retail Trade Management                                                                                                    | Y Y N N N N N                           | File-based  Dept N/A N/A N/A N/A N/A N/A N/A N/A N/A     | ad hoc  3 3 ad hoc 2 ad hoc 4 ad hoc                     | hts240_to_2400<br>ushts2rms<br>prepost htsupld pre<br>ibexpl<br>replext<br>prepost ibcalc pre<br>rplext<br>N/A<br>N/A<br>Ordprg<br>N/A<br>N/A                         | N/A rplbld ibcalc N/A N/A N/A N/A N/A Icmt700 N/A                                                                                                    | are file transformation perl scripts used to create the appropriate upload files                                                                                                    | As needed As needed As needed As needed As needed monthly daily monthly daily                                                                                                    | R<br>R<br>N<br>N<br>N<br>R<br>R<br>R<br>R                                                     | inputfile outputfile ; perl ushts2rms inputfile outputfile rejectfile  ibcalc /@Batch_Alias_Name ibexpl /@Batch_Alias_Name invaprg /@Batch_Alias_Name involshp /@Batch_Alias_Name invprg /@Batch_Alias_Name lcadnld /@Batch_Alias_Name output_file lclrbld /@Batch_Alias_Name                                                                                                    |
| RMS<br>RMS<br>RMS<br>RMS<br>RMS<br>RMS<br>RMS                      | htsupld ibcalc ibexpl invaprg invclshp invprg lcadnld lcirbld lcmdnld lcmt700                                                       | Oracle Retail Trade Management  Replenishment Replenishmen Inventory Invoice Matching Invoice Matching Oracle Retail Trade Management Foundation Date Oracle Retail Trade Management Oracle Retail Trade Management Oracle Retail Trade                                                                                                    | Y Y N N N N N N N N N N N N N N N N N N | File-based  Dept N/A N/A N/A N/A N/A N/A N/A N/A N/A N/A | ad hoc  3 3 ad hoc 2 ad hoc 4 ad hoc 4                   | hts240_to_2400 ushts2rms prepost htsupld pre ibexpl replext prepost ibcalc pre rplext N/A N/A ordprg N/A N/A N/A N/A N/A N/A N/A N/A N/A                              | N/A rplbld ibcalc N/A N/A N/A N/A lcmt700 N/A lcmt707 N/A                                                                                                    | are file transformation perl scripts used to create the appropriate upload files                                                                                                    | As needed As needed As needed As needed As needed monthly daily daily daily                                                                                                    | R<br>R<br>N<br>N<br>N<br>R<br>R<br>R<br>R                                                     | inputfile outputfile ; perl ushts2rms inputfile outputfile rejectfile  ibcalc /@Batch_Alias_Name ibexpl /@Batch_Alias_Name invaprg /@Batch_Alias_Name involshp /@Batch_Alias_Name invprg /@Batch_Alias_Name lcadnld /@Batch_Alias_Name output_file lclrbld /@Batch_Alias_Name                                                                                                    |
| RMS<br>RMS<br>RMS<br>RMS<br>RMS<br>RMS<br>RMS<br>RMS               | htsupId  ibcalc ibexpl investp investp investp invprg leadnld lelrbld lemt700 lemt707                                               | Oracle Retail Trade Management  Replenishment Replenishmen Inventory Invoice Matching Invoice Matching Oracle Retail Trade Management Foundation Date Oracle Retail Trade Management Oracle Retail Trade Management Oracle Retail Trade Management Oracle Retail Trade Management Oracle Retail Trade Management Oracle Retail Trade Management Oracle Retail Trade                                                                                                    | Y<br>N<br>N<br>N<br>N<br>N<br>N<br>N    | File-based  Dept N/A N/A N/A N/A N/A N/A N/A N/A N/A N/A | ad hoc  3 3 ad hoc 2 ad hoc 4 ad hoc 4 4 4               | hts240_to_2400 ushts2ms prepost htsupid pre ibexpl replext N/A N/A N/A N/A N/A N/A Icadnid lcmdnid                                                                    | N/A rplbld ibcalc N/A N/A N/A N/A lcmt700 N/A lcmt707 N/A                                                                                                    | are file transformation perl scripts used to create the appropriate upload files                                                                                                    | As needed As needed As needed As needed As needed monthly daily daily daily daily                                                                                                    | R<br>R<br>N<br>N<br>N<br>N<br>R<br>R<br>R<br>R<br>R<br>N                                      | inputfile outputfile ; perl ushts2rms inputfile outputfile rejectfile  ibcalc /@Batch_Alias_Name ibexpl /@Batch_Alias_Name invaprg /@Batch_Alias_Name involshp /@Batch_Alias_Name invprg /@Batch_Alias_Name lcadnld /@Batch_Alias_Name output_file lclrbld /@Batch_Alias_Name                                                                                                    |
| RMS<br>RMS<br>RMS<br>RMS<br>RMS<br>RMS<br>RMS<br>RMS               | htsupId  ibcalc ibexpl investp investp investp invprg leadnld lelrbld lemt700 lemt707                                               | Oracle Retail Trade Management  Replenishment Replenishmen Inventory Invoice Matching Invoice Matching Oracle Retail Trade Management Foundation Data Oracle Retail Trade Management Oracle Retail Trade Management Oracle Retail Trade Management Oracle Retail Trade Management Oracle Retail Trade Management Oracle Retail Trade Management Management                                                                                                    | Y<br>N<br>N<br>N<br>N<br>N<br>N<br>N    | File-based  Dept N/A N/A N/A N/A N/A N/A N/A N/A N/A N/A | ad hoc  3 3 ad hoc 2 ad hoc 4 ad hoc 4 4 4               | hts240_to_2400 ushts2ms prepost htsupid pre ibexpl replext N/A N/A N/A N/A N/A N/A Icadnid lcmdnid                                                                    | N/A rplbld ibcalc N/A N/A N/A N/A lcmt700 N/A lcmt707 N/A                                                                                                    | are file transformation perl scripts used to create the appropriate upload files                                                                                                    | As needed As needed As needed As needed As needed monthly daily daily daily daily                                                                                                    | R<br>R<br>N<br>N<br>N<br>N<br>R<br>R<br>R<br>R<br>R<br>N                                      | inputfile outputfile ; perl ushts2rms inputfile outputfile rejectfile  ibcalc /@Batch_Alias_Name ibexpl /@Batch_Alias_Name invaprg /@Batch_Alias_Name involshp /@Batch_Alias_Name invprg /@Batch_Alias_Name lcadnld /@Batch_Alias_Name output_file lclrbld /@Batch_Alias_Name                                                                                                    |
| RMS<br>RMS<br>RMS<br>RMS<br>RMS<br>RMS<br>RMS<br>RMS<br>RMS<br>RMS | htsupid ibcalc ibexpl invaprg invelshp invprg leadnid lchild lcmdnid lcmt700 lcmt707 lcmt730 lcmt798                                | Oracle Retail Trade Management  Replenishment Replenishmen Inventory Invoice Matching Invoice Matching Invoice Matching Oracle Retail Trade Management Foundation Data Oracle Retail Trade Management Oracle Retail Trade Management Oracle Retail Trade Management Oracle Retail Trade Management Oracle Retail Trade Management Oracle Retail Trade Management Oracle Retail Trade Management Oracle Retail Trade Management Oracle Retail Trade Management Oracle Retail Trade                                                                                                    | Y Y N N N N N N N N N N N N N N N N N N | File-based  Dept N/A N/A N/A N/A N/A N/A N/A N/A N/A N/A | ad hoc  3 3 ad hoc 2 ad hoc 4 ad hoc 4 2 2               | hts240_to_2400 ushts2rms prepost htsupid pre ibexpl replext prepost ibcalc pre rplext N/A N/A N/A N/A N/A N/A N/A N/A N/A N/A                                         | N/A rplbld ibcalc N/A N/A N/A N/A N/A lcmt700 N/A lcmt707 N/A N/A lcupld lcmt798                                                                               | are file transformation perl scripts used to create the appropriate upload files                                                                                                    | As needed As needed As needed As needed As needed As needed monthly daily daily daily daily daily daily                                                                                                    | R R N N N R R R R N N N N N N N N N N N                                                       | inputfile outputfile; perl ushts2rms inputfile outputfile rejectfile  ibcalc /@Batch_Alias_Name ibexpl /@Batch_Alias_Name invaprg /@Batch_Alias_Name involshp /@Batch_Alias_Name invprg /@Batch_Alias_Name lcadnld /@Batch_Alias_Name output_file lclrbld /@Batch_Alias_Name lcmdnld /@Batch_Alias_Name output_file.                                                                                                    |
| RMS<br>RMS<br>RMS<br>RMS<br>RMS<br>RMS<br>RMS<br>RMS<br>RMS<br>RMS | htsupld ibcalc ibexpl invaprg involshp invprg lcadnld lcribld lcmdnld lcmt700 lcmt707                                               | Oracle Retail Trade Management  Replenishment Replenishmen Inventory Invoice Matching Invoice Matching Invoice Matching Oracle Retail Trade Management Foundation Date Oracle Retail Trade Management Oracle Retail Trade Management Oracle Retail Trade Management Oracle Retail Trade Management Oracle Retail Trade Management Oracle Retail Trade Management Oracle Retail Trade Management Oracle Retail Trade Management Oracle Retail Trade Management Oracle Retail Trade Management                                                                                                    | Y N N N N N N N N N N N N N N N N N N N | File-based  Dept N/A N/A N/A N/A N/A N/A N/A N/A N/A N/A | ad hoc  3 3 ad hoc 2 ad hoc 4 ad hoc 4 2                 | hts240_to_2400 ushts2rms prepost htsupld pre ibexpl replext N/A N/A ordprg N/A N/A N/A lcadnld lcmdnld                                                                | N/A rplibld ibcalc N/A N/A N/A N/A lcmt700 N/A lcmt707 N/A N/A                                                                                                 | are file transformation perl scripts used to create the appropriate upload files                                                                                                    | As needed As needed As needed As needed As needed monthly daily monthly daily daily daily                                                                                                    | R R N N N R R R R N N N N R R R R N N N N N N N N N N N N N N N N N N N N                     | inputfile outputfile ; perl ushts2rms inputfile outputfile rejectfile  ibcalc /@Batch_Alias_Name ibexpl /@Batch_Alias_Name invaprg /@Batch_Alias_Name involshp /@Batch_Alias_Name invprg /@Batch_Alias_Name lcadnld /@Batch_Alias_Name output_file lclrbld /@Batch_Alias_Name                                                                                                    |
| RMS<br>RMS<br>RMS<br>RMS<br>RMS<br>RMS<br>RMS<br>RMS<br>RMS<br>RMS | htsupId  ibcalc ibexpl invaprg invclshp invprg lcadnld lclrbld lcmt700 lcmt707 lcmt730 lcmt798 lcup798                              | Oracle Retail Trade Management  Replenishment Replenishmen Inventory Invoice Matching Invoice Matching Invoice Matching Oracle Retail Trade Management Foundation Data Oracle Retail Trade Management Oracle Retail Trade Management Oracle Retail Trade Management Oracle Retail Trade Management Oracle Retail Trade Management Oracle Retail Trade Management Oracle Retail Trade Management Oracle Retail Trade Management Oracle Retail Trade Management Oracle Retail Trade Management Oracle Retail Trade                                                                                                    | Y Y N N N N N N N N N N N N N N N N N N | File-based  Dept N/A N/A N/A N/A N/A N/A N/A N/A N/A N/A | ad hoc  3 3 3 ad hoc 2 ad hoc 4 4 4 4 2 2 2 2            | hts240_to_2400 ushts2rms prepost htsupld pre ibexpl replext prepost ibcalc pre rplext N/A N/A N/A N/A N/A N/A IcadnId IcmdnId N/A N/A N/A N/A N/A N/A N/A N/A N/A N/A | N/A rplbld ibcalc N/A N/A N/A N/A N/A Icmt700 N/A Icmt707 N/A N/A Icupld Icmt798 N/A                                                                           | are file transformation perl scripts used to create the appropriate upload files                                                                                                    | As needed As needed As needed As needed As needed As needed As needed das needed das needed das needed das needed das needed monthly daily daily daily daily daily daily daily                                                                                                    | R R N N N R R R R N N N N R R R R N N N R                                                     | inputfile outputfile; perl ushts2rms inputfile outputfile rejectfile  ibcalc /@Batch_Alias_Name ibexpl /@Batch_Alias_Namt invaprg /@Batch_Alias_Namt invatprg /@Batch_Alias_Namt invprg /@Batch_Alias_Namt lcadnld /@Batch_Alias_Name lcmdnld /@Batch_Alias_Name output_file lclthld /@Batch_Alias_Name lcmdnld /@Batch_Alias_Name input_file.                                                                                                    |
| RMS<br>RMS<br>RMS<br>RMS<br>RMS<br>RMS<br>RMS<br>RMS<br>RMS<br>RMS | htsupid ibcalc ibexpl invaprg invelshp invprg leadnid lchild lcmdnid lcmt700 lcmt707 lcmt730 lcmt798                                | Oracle Retail Trade Management  Replenishment Replenishmen Inventory Invoice Matching Invoice Matching Invoice Matching Oracle Retail Trade Management Foundation Date Oracle Retail Trade Management Oracle Retail Trade Management Oracle Retail Trade Management Oracle Retail Trade Management Oracle Retail Trade Management Oracle Retail Trade Management Oracle Retail Trade Management Oracle Retail Trade Management Oracle Retail Trade Management Oracle Retail Trade Management                                                                                                    | Y Y N N N N N N N N N N N N N N N N N N | File-based  Dept N/A N/A N/A N/A N/A N/A N/A N/A N/A N/A | ad hoc  3 3 ad hoc 2 ad hoc 4 ad hoc 4 2 2               | hts240_to_2400 ushts2rms prepost htsupid pre ibexpl replext prepost ibcalc pre rplext N/A N/A N/A N/A N/A N/A N/A N/A N/A N/A                                         | N/A rplbld ibcalc N/A N/A N/A N/A N/A lcmt700 N/A lcmt707 N/A N/A lcupld lcmt798                                                                               | are file transformation perl scripts used to create the appropriate upload files                                                                                                    | As needed As needed As needed As needed As needed As needed monthly daily daily daily daily daily daily                                                                                                    | R R N N N R R R R N N N N N N N N N N N                                                       | inputfile outputfile; perl ushts2rms inputfile outputfile rejectfile  ibcalc /@Batch_Alias_Name ibexpl /@Batch_Alias_Name invaprg /@Batch_Alias_Name involshp /@Batch_Alias_Name invprg /@Batch_Alias_Name lcadnld /@Batch_Alias_Name output_file lclrbld /@Batch_Alias_Name lcmdnld /@Batch_Alias_Name output_file.                                                                                                    |
| RMS<br>RMS<br>RMS<br>RMS<br>RMS<br>RMS<br>RMS<br>RMS<br>RMS<br>RMS | htsupId  ibcalc ibexpl invaprg invclshp invprg lcadnld lclrbld lcmt700 lcmt707 lcmt730 lcmt798 lcup798                              | Oracle Retail Trade Management  Replenishment Replenishmen Inventory Invoice Matching Invoice Matching Invoice Matching Oracle Retail Trade Management Foundation Data Oracle Retail Trade Management Oracle Retail Trade Management Oracle Retail Trade Management Oracle Retail Trade Management Oracle Retail Trade Management Oracle Retail Trade Management Oracle Retail Trade Management Oracle Retail Trade Management Oracle Retail Trade Management Oracle Retail Trade Management Oracle Retail Trade                                                                                                    | Y Y N N N N N N N N N N N N N N N N N N | File-based  Dept N/A N/A N/A N/A N/A N/A N/A N/A N/A N/A | ad hoc  3 3 3 ad hoc 2 ad hoc 4 4 4 4 2 2 2 2            | hts240_to_2400 ushts2rms prepost htsupld pre ibexpl replext prepost ibcalc pre rplext N/A N/A N/A N/A N/A N/A IcadnId IcmdnId N/A N/A N/A N/A N/A N/A N/A N/A N/A N/A | N/A rplbld ibcalc N/A N/A N/A N/A N/A lcmt700 N/A lcmt707 N/A N/A lcupld lcmt798 N/A N/A                                                                       | are file transformation perl scripts used to create the appropriate upload files                                                                                                    | As needed As needed As needed As needed As needed As needed As needed das needed das needed das needed das needed das needed monthly daily daily daily daily daily daily daily                                                                                                    | R R N N N R R R R N N N N R R R R N N N R                                                     | inputfile outputfile; perl ushts2rms inputfile outputfile rejectfile  ibcalc /@Batch_Alias_Name ibexpl /@Batch_Alias_Namt invaprg /@Batch_Alias_Namt invatprg /@Batch_Alias_Namt invprg /@Batch_Alias_Namt lcadnld /@Batch_Alias_Name lcmdnld /@Batch_Alias_Name output_file lclthld /@Batch_Alias_Name lcmdnld /@Batch_Alias_Name input_file.                                                                                                    |
| RMS<br>RMS<br>RMS<br>RMS<br>RMS<br>RMS<br>RMS<br>RMS<br>RMS<br>RMS | htsupld  ibcalc ibexpl invaprg invclshp invprg lcadnld lclrbld lcmdnld lcmt700 lcmt707 lcmt798 lcup798                              | Oracle Retail Trade Management  Replenishment Replenishmen Inventory Invoice Matching Invoice Matching Invoice Matching Oracle Retail Trade Management Foundation Data Oracle Retail Trade Management Oracle Retail Trade Management Oracle Retail Trade Management Oracle Retail Trade Management Oracle Retail Trade Management Oracle Retail Trade Management Oracle Retail Trade Management Oracle Retail Trade Management Oracle Retail Trade Management Oracle Retail Trade Management Oracle Retail Trade Management Oracle Retail Trade Management                                                                                                    | Y Y N N N N N N N N N N N N N N N N N N | File-based  Dept N/A N/A N/A N/A N/A N/A N/A N/A N/A N/A | ad hoc  3 3 3 ad hoc 2 ad hoc  4 ad hoc  4 2 2 2 2       | hts240_to_2400 ushts2rms prepost htsupid pre ibexpl replext prepost ibcalc pre rplext N/A N/A N/A N/A N/A Icadnid lcmdnid N/A N/A N/A Icmt798 Icmt730                 | N/A rplbid ibcalc N/A N/A N/A N/A N/A Icmt700 N/A N/A Icmt707 N/A N/A Icupid Icmt798 N/A N/A N/A stockcountupload.ksh                                          | are file transformation perl scripts used to create the appropriate upload files    Control of the control of the control of t | As needed As needed As needed As needed As needed As needed As needed Monthly daily daily daily daily daily daily daily daily                                                                                                    | R R N N N R R R R N N N R R R R R R R R                                                       | inputfile outputfile; perl ushts2rms inputfile outputfile rejectfile  ibcalc /@Batch_Alias_Name ibexpl /@Batch_Alias_Namt invaprg /@Batch_Alias_Namt invaprg /@Batch_Alias_Namt invprg /@Batch_Alias_Namt  lcadnld /@Batch_Alias_Name output_file lclrbld /@Batch_Alias_Name  lcmdnld /@Batch_Alias_Name output_file.                                                                                                    |
| RMS<br>RMS<br>RMS<br>RMS<br>RMS<br>RMS<br>RMS<br>RMS<br>RMS<br>RMS | htsupId  ibcalc ibexpl invaprg invclshp invprg lcadnld lclrbld lcmt700 lcmt707 lcmt730 lcmt798 lcup798                              | Oracle Retail Trade Management  Replenishment Replenishmen Inventory Invoice Matching Invoice Matching Invoice Matching Oracle Retail Trade Management Foundation Data Oracle Retail Trade Management Oracle Retail Trade Management Oracle Retail Trade Management Oracle Retail Trade Management Oracle Retail Trade Management Oracle Retail Trade Management Oracle Retail Trade Management Oracle Retail Trade Management Oracle Retail Trade Management Oracle Retail Trade Management Oracle Retail Trade                                                                                                    | Y Y N N N N N N N N N N N N N N N N N N | File-based  Dept N/A N/A N/A N/A N/A N/A N/A N/A N/A N/A | ad hoc  3 3 3 ad hoc 2 ad hoc 4 4 4 4 2 2 2 2            | hts240_to_2400 ushts2rms prepost htsupld pre ibexpl replext prepost ibcalc pre rplext N/A N/A N/A N/A N/A N/A IcadnId IcmdnId N/A N/A N/A N/A N/A N/A N/A N/A N/A N/A | N/A rplbid ibcalc N/A N/A N/A N/A N/A Icmt700 N/A N/A Icmt707 N/A N/A Icupid Icmt798 N/A N/A N/A stockcountupload.ksh                                          | are file transformation perl scripts used to create the appropriate upload files                                                                                                    | As needed As needed As needed As needed As needed As needed As needed das needed das needed das needed das needed das needed monthly daily daily daily daily daily daily daily                                                                                                    | R R N N N R R R R N N N N R R R R N N N R                                                     | inputfile outputfile; perl ushts2rms inputfile outputfile rejectfile  ibcalc /@Batch_Alias_Name ibexpl /@Batch_Alias_Namt invaprg /@Batch_Alias_Namt invatprg /@Batch_Alias_Namt invprg /@Batch_Alias_Namt lcadnld /@Batch_Alias_Name lcmdnld /@Batch_Alias_Name output_file lclthld /@Batch_Alias_Name lcmdnld /@Batch_Alias_Name input_file.                                                                                                    |
| RMS<br>RMS<br>RMS<br>RMS<br>RMS<br>RMS<br>RMS<br>RMS<br>RMS<br>RMS | htsupld  ibcalc ibexpl invaprg invclshp invprg lcadnld lclrbld lcmdnld lcmt700 lcmt707 lcmt798 lcup798                              | Oracle Retail Trade Management  Replenishment Replenishmen Inventory Invoice Matching Invoice Matching Invoice Matching Oracle Retail Trade Management Foundation Date Oracle Retail Trade Management Oracle Retail Trade Management                                                                                                    | Y Y N N N N N N N N N N N N N N N N N N | File-based  Dept N/A N/A N/A N/A N/A N/A N/A N/A N/A N/A | ad hoc  3 3 3 ad hoc 2 ad hoc  4 ad hoc  4 2 2 2 2       | hts240_to_2400 ushts2rms prepost htsupid pre ibexpl replext prepost ibcalc pre rplext N/A N/A N/A N/A N/A Icadnid lcmdnid N/A N/A N/A Icmt798 Icmt730                 | N/A  rplbld ibcalc N/A N/A N/A N/A N/A  lcmt700 N/A  lcmt707 N/A N/A  lcupld lcmt798 N/A N/A N/A stockcountupload.ksh stockcountprocess.ksh                    | are file transformation perl scripts used to create the appropriate upload files    Control of the control of the control of t | As needed As needed As needed As needed As needed As needed As needed Monthly daily daily daily daily daily daily daily daily                                                                                                    | R R N N N N R R R N N N N R R R N N N N                                                       | inputfile outputfile; perl ushts2rms inputfile outputfile rejectfile  ibcalc /@Batch_Alias_Name ibexpl /@Batch_Alias_Namt invaprg /@Batch_Alias_Namt invaprg /@Batch_Alias_Namt invprg /@Batch_Alias_Namt  lcadnld /@Batch_Alias_Name output_file lclrbld /@Batch_Alias_Name  lcmdnld /@Batch_Alias_Name output_file.                                                                                                    |
| RMS RMS RMS RMS RMS RMS RMS RMS RMS RMS                            | htsupld  ibcalc ibexpl invaprg inveshp inveshp invprg lcadnld lclrbld lcmt700 lcmt707 lcmt798 lcup798 lcup1d                        | Oracle Retail Trade Management  Replenishment Replenishmen Inventory Invoice Matching Oracle Retail Trade Management  Foundation Data Oracle Retail Trade Management Oracle Retail Trade Management Oracle Retail Trade | Y Y N N N N N N N N N N N N N N N N N N | File-based  Dept N/A N/A N/A N/A N/A N/A N/A N/A N/A N/A | ad hoc  3 3 3 ad hoc 2 ad hoc 4 ad hoc 4 2 2 1 2         | hts240_to_2400 ushts2rms prepost htsupid pre ibexpl replext prepost ibcalc pre rplext N/A N/A N/A N/A N/A N/A N/A N/A N/A N/A                                         | N/A rplbld ibcalc N/A N/A N/A N/A N/A Icmt700 N/A Icmt707 N/A N/A Icupld Icmt798 N/A N/A stockcountupload.ksh stockcountprocess.ksh mrtrtv mrtrupd             | are file transformation perl scripts used to create the appropriate upload files    Control of the control of the control of t | As needed As needed As needed As needed As needed As needed As needed As needed as needed as needed as needed as needed as needed as needed as needed as needed as needed as needed as needed as needed as needed as needed as needed as needed as needed as needed as needed as needed as needed as needed aduly daily daily daily daily daily daily | R R R N N N R R R R N N N N R R R R N N N R R R R R N R R R R R R R R R R R R R R R R R R R R | inputfile outputfile; perl ushts2rms inputfile outputfile rejectfile  ibcalc /@Batch_Alias_Name ibexpl /@Batch_Alias_Name invaprg /@Batch_Alias_Name invaprg /@Batch_Alias_Name invotshp /@Batch_Alias_Name lcadnid /@Batch_Alias_Name lcadnid /@Batch_Alias_Name output_file lcirbid /@Batch_Alias_Name lcmdnid /@Batch_Alias_Name output_file.                                                                                                    |
| RMS RMS RMS RMS RMS RMS RMS RMS RMS RMS                            | htsupld  ibcalc ibexpl invaprg inveshp inveshp invprg lcadnld lclrbld lcmt700 lcmt707 lcmt798 lcup798 lcup1d                        | Oracle Retail Trade Management  Replenishment Replenishmen Inventory Invoice Matching Invoice Matching Invoice Matching Oracle Retail Trade Management Foundation Date Oracle Retail Trade Management Oracle Retail Trade Management Oracle Retail Trade Management Oracle Retail Trade Management Oracle Retail Trade Management Oracle Retail Trade Management Oracle Retail Trade Management Oracle Retail Trade Management Stock Count Transfers, Allocations, and RTV Transfers, Allocations, and RTV                                                                                                    | Y Y N N N N N N N N N N N N N N N N N N | File-based  Dept N/A N/A N/A N/A N/A N/A N/A N/A N/A N/A | ad hoc  3 3 ad hoc 2 ad hoc  4 ad hoc  4 2 2 2 2 1       | hts240_to_2400 ushts2rms prepost htsupid pre ibexpl replext prepost ibcalc pre rplext N/A N/A N/A N/A N/A N/A N/A N/A N/A N/A                                         | N/A rplbld ibcalc N/A N/A N/A N/A N/A N/A Icmt700 N/A N/A Icmt707 N/A N/A Icupld Icmt798 N/A N/A stockcountupload.ksh stockcountuprocess.ksh mtrttv mrtupd N/A | are file transformation perl scripts used to create the appropriate upload files    Control of the control of the control of t | As needed As needed As needed As needed As needed As needed As needed As needed das needed as needed as needed as needed as needed as needed as needed as needed as needed as needed as needed anouthly daily daily daily daily daily daily daily daily                                                                                               | R R N N N N R R R N N N N R R R N N N N                                                       | inputfile outputfile; perl ushts2rms inputfile outputfile rejectfile  ibcalc /@Batch_Alias_Name ibexpl /@Batch_Alias_Namt invaprg /@Batch_Alias_Namt invaprg /@Batch_Alias_Namt invptg /@Batch_Alias_Namt lcadnd / @Batch_Alias_Name output_file lclrbld /@Batch_Alias_Name lcmdnld /@Batch_Alias_Name output_file.  lcup798 /@Batch_Alias_Name input_file rej_file lcupld /@Batch_Alias_Name input_file rej_file lifstkup /@Batch_Alias_Name input_file output_file                                                  |
| RMS RMS RMS RMS RMS RMS RMS RMS RMS RMS                            | htsupid  ibcalc ibexpl invaprg involshp invprg leadnid lcirbid  lcmdnid lcmt700 lcmt707 lcmt798 lcup798 lcupid  lifstkup mrt mrtprg | Oracle Retail Trade Management  Replenishment Replenishmen Inventory Invoice Matching Invoice Matching Invoice Matching Oracle Retail Trade Management Foundation Date Oracle Retail Trade Management Oracle Retail Trade Management Transfers, Allocations, and RTV Transfers, Allocations, and Transfers, Allocations, and                                                                                                    | Y Y N N N N N N N N N N N N N N N N N N | File-based  Dept N/A N/A N/A N/A N/A N/A N/A N/A N/A N/A | ad hoc  3 3 ad hoc 2 ad hoc 4 4 4 4 2 2 2 2 1 1 2 ad hoc | hts240_to_2400 ushts2ms prepost htsupld pre ibexpl replext N/A N/A N/A N/A N/A N/A N/A N/A N/A N/A                                                                    | N/A rplbld ibcalc N/A N/A N/A N/A N/A Icmt700 N/A Icmt707 N/A N/A Icupld Icmt798 N/A N/A stockcountupload.ksh stockcountprocess.ksh mrtrtv mrtrupd             | are file transformation perl scripts used to create the appropriate upload files    Control of the control of the control of t | As needed As needed As needed As needed As needed As needed Monthly daily daily daily daily daily daily daily daily daily daily As needed                                                                                                    | R R R N N N R R R R N N N R R R R R R R                                                       | inputfile outputfile; perl ushts2rms inputfile outputfile rejectfile  ibcalc /@Batch_Alias_Name ibexpl /@Batch_Alias_Name invaprg /@Batch_Alias_Name involshp /@Batch_Alias_Name involshp /@Batch_Alias_Name lcadnld /@Batch_Alias_Name lcadnld /@Batch_Alias_Name output_file lcirbld /@Batch_Alias_Name output_file.  lcuptd /@Batch_Alias_Name input_file rej_file lcupld /@Batch_Alias_Name input_file rej_file ltupld /@Batch_Alias_Name input_file output_file mrt /@Batch_Alias_Name mrtprg /@Batch_Alias_Name |
| RMS RMS RMS RMS RMS RMS RMS RMS RMS RMS                            | htsupld  ibcalc ibexpl invaprg involshp invprg lcadnld lcirbld lcmt700 lcmt707 lcmt730 lcmt798 lcup798 lcup1d                       | Oracle Retail Trade Management  Replenishment Replenishmen Inventory Invoice Matching Invoice Matching Invoice Matching Oracle Retail Trade Management Foundation Date Oracle Retail Trade Management Oracle Retail Trade Management Oracle Retail Trade Management Oracle Retail Trade Management Oracle Retail Trade Management Oracle Retail Trade Management Oracle Retail Trade Management Oracle Retail Trade Management Stock Count Transfers, Allocations, and RTV Transfers, Allocations, and RTV                                                                                                    | Y Y N N N N N N N N N N N N N N N N N N | File-based  Dept N/A N/A N/A N/A N/A N/A N/A N/A N/A N/A | ad hoc  3 3 3 ad hoc 2 ad hoc 4 ad hoc 4 2 2 1 2         | hts240_to_2400 ushts2rms prepost htsupid pre ibexpl replext prepost ibcalc pre rplext N/A N/A N/A N/A N/A N/A N/A N/A N/A N/A                                         | N/A rplbld ibcalc N/A N/A N/A N/A N/A N/A Icmt700 N/A N/A Icmt707 N/A N/A Icupld Icmt798 N/A N/A stockcountupload.ksh stockcountuprocess.ksh mtrttv mrtupd N/A | are file transformation perl scripts used to create the appropriate upload files    Control of the control of the control of t | As needed As needed As needed As needed As needed As needed Monthly daily daily daily daily daily daily daily daily daily daily As needed                                                                                                    | R R R N N N R R R R N N N N R R R R N N N R R R R R N R R R R R R R R R R R R R R R R R R R R | inputfile outputfile; perl ushts2rms inputfile outputfile rejectfile  ibcalc /@Batch_Alias_Name ibexpl /@Batch_Alias_Name invaprg /@Batch_Alias_Name invaprg /@Batch_Alias_Name invotshp /@Batch_Alias_Name lcadnid /@Batch_Alias_Name lcadnid /@Batch_Alias_Name output_file lcirbid /@Batch_Alias_Name lcmdnid /@Batch_Alias_Name output_file.                                                                                                    |

|       |                               | Transfers, Allocations, and |        |                  |            |                         |                       |                                                    |                |     |                                                                                              |
|-------|-------------------------------|-----------------------------|--------|------------------|------------|-------------------------|-----------------------|----------------------------------------------------|----------------|-----|----------------------------------------------------------------------------------------------|
| RMS   | mrtupd                        | RTV                         | Υ      | Warehouse        | 2          | mrtrtv                  | N/A                   |                                                    | As needed      | R   | mrtupd /@Batch_Alias_Name                                                                    |
|       |                               |                             |        |                  |            |                         |                       | Only required in specific markets                  |                |     |                                                                                              |
| RMS   | nwppurge                      | Stock Ledger                | N      | N/A              | ad hoc     | N/A                     | N/A                   | (e.g. Germany)                                     | As needed      | N   | nwppurge /@Batch_Alias_Name                                                                  |
|       |                               |                             |        |                  |            |                         |                       |                                                    |                |     |                                                                                              |
|       |                               |                             |        |                  |            |                         |                       | run on last day of year in specific                |                |     |                                                                                              |
| RMS   | nwpyearend                    | Stock Ledger                | Υ      | Location         | 8          | N/A                     | N/A                   | markets (e.g. Germany)                             | As needed      | R   | nwpyearend /@Batch_Alias_Name                                                                |
| RMS   | onictext                      | Integration - Planning      | Y      | Transfer         | 4          | onordext                | onorddnid             |                                                    | weekly         | R   | onictext /@Batch_Alias_Name datefile                                                         |
| RMS   | onorddnld                     | Integration - Planning      | Υ      | Store/Wh         | 4          | onictext                | N/A                   |                                                    | daily          | R   | onorddnld /@Batch_Alias_Name                                                                 |
| RMS   | onordext                      | Integration - Planning      | Υ      | Order            | 4          | prepost onordext pre    | onictext              |                                                    | daily          | R   | onordext /@Batch_Alias_Name datefile                                                         |
| RMS   | ordautcl                      | Purchase Orders             | N      | N/A              | ad hoc     | N/A                     | N/A                   |                                                    | daily          | N   | ordautcl /@Batch_Alias_Name                                                                  |
|       |                               |                             |        |                  |            | ditinsrt                |                       |                                                    | -              |     |                                                                                              |
|       |                               |                             |        |                  |            | sccext                  | discotbapply          |                                                    |                |     |                                                                                              |
| RMS   | orddscnt                      | Purchase Orders             | Υ      | Supplier         | 4          | reclsdly                | dealcls               |                                                    | daily          | R   | orddscnt /@Batch Alias Name                                                                  |
| RMS   | ordinvupld                    | Inventory                   | Ý      | File-based       | 2          | saordinvexp             | N/A                   |                                                    | daily          | R   | ordinvupld /@Batch_Alias_Name input_file reject_file lock_fil                                |
| 11110 | orani vapia                   | monory                      | ·      | 1 110 00000      | -          | odordin v oxp           | invprg                |                                                    | dany           |     | oranivapia / @Baton_/ mao_rtanio inpat_ino rojeot_ino look_in                                |
| RMS   | ordprg                        | Purchase Orders             | N      | N/A              | ad hoc     | N/A                     | wfrtnprg              |                                                    | monthly        | N   | ordprg /@Batch_Alias_Name                                                                    |
| RMS   | ordrev                        | Purchase Orders             | N      | N/A              | 4          | orddscnt                | edidlord              |                                                    | daily          | R   | ordrev /@Batch_Alias_Name                                                                    |
| TONIO | ordicv                        | i dicilase orders           |        | 1973             | -          | ordusoni                | otbdnld               |                                                    | daily          |     | ordicv/@baton_Alias_reame                                                                    |
|       |                               |                             |        |                  |            |                         | otbdisal              | After RPM pricing change                           |                |     |                                                                                              |
| RMS   | ordupd                        | Purchase Orders             | N      | N/A              | 4          | sccext                  | otbdlord              | extraction batch                                   | alastic.       | N.  | and and (@Databa Alica Mana                                                                  |
|       |                               |                             | N      |                  |            |                         | N/A                   | extraction batch                                   | daily<br>daily | N   | ordupd /@Batch_Alias_Name                                                                    |
| RMS   | otbdlord                      | Open To Buy                 | N      | N/A              | 4          | ordupd                  |                       |                                                    |                | R   | otbdlord /@Batch_Alias_Name output_file                                                      |
| RMS   | otbdlsal                      | Stock Ledger                | N      | N/A              | 4          | ordupd                  | N/A                   |                                                    | daily          | R   | otbdlsal /@Batch_Alias_Name output_file                                                      |
| RMS   | otbdnld                       | Open To Buy                 | N      | N/A              | 4          | ordupd                  | N/A                   |                                                    | daily          | R   | otbdnld /@Batch_Alias_Name output_file                                                       |
| RMS   | otbprg                        | Open To Buy                 | N      | N/A              | ad hoc     | N/A                     | N/A                   |                                                    | monthly        | N   | otbprg /@Batch_Alias_Name                                                                    |
| RMS   | otbupfwd                      | Open To Buy                 | Υ      | File-based       |            | N/A                     | N/A                   |                                                    | daily          | R   | /@Batch_Alias_Name input_file reject_file                                                    |
| RMS   | otbupld                       | Open To Buy                 | Υ      | File-based       | ad hoc     |                         | N/A                   |                                                    | daily          | R   | otbupId /@Batch_Alias_Name input_file reject_file                                            |
| RMS   | poscdnld                      | Integration - 3rd Party POS | N      | N/A              | 4          | posdnld                 | prepost poscdnld post |                                                    | daily          | R   | poscdnld /@Batch_Alias_Name outputfili                                                       |
| RMS   | posdnld                       | Integration - 3rd Party POS | Υ      | Store            | ad hoc     | N/A                     | prepost posdnld post  |                                                    | daily          | R   | posdnld /@Batch_Alias_Name output_filenam                                                    |
| RMS   | posgpdld                      | Integration - 3rd Party POS | N      | N/A              | 4          | reclsdly                | N/A                   |                                                    | daily          | R   | posgpdld /@Batch_Alias_Name output_file                                                      |
| RMS   | posrefresh                    | Integration - 3rd Party POS | N      | N/A              | ad hoc     | N/A                     | N/A                   |                                                    | As needed      | R   | posrefresh /@Batch_Alias_Name output_file store                                              |
|       | ·                             | -                           |        |                  |            |                         |                       | Recommend this is run prior to                     |                |     |                                                                                              |
|       |                               |                             |        |                  |            |                         |                       | phase 3 to improve phase 3                         |                |     |                                                                                              |
| RMS   | prchstprg.pc                  | Foundation Data             | Υ      | partition        | ad hoc     | N/A                     | N/A                   | performance                                        | daily          | Υ   | prchstprg /@Batch Alias Name                                                                 |
| 11110 | pronotpig.po                  |                             | ·      | paration         | 44 1100    |                         |                       | Refer to AIP Operations and                        | ,              |     | L. 1. 1. 1. 1. 1. 1. 1. 1. 1. 1. 1. 1. 1.                                                    |
| RMS   | pre_rmse_aip.ksh              | Integration - AIP           | N      | N/A              | ad hoc     | N/A                     | N/A                   | Installation Guides                                | daily          | N   | N/A                                                                                          |
| RMS   | pre_rmse_rpas.ksh             | Integration - Planning      | N      | N/A              | ad hoc     |                         | N/A                   | This is a pre setup script                         | daily          | N   | N/A                                                                                          |
| RMS   | prepost                       | Administration              | N      | N/A              | all phases |                         | N/A                   | N/A                                                | daily          | N   | prepost /@Batch Alias Name program pre_or_post                                               |
| RMS   | recisely                      | Foundation Data             | Y      | Reclass no       | 4          | cremhierdly             | prepost recisdly post | N/A                                                | daily          | R   | reclsdly /@Batch_Alias_Name process_mode                                                     |
| RMS   | recisally                     | Inventory                   | Y<br>N | N/A              | 8          | N/A                     | N/A                   | IN/A                                               | daily          | N N | refeodinventory.ksh/@Batch Alias Name                                                        |
|       |                               |                             |        |                  |            |                         | N/A<br>N/A            |                                                    |                |     |                                                                                              |
| RMS   | refmvl10nentity               | Foundation Data             | N      | N/A              |            | N/A                     | 14//                  |                                                    | As needed      | N   | refmvl10nentity /@Batch_Alias_Name                                                           |
| RMS   | refmvlocprimaddr              | Foundation Data             | N      | N/A              | ad hoc     |                         | N/A                   |                                                    | As needed      | N   | refmvlocprimaddr /@Batch_Alias_Name                                                          |
| RMS   | repl_wf_order_sync.ksh        | Replenishment               | N      | N/A              | 3          | rplapprv                | N/A                   |                                                    | daily          | N   | repl_wf_order_sync.ksh /@Batch_Alias_Name                                                    |
|       |                               |                             |        |                  |            |                         | reqext                |                                                    |                |     |                                                                                              |
| RMS   | repladj                       | Replenishment               | Υ      | Dept             | 3          | rplatupd                | rplext                |                                                    | daily          | R   | repladj /@Batch_Alias_Name                                                                   |
|       |                               |                             |        |                  |            | prepost replroq pre     |                       |                                                    |                |     |                                                                                              |
| RMS   | replroq.ksh                   | Replenishment               | N      | N/A              | 3          | repladj                 | N/A                   |                                                    | As needed      | R   | replroq.ksh /@Batch_Alias_Name <last day="" of="" run=""> <restart_ind></restart_ind></last> |
|       |                               |                             |        |                  |            |                         |                       |                                                    |                |     |                                                                                              |
|       |                               |                             |        |                  |            | prepost replsizeprofile |                       |                                                    |                |     | replsizeprofile /@Batch_Alias_Name Y/N. (Y/N inicator indicates if allocations is installed  |
| RMS   | replsizeprofile               | Replenishment               | N      | N/A              | ad hoc     | pre                     | N/A                   |                                                    | As needed      | N   | or not, if installed pre job for this program has to be run prepost replsizeprofile pre)     |
|       |                               |                             |        |                  |            | salesprocess.ksh        |                       |                                                    |                |     |                                                                                              |
|       |                               |                             |        |                  |            | rplatupd                |                       |                                                    |                |     |                                                                                              |
|       |                               |                             |        |                  |            | repladj                 |                       |                                                    |                |     |                                                                                              |
|       |                               |                             |        |                  |            | prepost replrog pre     |                       | Run either batch regext.ksh or                     |                |     |                                                                                              |
|       |                               |                             |        |                  |            | replroq.ksh             | prepost reqext post   | reqext.pc. See detailed program                    |                |     |                                                                                              |
| RMS   | reqext                        | Replenishment               | Υ      | Partition (Item) | 3          | prepost regext pre      | rplext                | documents for more information                     |                | R   | regext /@Batch Alias Name partition position                                                 |
| 5     | 40/11                         | pioinoinioit                |        | . aradon (nom)   | 3          | sccext                  | prepost rilmaint post |                                                    | ,              |     | - 1                                                                                          |
| RMS   | rilmaint                      | Replenishment               | Υ      | Location         | 3          | rplatupd                | repladj               |                                                    | daily          | R   | rilmaint username/password                                                                   |
| KIVIS | IIIIIaiiii                    | Replenistiment              | ī      | Location         | 3          | ipiatupu                | replacy               | Refer to AIR Operations and                        | ually          | K   | minant username/password                                                                     |
| RMS   | sman ain alla - i - ···- !! ! | Integration AID             | N      | N/A              | od b       | nea eman -:- l          | NI/A                  | Refer to AIP Operations and<br>Installation Guides | doilu          | N   | N/A                                                                                          |
| RMS   | rmse_aip_alloc_in_well.ksh    | Integration - AIP           | N      | N/A              | ad hoc     | pre_rmse_aip.ksh        | N/A                   |                                                    | daily          | N   | N/A                                                                                          |
|       |                               |                             |        |                  |            | pre_rmse_aip.ksh,       |                       | Refer to AIP Operations and                        |                |     |                                                                                              |
| RMS   | rmse_aip_banded_item.ksh      | Integration - AIP           | N      | N/A              | ad hoc     | dlyprg                  | N/A                   | Installation Guides                                | daily          | N   | N/A                                                                                          |
|       |                               |                             |        |                  |            |                         | tsfprg                |                                                    |                |     |                                                                                              |
|       |                               |                             |        |                  |            |                         | ordprg                | Refer to AIP Operations and                        |                |     |                                                                                              |
| RMS   | rmse_aip_cl_po.ksh            | Integration - AIP           | N      | N/A              | ad hoc     | pre_rmse_aip.ksh        |                       | Installation Guides                                | daily          | N   | N/A                                                                                          |
|       |                               |                             |        |                  |            |                         |                       |                                                    |                |     |                                                                                              |
|       |                               |                             |        |                  |            |                         |                       | Refer to AIP Operations and                        |                |     |                                                                                              |
|       |                               |                             |        |                  |            |                         |                       |                                                    |                |     | N/A                                                                                          |
| RMS   | rmse_aip_future_delivery_allo | oc Integration - AIP        | N      | N/A              | ad hoc     | pre_rmse_aip.ksh        | N/A                   | Installation Guides                                | daily          | N   | N/A                                                                                          |
|       |                               |                             |        |                  |            |                         |                       |                                                    |                |     |                                                                                              |
|       |                               |                             |        |                  |            |                         |                       |                                                    |                |     |                                                                                              |
|       |                               |                             |        |                  |            |                         |                       |                                                    |                |     |                                                                                              |
|       |                               |                             |        |                  |            | pre_rmse_aip.ksh        |                       |                                                    |                |     |                                                                                              |
|       |                               |                             |        |                  |            | vrplbld                 |                       | Refer to AIP Operations and                        |                |     |                                                                                              |
| RMS   | rmse_aip_future_delivery_ord  | le Integration - AIP        | N      | N/A              | ad hoc     | cntrordb                | N/A                   | Installation Guides                                | daily          | N   | N/A                                                                                          |
|       |                               |                             |        |                  |            | pre_rmse_aip.ksh        |                       | Refer to AIP Operations and                        |                |     |                                                                                              |
| RMS   | rmse_aip_future_delivery_tsf. | k:Integration - AIP         | N      | N/A              | ad hoc     | reqext                  | N/A                   | Installation Guides                                | daily          | N   | N/A                                                                                          |
|       |                               |                             |        |                  |            |                         |                       |                                                    |                |     |                                                                                              |
|       |                               |                             |        |                  |            |                         |                       |                                                    |                |     |                                                                                              |

| RMS   | rmse_aip_item_loc_traits.ksh  | Integration - AIP        | N  | N/A  | ad hoc  | pre_rmse_aip.ksh<br>dlyprg   | N/A   | Refer to AIP Operations and<br>Installation Guides | daily  | N  | N/A                                  |
|-------|-------------------------------|--------------------------|----|------|---------|------------------------------|-------|----------------------------------------------------|--------|----|--------------------------------------|
| RMS   | rmse_aip_item_master.ksh      | Integration - AIP        | N  | N/A  | ad hoc  | pre_rmse_aip.ksh<br>reclsdly | N/A   | Refer to AIP Operations and<br>Installation Guides | daily  | N  | N/A                                  |
|       |                               | -                        |    |      |         | pre_rmse_aip.ksh             |       | Refer to AIP Operations and                        | -      |    |                                      |
| RMS   | rmse_aip_item_retail.ksh      | Integration - AIP        | N  | N/A  | ad hoc  | dlyprg<br>pre_rmse_aip.ksh   | N/A   | Installation Guides<br>Refer to AIP Operations and | daily  | N  | N/A                                  |
| RMS   | rmse_aip_item_sale.ksh        | Integration - AIP        | N  | N/A  | ad hoc  | sitmain<br>pre_rmse_aip.ksh  | N/A   | Installation Guides Refer to AIP Operations and    | daily  | N  | N/A                                  |
| RMS   | rmse_aip_item_supp_country.l  | k Integration - AIP      | N  | N/A  | ad hoc  | dlyprg                       | N/A   | Installation Guides Refer to AIP Operations and    | daily  | N  | N/A                                  |
| RMS   | rmse_aip_merchier.ksh         | Integration - AIP        | N  | N/A  | ad hoc  | pre_rmse_aip.ksh<br>dlyprg   | N/A   | Installation Guides                                | daily  | N  | N/A                                  |
| RMS   | rmse_aip_orghier.ksh          | Integration - AIP        | N  | N/A  | ad hoc  | pre_rmse_aip.ksh<br>dlyprg   | N/A   | Refer to AIP Operations and<br>Installation Guides | daily  | N  | N/A                                  |
|       |                               |                          |    |      |         | pre_rmse_aip.ksh<br>vrplbld  |       |                                                    |        |    |                                      |
|       |                               |                          |    |      |         | cntrordb                     |       | Refer to AIP Operations and                        |        |    |                                      |
| RMS   | rmse_aip_rec_qty.ksh          | Integration - AIP        | N  | N/A  | ad hoc  | reqext<br>pre_rmse_aip.ksh   | N/A   | Installation Guides<br>Refer to AIP Operations and | daily  | N  | N/A                                  |
| RMS   | rmse_aip_store.ksh            | Integration - AIP        | N  | N/A  | ad hoc  | dlyprg                       | N/A   | Installation Guides                                | daily  | N  | N/A                                  |
| RMS   | rmse_aip_substitute_items.ksh | Integration - AIP        | N  | N/A  | ad hoc  | pre_rmse_aip.ksh             | N/A   | Refer to AIP Operations and<br>Installation Guides | daily  | N  | N/A                                  |
| RMS   | rmse_aip_suppliers.ksh        | Integration - AIP        | N  | N/A  | ad hoc  | pre_rmse_aip.ksh             | N/A   | Refer to AIP Operations and<br>Installation Guides | daily  | N  | N/A                                  |
| RMS   |                               | Integration - AIP        | N  | N/A  | ad hoc  | pre_rmse_aip.ksh             | N/A   | Refer to AIP Operations and<br>Installation Guides | daily  | N  | N/A                                  |
|       | rmse_aip_tsf_in_well.ksh      | -                        |    |      |         | reqext<br>pre_rmse_aip.ksh   |       | Refer to AIP Operations and                        | -      |    |                                      |
| RMS   | rmse_aip_wh.ksh               | Integration - AIP        | N  | N/A  | ad hoc  | dlyprg                       | N/A   | Installation Guides                                | daily  | N  | N/A<br>rmse_mfp_inventory.ksh I or W |
|       |                               |                          |    |      |         |                              |       |                                                    |        |    | Note:                                |
|       |                               |                          |    |      |         |                              |       |                                                    |        |    | I - 'I'nitial load                   |
| RMS   | rmse_mfp_inventory.ksh        | Integration - Planning   | N  | N/A  | ad hoc  | pre_rmse_rpas.ksh            |       | Refer to MFP Operations guide                      | Weekly | N  | W-'W'eekly load                      |
| RMS   | rmse_mfp_onorder.ksh          | Integration - Planning   | N  | N/A  |         | pre_rmse_rpas.ksh            |       | Refer to MFP Operations guide                      | Weekly | N  | N/A                                  |
| RMS   | rmse_rpas.ksh                 | Integration - Planning   | N  | N/A  | ad hoc  | pre_rmse_rpas.ksh            | N/A   | Refer to RPAS Operations guide                     | daily  | N  | N/A                                  |
| RMS   | rmse_rpas_attributes.ksh      | Integration - Planning   | N  | N/A  | ad hoc  | pre_rmse_rpas.ksh            | N/A   | Refer to RPAS Operations guide                     | daily  | N  | N/A                                  |
| RMS   | rmse_rpas_daily_sales.ksh     | Integration - Planning   | N  | N/A  | ad hoc  | saldly<br>pre_rmse_rpas.ksh  | N/A   | Refer to RPAS Operations guide                     | daily  | N  | N/A                                  |
| RMS   | rmse_rpas_domain.ksh          | Integration - Planning   | N  | N/A  | ad hoc  |                              | N/A   | Refer to RPAS Operations guide                     | -      | N  | N/A                                  |
| KIVIS | imse_ipas_domain.ksn          | integration - Flaming    | IN | IN/A | au noc  | sitmain                      | IVA   | Relei to REAS Operations guide                     | ually  | IN | IVA                                  |
| RMS   | rmse_rpas_item_master.ksh     | Integration - Planning   | N  | N/A  | ad hoc  | reclsdly<br>dlyprg           | N/A   | Refer to RPAS Operations guide                     | daily  | N  | N/A                                  |
|       | ,                             | 3                        |    |      |         | sitmain<br>reclsdly          |       |                                                    | •      |    |                                      |
|       |                               |                          |    |      |         | dlyprg                       |       |                                                    |        |    |                                      |
| RMS   | rmse_rpas_item_master.ksh     | Integration - Planning   | N  | N/A  | ad hoc  | pre_rmse_rpas.ksh            | N/A   | Refer to RPAS Operations guide                     | daily  | N  | N/A                                  |
| RMS   | rmse_rpas_merchhier.ksh       | Integration - Planning   | N  | N/A  | ad hoc  |                              | N/A   | Refer to RPAS Operations guide                     | daily  | N  | N/A                                  |
|       |                               |                          |    |      |         | reclsdly<br>dlyprg           |       |                                                    |        |    |                                      |
| RMS   | rmse_rpas_merchhier.ksh       | Integration - Planning   | N  | N/A  | ad hoc  | pre_rmse_rpas.ksh            | N/A   | Refer to RPAS Operations guide                     | daily  | N  | N/A                                  |
| RMS   | rmse_rpas_orghier.ksh         | Integration - Planning   | N  | N/A  | ad hoc  |                              | N/A   | Refer to RPAS Operations guide                     | daily  | N  | N/A                                  |
| RMS   | rmse_rpas_orghier.ksh         | Integration - Planning   | N  | N/A  | ad hoc  | dlyprg<br>pre_rmse_rpas.ksh  | N/A   | Refer to RPAS Operations guide                     | daily  | N  | N/A                                  |
| RMS   | rmse_rpas_stock_on_hand.ksl   | h Integration - Planning | N  | N/A  | ad hoc  | stkdly                       | N/A   | Refer to RPAS Operations guide                     | daily  | N  | N/A                                  |
| RMS   | rmse_rpas_store.ksh           | Integration - Planning   | N  | N/A  | ad hoc  | dlyprg                       | N/A   | Refer to RPAS Operations guide                     | daily  | N  | N/A                                  |
| RMS   | rmse_rpas_store.ksh           | Integration - Planning   | N  | N/A  |         | dlyprg<br>pre_rmse_rpas.ksh  | N/A   | Refer to RPAS Operations guide                     |        | N  | N/A                                  |
| RMS   |                               | -                        | N  | N/A  | ad hoc  |                              | N/A   | Refer to RPAS Operations guide                     | •      | N  | N/A                                  |
| CIVIN | rmse_rpas_suppliers.ksh       | Integration - Planning   | 14 | INA  | au noc  | hstwkupd                     | 13/73 | Note: to NEAG Operations guide                     | aally  | 14 | 13/73                                |
| RMS   | rmse_rpas_weekly_sales.ksh    | Integration - Planning   | N  | N/A  | ad hoc  | salweek<br>pre_rmse_rpas.ksh | N/A   | Refer to RPAS Operations guide                     | daily  | N  | N/A                                  |
| RMS   | rmse_rpas_wh.ksh              | Integration - Planning   | N  | N/A  | ad hoc  | dlyprg                       | N/A   | Refer to RPAS Operations guide                     | daily  | N  | N/A                                  |
| RMS   | rmse_rpas_wh.ksh              | Integration - Planning   | N  | N/A  |         | dlyprg<br>pre_rmse_rpas.ksh  | N/A   | Refer to RPAS Operations guide                     |        | N  | N/A                                  |
| CIVIZ | mac_ipas_wil.KSII             | mogration - Flaming      | IN | 14/1 | au 1100 | p.o_iiiioo_ipao.koli         | IVA   | to the Ao Operations guide                         | July   |    | 1971                                 |

| RMS<br>RMS                      | rmse_store_cur_inventory.ksh rmse_wh_cur_inventory.ksh    | Integration - AIP                                                                 | Y                     | Item_loc_soh (nu                        | ad hoc                          | pre_rmse_aip.ksh<br>sikvar<br>wasteadj<br>salstage<br>reqext<br>salesprocess.ksh<br>pre_rmse_aip.ksh<br>rmse_store_cur_inven<br>ory.ksh<br>sikvar<br>wasteadj<br>salstage<br>reqext                                                                                                    | N/A<br>t                                                                                                   | Refer to AIP Operations and Installation Guides  rmse_store_cur_inventory.ksh (if running delta extract) Refer to AIP Operations and Installation Guides                                                                         | daily                                       | N<br>N                | D - single -threaded delta extract F - multi-threaded full extract if ITEM_LOC is partitioned; single-threaded full extract if ITEM_LOC is not partitioned  D - single -threaded delta extract F - multi-threaded full extract if ITEM_LOC is partitioned; single-threaded full extract if ITEM_LOC is not partitioned                                                                                                    |
|---------------------------------|-----------------------------------------------------------|-----------------------------------------------------------------------------------|-----------------------|-----------------------------------------|---------------------------------|----------------------------------------------------------------------------------------------------|----------------------------------------------------------------------------------------------------|----------------------------------------------------------------------------------------------------|---------------------------------------------|-----------------------|----------------------------------------------------------------------------------------------------|
| RMS                             | rmsl rpas forecast.ksh                                    | Integration - Planning                                                            | N                     | N/A                                     | ad hoc                          |                                                                                                    | N/A                                                                                                    | Refer to RPAS Operations guide                                                                                                    | •                                           | N                     | rmsl rpas forecast.ksh daily or weekly                                                                                                    |
| NIIS                            | IIIIsi_ į jub_ uveuasi.nsii                               | megianui - Pianning                                                               | N                     | WA                                      | aulioc                          | mse_rpas_ksh mse_rpas_attributes. ksh mse_rpas_attributes. ksh mse_rpas_daily_sale s_ksh mse_rpas_domain.ks h mse_rpas_item_mast er.ksh mse_rpas_merchhier. ksh mse_rpas_stock_on_ hand.ksh mse_rpas_stock_sh mse_rpas_stock_sh mse_rpas_store.ksh mse_rpas_store.ksh mse_rpas_tore.ast h mse_rpas_merchhier.ks h mse_rpas_wh.ksh mse_rpas_merchhier.ks h mse_rpas_item_mast er.ksh mse_rpas_item_mast er.ksh mse_rpas_orghier.ks h mse_rpas_orghier.ks h mse_rpas_orghier.ks h mse_rpas_store.ksh mse_rpas_orghier.ks h mse_rpas_store.ksh mse_rpas_orghier.ks h mse_rpas_store.ksh mse_rpas_wh.ksh |                                                                                                    | This should be the last RMS/Planning System Integratio RETL scripts                                                                                                    |                                             | N                     | TITISpas_toteLast.Astr daily or weekly                                                                                                    |
| RMS<br>RMS                      | rmsl_rpas_update_retl_date.ke<br>rmst_saimptlog_promo     | sl Integration - Planning<br>Oracle Retail Sales Audit                            | N<br>N                | N/A<br>N/A                              | ad hoc<br>ad hoc                |                                                                                                    | N/A<br>saimptlog or saimptogi                                                                              | Refer to RPAS Operations guide                                                                                                    | daily                                       | N                     | rmsl_rpas_update_retal_date.ksh CLOSED_ORDER or RECEIVED_QTY                                                                                                    |
| RMS                             | rplapprv                                                  | Replenishment                                                                     | N                     | N/A                                     | 3                               |                                                                                                    | batch_rplapprvgtax                                                                                         |                                                                                                    | daily                                       | R                     | rplapprv /@Batch_Alias_Name<br>rplathistprg /@Batch_Alias_Name (This batch may be run only if                                                                                                    |
| RMS                             | rplatrhistprg                                             | Replenishment                                                                     | N                     | N/A                                     | ad hoc                          | N/A                                                                                                    | N/A<br>prepost rplatupd post<br>repladj<br>rplext                                                          |                                                                                                    | As needed                                   | N                     | repl_attr_hist_retention_weeks in system_options table is set)                                                                                                    |
| RMS                             | rplatupd                                                  | Replenishment                                                                     | Y                     | Location                                | 3                               | prepost rplatupd pre<br>ibcalc<br>rplext<br>cntrprss<br>vrplbld<br>ibexpl                                                                                                    | reqext                                                                                                    |                                                                                                    | daily                                       | R                     | rplatupd /@Batch_Alias_Name                                                                                                    |
| RMS                             | rplbld                                                    | Replenishment                                                                     | Υ                     | Supplier                                | 3                               | supsplit                                                                                                    | supcnstr                                                                                                   |                                                                                                    | daily                                       | R                     | rplbld username/password                                                                                                    |
| RMS<br>RMS<br>RMS<br>RMS<br>RMS | rplext<br>rplorg<br>rplorg_month<br>rplsplit<br>rpmmovavg | Replenishment<br>Replenishment<br>Replenishment<br>Replenishment<br>Sales History | Y<br>N<br>N<br>Y<br>Y | Dept<br>N/A<br>N/A<br>Supplier<br>Store | 3<br>ad hoc<br>ad hoc<br>3<br>3 | prepost rplext pre<br>rplatupd<br>rilmaint<br>repladj<br>reqext<br>cntrordb<br>N/A<br>N/A<br>supenstr<br>salstage                                                                                                    | prepost rplext post<br>supsplit<br>cntrprss<br>ibcxpl<br>ibcalc<br>rplbld<br>N/A<br>N/A<br>rplapprv<br>N/A | cntroordb and cntrprss are dependencies if contracting is used. They are not dependencies of the client does not use contractign.  Run either batch_rplext.ksh or rplext.pc. See detailed program documents for more information | daily<br>daily<br>monthly<br>daily<br>daily | R<br>N<br>N<br>R<br>R | rplext /@Batch_Alias_Name dept rplprg_month /@Batch_Alias_Name rplspilt /@Batch_Alias_Name rpmmovavg /@Batch_Alias_Name the properties of the properties of |

|                                                                    |                                                                                                    | Transfers, Allocations, and                                                                                                    |                                      |                                                                    |                                                          |                                                                                                    |                                                                                                    |                                                             |                                                                                                    |                            |                                                                                                    |
|--------------------------------------------------------------------|----------------------------------------------------------------------------------------------------|----------------------------------------------------------------------------------------------------|--------------------------------------|--------------------------------------------------------------------|----------------------------------------------------------|----------------------------------------------------------------------------------------------------|----------------------------------------------------------------------------------------------------|-------------------------------------------------------------|----------------------------------------------------------------------------------------------------|----------------------------|----------------------------------------------------------------------------------------------------|
| RMS                                                                | rtvprg                                                                                                    | RTV                                                                                                    | N                                    | N/A                                                                | ad hoc                                                   | N/A                                                                                                    | N/A                                                                                                    |                                                             | monthly                                                                                                    | N                          | rtvprg /@Batch_Alias_Name                                                                                                    |
| RMS                                                                | sacrypt                                                                                                    | Oracle Retail Sales Audit                                                                                                    | Υ                                    | Store/Day                                                          | ad hoc                                                   | sagetref<br>satotals                                                                                                    | N/A<br>saexpim                                                                                             |                                                             | daily                                                                                                    | N                          | sacrypt /@Batch_Alias_Name infile outfile key_file e/d (Encryption/Decryption indicator) Note: outfile generated by batch is infile for saimptlog.                                                                                                    |
| RMS                                                                | saescheat                                                                                                    | Oracle Retail Sales Audit                                                                                                    | N                                    | N/A                                                                | ad hoc                                                   | sarules<br>satotals                                                                                                    | sapurge                                                                                                    |                                                             | monthly                                                                                                    | R                          | saescheat /@Batch_Alias_Name                                                                                                    |
| RMS                                                                | saexpach                                                                                                    | Oracle Retail Sales Audit                                                                                                    | N                                    | N/A                                                                | ad hoc                                                   | sarules<br>sapreexp                                                                                                    | N/A                                                                                                    |                                                             | daily                                                                                                    | R                          | saexpach /@Batch_Alias_Name                                                                                                    |
| RMS                                                                | saexpdw                                                                                                    | Oracle Retail Sales Audit                                                                                                    | Υ                                    | Store                                                              | ad hoc                                                   | sapreexp<br>satotals                                                                                                    | resa2dw                                                                                                    | resa2dw is a file transformation<br>perl script             | daily                                                                                                    | R                          | saexpdw /@Batch_Alias_Name ; perl resa2dw inputfile outputfile                                                                                                    |
| RMS                                                                | saexpgl                                                                                                    | Oracle Retail Sales Audit                                                                                                    | N                                    | N/A                                                                | ad hoc                                                   | sarules<br>sapreexp                                                                                                    | N/A                                                                                                    |                                                             | daily                                                                                                    | R                          | saexpgl /@Batch_Alias_Name                                                                                                    |
| RMS                                                                | saexpim                                                                                                    | Oracle Retail Sales Audit                                                                                                    | N                                    | N/A                                                                | ad hoc                                                   | sapreexp<br>saescheat<br>satotals                                                                                                    | N/A                                                                                                    |                                                             | daily                                                                                                    | R                          | saexpim /@Batch_Alias_Name                                                                                                    |
| RMS                                                                | saexprms                                                                                                    | Oracle Retail Sales Audit                                                                                                    | Υ                                    | Store                                                              | ad hoc                                                   | sarules<br>sapreexp<br>satotals                                                                                                    | saprepost saexprms<br>post<br>saprepost saexpsim                                                           |                                                             | daily                                                                                                    | R                          | saexprms /@Batch_Alias_Name                                                                                                    |
| RMS                                                                | saexpsim                                                                                                    | Oracle Retail Sales Audit                                                                                                    | Υ                                    | Store                                                              | ad hoc                                                   | sarules<br>sapreexp                                                                                                    | post<br>resa2sim                                                                                           | resa2sim is a file transformation perl script               | daily                                                                                                    | R                          | saexpsim /@Batch_Alias_Name; perl resa2sim inputfile outputfile                                                                                                    |
| RMS                                                                | anavauar                                                                                                    | Oracle Retail Sales Audit                                                                                                    | N                                    | N/A                                                                | ad baa                                                   | satotals<br>sarules                                                                                                    | N/A                                                                                                    |                                                             | doilu                                                                                                    | R                          | countries /@Retch Alice Name                                                                                                    |
| KWS                                                                | saexpuar                                                                                                    | Oracle Retail Sales Audit                                                                                                    | N                                    | N/A                                                                | ad noc                                                   | sapreexp                                                                                                    | N/A                                                                                                    |                                                             | daily                                                                                                    | ĸ                          | saexpuar /@Batch_Alias_Name sagetref /@Batch_Alias_Name itemfile wastefile ref_itemfile prim_variantfile varupcfile                                                                                                    |
|                                                                    |                                                                                                    |                                                                                                    |                                      |                                                                    |                                                          |                                                                                                    |                                                                                                    |                                                             |                                                                                                    |                            | storedayfile codesfile errorfile covalifile storeposfile tendertypefile merchoodesfile<br>partnerfile supplierfile employeefile bannerfile currencyfile promfile whfile invistatusfile<br>(To prevent a file from being written, place a '-' in its place. Note: Item files must all be                                                                                                    |
| RMS<br>RMS                                                         | sagetref<br>saimpadj                                                                                                    | Oracle Retail Sales Audit<br>Oracle Retail Sales Audit                                                                                                    | N<br>N                               | N/A<br>N/A                                                         |                                                          | sastdycr<br>saimptlogfin                                                                                                    | saimptlog or saimptogi<br>satotals                                                                         |                                                             | daily<br>daily                                                                                              | R<br>R                     | written together). saimpadj /@Batch_Alias_Name input_file rej_fili                                                                                                    |
|                                                                    |                                                                                                    |                                                                                                    |                                      |                                                                    |                                                          |                                                                                                    |                                                                                                    | Clients can use either saimptlog & SQL loader or saimplogi. |                                                                                                    |                            | saimptlog user/pw infile badfile itemfile wastefile ref_itemfile primvariantfile varupcfile                                                                                                    |
|                                                                    |                                                                                                    |                                                                                                    |                                      |                                                                    |                                                          | sagetref<br>saprepost saimptlog                                                                                                    | saprepost saimptlog<br>post                                                                                | Use sql Loader to load data into                            |                                                                                                    |                            | storedayfile promfile codesfile errorfile ccvalifile storeposfile tendertypefile merchcodefile<br>partnerfile supplierfile employeefile bannerfile currencyfile whfile invstatusfile                                                                                                    |
| RMS                                                                | saimptlog                                                                                                    | Oracle Retail Sales Audit                                                                                                    | Υ                                    | Store/Day                                                          | ad hoc                                                   | pre<br>saimptlog                                                                                                    |                                                                                                    | ReSA tables                                                 | daily                                                                                                    | N                          | max_tran_gap(optional)                                                                                                    |
| RMS                                                                | saimptlogfin                                                                                                    | Oracle Retail Sales Audit                                                                                                    | N                                    | N/A                                                                | ad hoc                                                   | savouch<br>sagetref                                                                                                    | satotals<br>saprepost saimptlog                                                                            |                                                             | daily                                                                                                    | R                          | saimptlogfin /@ Batch_Alias_Name store_day_file                                                                                                    |
|                                                                    |                                                                                                    |                                                                                                    |                                      |                                                                    |                                                          | saprepost saimptlog                                                                                                    | post                                                                                                    | Clients can use either saimptlog                            |                                                                                                    |                            |                                                                                                    |
| RMS                                                                | saimptlogi                                                                                                    | Oracle Retail Sales Audit                                                                                                    | Υ                                    | Store/Day                                                          | ad hoc                                                   | salstage                                                                                                    |                                                                                                    | & SQL loader or saimplogi.                                  |                                                                                                    |                            |                                                                                                    |
| RMS                                                                | salapnd                                                                                                    | Stock Ledger                                                                                                    | N                                    | N/A                                                                | 3                                                        | salstage<br>fifgldn1<br>fifgldn2                                                                                                    | N/A                                                                                                    | & SQL loader or saimplogi.                                  | daily                                                                                                    | R                          | salapnd /@Batch_Alias_Name                                                                                                    |
|                                                                    |                                                                                                    |                                                                                                    |                                      | •                                                                  |                                                          | salstage<br>fifgldn1                                                                                                    |                                                                                                    | & SQL loader or saimplogi.                                  | daily<br>daily<br>half yearly                                                                               | R<br>R<br>N                | saldly /@Batch_Alias_Name<br>saleoh /@Batch_Alias_Name                                                                                                    |
| RMS<br>RMS<br>RMS                                                  | salapnd<br>saldly<br>saleoh<br>salesgenrej.ksh                                                                                  | Stock Ledger<br>Stock Ledger<br>Stock Ledger<br>Sales Posting                                                                                                    | N<br>Y<br>Y                          | N/A<br>Store/Wh<br>Dept<br>N/A                                     | 3<br>3<br>3<br>ad hoc                                    | salstage<br>fifgldn1<br>fifgldn2<br>salstage<br>salmth                                                                                                    | N/A<br>salweek<br>N/A<br>N/A                                                                               | & SQL loader or saimplogi.                                  | daily<br>half yearly<br>As needed                                                                           | R<br>N                     | saldly /@Batch_Alias_Name saleoh /@Batch_Alias_Name /salesgenrej.ksh \$UP <input file=""/> <process id=""> **need manual intervention to figure get the input file and process id from the sales upload staging table.</process>                                                                                                    |
| RMS<br>RMS<br>RMS<br>RMS<br>RMS                                    | salapnd<br>saldly<br>saleoh<br>salesgenrej,ksh<br>salesprocess,ksh                                                              | Stock Ledger<br>Stock Ledger<br>Stock Ledger<br>Sales Posting<br>Sales Posting                                                                                   | N<br>Y<br>Y                          | N/A<br>Store/Wh<br>Dept<br>N/A<br>N/A                              | 3<br>3<br>3<br>ad hoc<br>2                               | salstage<br>fifgldn1<br>fifgldn2<br>salstage<br>salmth<br>N/A<br>saexprms                                                                                     | N/A<br>salweek<br>N/A<br>N/A<br>N/A                                                                        | & SQL loader or saimplogi.                                  | daily<br>half yearly<br>As needed<br>As needed                                                              | R<br>N<br>N<br>R           | saldly /@Batch_Alias_Name saleoh /@Batch_Alias_Name //salesgenrej.ksh \$UP <input file=""/> <process id=""> **need manual intervention to figure get the input file and process id from the sales upload staging table. //salesprocess.ksh \$UP</process>                                                                                                    |
| RMS<br>RMS<br>RMS                                                  | salapnd<br>saldly<br>saleoh<br>salesgenrej.ksh                                                                                  | Stock Ledger<br>Stock Ledger<br>Stock Ledger<br>Sales Posting                                                                                                    | N<br>Y<br>Y                          | N/A<br>Store/Wh<br>Dept<br>N/A                                     | 3<br>3<br>3<br>ad hoc                                    | salstage<br>fifgldn1<br>fifgldn2<br>salstage<br>salmth<br>N/A<br>saexprms<br>N/A                                                                              | N/A<br>salweek<br>N/A<br>N/A                                                                               | & SQL loader or saimplogi.                                  | daily<br>half yearly<br>As needed                                                                           | R<br>N                     | saldly /@Batch_Alias_Name saleoh /@Batch_Alias_Name /salesgenrej.ksh \$UP  /salesgenrej.ksh \$UP  /salesprocess.ksh \$UP /salesuploadpurge.ksh \$UP /salesuploadpurge.ksh \$UP                                                                                                    |
| RMS<br>RMS<br>RMS<br>RMS<br>RMS<br>RMS<br>RMS<br>RMS               | salapnd<br>saldly<br>saleoh<br>salesgenrej.ksh<br>salesprocess.ksh<br>salesuploadarch.ksh<br>salesuploadpurge.ksh<br>salmaint   | Stock Ledger<br>Stock Ledger<br>Stock Ledger<br>Sales Posting<br>Sales Posting<br>Sales Posting<br>Stock Ledger                                                  | N<br>Y<br>Y<br>N<br>N<br>N<br>N      | N/A<br>Store/Wh<br>Dept<br>N/A<br>N/A<br>N/A<br>N/A<br>N/A         | 3<br>3<br>3<br>ad hoc<br>2<br>ad hoc<br>ad hoc<br>ad hoc | salstage<br>fifgldn1<br>fifgldn2<br>salstage<br>salmth<br>N/A<br>saexprms<br>N/A<br>N/A<br>N/A                                                                | N/A<br>salweek<br>N/A<br>N/A<br>N/A<br>N/A<br>N/A<br>N/A                                                   | & SQL loader or saimplogi.                                  | daily<br>half yearly<br>As needed<br>As needed<br>As needed<br>As needed<br>half yearly                     | R<br>N<br>N<br>R<br>N<br>N | saldly /@Batch_Alias_Name saleoh /@Batch_Alias_Name ./salesgenrej.ksh \$UP -cinput file> -cprocess id> **need manual intervention to figure get the input file and process id from the sales upload staging table/salesprocess.ksh \$UP ./salesuploadarch.ksh \$UP ./salesuploadpurge_ksh \$UP -cretention periods salmaint /@Batch_Alias_Name pre_or_post                                                                                                    |
| RMS<br>RMS<br>RMS<br>RMS<br>RMS<br>RMS<br>RMS<br>RMS<br>RMS        | salapnd<br>saldly<br>salesphoresi,ksh<br>salesprocess.ksh<br>salesuploadarch.ksh<br>salesuploadpurge.ksh<br>salmaint<br>salmint | Stock Ledger<br>Stock Ledger<br>Stock Ledger<br>Sales Posting<br>Sales Posting<br>Sales Posting<br>Stock Ledger<br>Stock Ledger                                  | N<br>Y<br>Y<br>N<br>N<br>N<br>N<br>N | N/A<br>Store/Wh<br>Dept<br>N/A<br>N/A<br>N/A<br>N/A<br>N/A<br>Dept | 3 3 3 ad hoc 2 ad hoc ad hoc ad hoc 3                    | salstage<br>fligldn1<br>fligldn2<br>salstage<br>salmth<br>N/A<br>Saexprms<br>N/A<br>N/A<br>N/A<br>Salweek                                                     | N/A<br>salweek<br>N/A<br>N/A<br>N/A<br>N/A<br>N/A<br>N/A<br>prepost salmth post                            | & SQL loader or saimplogi.                                  | daily<br>half yearly<br>As needed<br>As needed<br>As needed<br>As needed<br>half yearly<br>monthly          | R<br>N<br>R<br>N<br>N<br>N | saldly /@Batch_Alias_Name saleoh /@Batch_Alias_Name /salesgenerie,ksh \$UP simput file> <pre><pre><pre>simput file</pre> <pre><pre>simput file</pre> <pre>simput file</pre> <pre>simput file</pre> <pre>simput file</pre> <pre>simput file</pre> <pre>simput file</pre> <pre>simput file</pre> <pre>simput file</pre> <pre>salesuploadarch.ksh \$UP</pre> /salesuploadarch.ksh \$UP </pre> /salesuploadurge ksh \$UP </pre> /salesuploadurge ksh \$UP </pre> /salesuploadurge ksh \$UP  /salesuploadurge ksh \$UP  /salesuploadurge ksh \$UP  /salesuploadurge ksh \$UP  /salesuploadurge ksh \$UP  /salesuploadurge ksh \$UP  /salesuploadurge ksh \$UP  /salesuploadurge ksh \$UP  /salesuploadurge ksh \$UP  /salesuploadurge ksh \$UP  /salesuploadurge ksh \$UP  /salesuploadurge ksh \$UP  /salesuploadurge ksh \$UP                                                                                                    |
| RMS<br>RMS<br>RMS<br>RMS<br>RMS<br>RMS<br>RMS<br>RMS               | salapnd<br>saldly<br>saleoh<br>salesgenrej.ksh<br>salesprocess.ksh<br>salesuploadarch.ksh<br>salesuploadpurge.ksh<br>salmaint   | Stock Ledger<br>Stock Ledger<br>Stock Ledger<br>Sales Posting<br>Sales Posting<br>Sales Posting<br>Stock Ledger                                                  | N<br>Y<br>Y<br>N<br>N<br>N<br>N      | N/A<br>Store/Wh<br>Dept<br>N/A<br>N/A<br>N/A<br>N/A<br>N/A         | 3<br>3<br>3<br>ad hoc<br>2<br>ad hoc<br>ad hoc<br>ad hoc | salstage<br>fligldn1<br>fligldn2<br>salstage<br>salmth<br>N/A<br>Saexprms<br>N/A<br>N/A<br>N/A<br>Salweek                                                     | N/A salweek N/A N/A N/A N/A N/A N/A N/A N/A N/A Saldly salapnd salweek dealfct rpmmovavg ffgldn1           | & SQL loader or saimplogi.                                  | daily<br>half yearly<br>As needed<br>As needed<br>As needed<br>As needed<br>half yearly                     | R<br>N<br>N<br>R<br>N<br>N | saldly /@Batch_Alias_Name saleoh /@Batch_Alias_Name ./salesgenrej.ksh \$UP -cinput file> -cprocess id> **need manual intervention to figure get the input file and process id from the sales upload staging table/salesprocess.ksh \$UP ./salesuploadarch.ksh \$UP ./salesuploadpurge_ksh \$UP -cretention periods salmaint /@Batch_Alias_Name pre_or_post                                                                                                    |
| RMS<br>RMS<br>RMS<br>RMS<br>RMS<br>RMS<br>RMS<br>RMS<br>RMS        | salapnd<br>saldly<br>salesphoresi,ksh<br>salesprocess.ksh<br>salesuploadarch.ksh<br>salesuploadpurge.ksh<br>salmaint<br>salmint | Stock Ledger<br>Stock Ledger<br>Stock Ledger<br>Sales Posting<br>Sales Posting<br>Sales Posting<br>Stock Ledger<br>Stock Ledger                                  | N<br>Y<br>Y<br>N<br>N<br>N<br>N<br>N | N/A<br>Store/Wh<br>Dept<br>N/A<br>N/A<br>N/A<br>N/A<br>N/A<br>Dept | 3 3 3 ad hoc 2 ad hoc ad hoc ad hoc 3                    | salstage fifgldn1 fifgldn2 salstage salmth N/A saexprms N/A N/A N/A N/A N/A salweek N/A                                                                       | N/A salweek N/A N/A N/A N/A N/A N/A N/A N/A N/A N/A                                                        | & SQL loader or saimplogi.                                  | daily<br>half yearly<br>As needed<br>As needed<br>As needed<br>As needed<br>half yearly<br>monthly          | R<br>N<br>R<br>N<br>N<br>N | saldly /@Batch_Alias_Name saleoh /@Batch_Alias_Name /salesgenerie,ksh \$UP simput file> <pre><pre><pre>simput file</pre> <pre><pre>simput file</pre> <pre>simput file</pre> <pre>simput file</pre> <pre>simput file</pre> <pre>simput file</pre> <pre>simput file</pre> <pre>simput file</pre> <pre>simput file</pre> <pre>salesuploadarch.ksh \$UP</pre> /salesuploadarch.ksh \$UP </pre> /salesuploadurge ksh \$UP </pre> /salesuploadurge ksh \$UP </pre> /salesuploadurge ksh \$UP  /salesuploadurge ksh \$UP  /salesuploadurge ksh \$UP  /salesuploadurge ksh \$UP  /salesuploadurge ksh \$UP  /salesuploadurge ksh \$UP  /salesuploadurge ksh \$UP  /salesuploadurge ksh \$UP  /salesuploadurge ksh \$UP  /salesuploadurge ksh \$UP  /salesuploadurge ksh \$UP  /salesuploadurge ksh \$UP  /salesuploadurge ksh \$UP                                                                                                    |
| RMS<br>RMS<br>RMS<br>RMS<br>RMS<br>RMS<br>RMS<br>RMS<br>RMS<br>RMS | salapnd<br>saldly<br>saleon<br>salesprocess.ksh<br>salesuploadarch.ksh<br>salesuploadpurge.ksh<br>salmaint<br>salmith<br>salprg | Stock Ledger<br>Stock Ledger<br>Stock Ledger<br>Sales Posting<br>Sales Posting<br>Sales Posting<br>Sales Posting<br>Stock Ledger<br>Stock Ledger<br>Stock Ledger | N<br>Y<br>Y<br>N<br>N<br>N<br>N<br>N | N/A<br>Store/Wh<br>Dept<br>N/A<br>N/A<br>N/A<br>N/A<br>Dept<br>N/A | 3 3 3 ad hoc 2 ad hoc ad hoc ad hoc ad hoc               | salstage fitgidn1 fitgidn2 salstage salmth N/A saexprms N/A N/A N/A N/A salweek N/A saldly saldly stictly stictly salapnd prepost salweek pre dealfrt dealinc | N/A salweek N/A N/A N/A N/A N/A N/A N/A N/A N/A saldly salapnd salweek dealict rpmmovavg fifgldn1 fifgldn2 | & SQL loader or saimplogi.                                  | daily<br>half yearly<br>As needed<br>As needed<br>As needed<br>As needed<br>half yearly<br>monthly<br>daily | R                          | saldly /@Eatch_Alias_Name saleoh /@Eatch_Alias_Name /salesopenies_ksh \$UP -circlettion periods salesuploadarch.ksh \$UP /salesuploadarch.ksh \$UP /s |
| RMS<br>RMS<br>RMS<br>RMS<br>RMS<br>RMS<br>RMS<br>RMS<br>RMS<br>RMS | salapnd<br>saldly<br>saleon<br>salesprocess.ksh<br>salesuploadarch.ksh<br>salesuploadpurge.ksh<br>salmaint<br>salmith<br>salprg | Stock Ledger<br>Stock Ledger<br>Stock Ledger<br>Sales Posting<br>Sales Posting<br>Sales Posting<br>Sales Posting<br>Stock Ledger<br>Stock Ledger<br>Stock Ledger | N<br>Y<br>Y<br>N<br>N<br>N<br>N<br>N | N/A<br>Store/Wh<br>Dept<br>N/A<br>N/A<br>N/A<br>N/A<br>Dept<br>N/A | 3 3 3 ad hoc 2 ad hoc ad hoc ad hoc ad hoc               | salstage frigidn1 frigidn2 salstage salmth N/A saexprms N/A N/A N/A N/A salweek N/A salweek N/A saldsprocess.ksh saldty saldsprocess salweek pre dealfct      | N/A salweek N/A N/A N/A N/A N/A N/A N/A N/A N/A Saldly salapnd salweek dealfct rpmmovavg ffgldn1           | & SQL loader or saimplogi.                                  | daily<br>half yearly<br>As needed<br>As needed<br>As needed<br>As needed<br>half yearly<br>monthly<br>daily | R                          | saldly /@Eatch_Alias_Name saleoh /@Eatch_Alias_Name /salesopenies_ksh \$UP -circlettion periods salesuploadarch.ksh \$UP /salesuploadarch.ksh \$UP /s |

saexpach saexpgl saexpim saexpdw saexpsim

|        |                           |                                             |        |                               |          |                       | saexpdw                |                                   |                 |        |                                                                                        |
|--------|---------------------------|---------------------------------------------|--------|-------------------------------|----------|-----------------------|------------------------|-----------------------------------|-----------------|--------|----------------------------------------------------------------------------------------|
|        |                           |                                             |        |                               |          |                       | saexpsim               |                                   |                 |        |                                                                                        |
|        |                           |                                             |        |                               |          |                       | saexprms               | Should run before any SA export   |                 | _      |                                                                                        |
| RMS    | sapreexp                  | Oracle Retail Sales Audit                   | N      | N/A                           |          | sarules               | saexpuar               | processes                         | daily           | R      | sapreexp /@Batch_Alias_Name                                                            |
| RMS    | saprepost                 | Oracle Retail Sales Audit                   | N      | N/A                           | ad hoc   | N/A                   | N/A                    |                                   | daily           | N      | saprepost /@Batch_Alias_Name program pre_or_post                                       |
|        |                           |                                             |        |                               |          |                       |                        | This program should be run as     |                 |        |                                                                                        |
|        |                           |                                             |        |                               |          |                       |                        | the last program in the ReSA      |                 |        | sapurge /@Batch_Alias_Name deleted_items_file [optional list of store days to be       |
| RMS    | sapurge                   | Oracle Retail Sales Audit                   | Υ      | Store                         | ad hoc   | saprepost sapurge pre | saprepost sapurge post | portion of the batch schedule     | daily           | R      | deleted]                                                                               |
|        |                           |                                             |        |                               |          |                       | sapreexp               |                                   |                 |        |                                                                                        |
| RMS    | sarules                   | Oracle Retail Sales Audit                   | N      | N/A                           | ad hoc   | satotals              | saescheat              |                                   | daily           | R      | sarules /@Batch_Alias_Name store_no                                                    |
|        |                           |                                             |        |                               |          |                       |                        | (It should run before the DTESYS  | 3               |        |                                                                                        |
|        |                           |                                             |        |                               |          |                       |                        | batch program and before the      |                 |        |                                                                                        |
|        |                           |                                             |        |                               |          |                       |                        | next store/day's transactions are |                 |        |                                                                                        |
| RMS    | sastdycr                  | Oracle Retail Sales Audit                   | N      | N/A                           | date_set | N/A                   | dtesys                 | received)                         | daily           | R      | sastdycr /@Batch_Alias_Name [YYYYMMDD]                                                 |
| RMS    | satotals                  | Oracle Retail Sales Audit                   | N      | N/A                           |          | saimptlogfin          | sarules                | ,                                 | daily           | R      | satotals /@Batch Alias Name store no                                                   |
| RMS    | savouch                   | Oracle Retail Sales Audit                   | N      | N/A                           |          | saimptlog             | saimptlogfin           |                                   | daily           | R      | savouch /@Batch_Alias_Name infile rejfile tendertype_fil                               |
| RMS    | sccext                    | Cost Change                                 | Y      | Cost change                   | 3        | N/A                   | prepost sccext post    |                                   | daily           | R      | sccext /@Batch Alias Name                                                              |
| RMS    | schedprg                  | Foundation Data                             | N      | N/A                           | ad hoc   | N/A                   | N/A                    |                                   | monthly         | R      | schedprg /@Batch_Alias_Name                                                            |
| RMS    |                           | Item Maintenance                            |        |                               | ad hoc   | Icirbid               | N/A                    |                                   | As needed       | R      | sitmain /@Batch_Alias_Name                                                             |
|        | sitmain                   |                                             | N      | N/A                           |          |                       |                        |                                   |                 |        |                                                                                        |
| RMS    | soutdnld                  | Integration - Planning                      | Y      | Domain Id                     | 4        | N/A                   | N/A                    |                                   | daily           | R      | soutdnld /@Batch_Alias_Name                                                            |
| RMS    | stkdly                    | Stock Count                                 | Υ      | Dept                          | 3        | stkvar                | salweek                |                                   | daily           | R      | stkdly /@Batch_Alias_Name                                                              |
| RMS    | stkprg                    | Stock Count                                 | N      | N/A                           | ad hoc   | N/A                   | prepost stkprg post    |                                   | monthly         | N      | stkprg /@Batch_Alias_Name                                                              |
| RMS    | stkschedxpld              | Stock Count                                 | Υ      | Location                      | 0        | N/A                   | stkxpld                |                                   | daily           | R      | stkchedxpld /@Batch_Alias_Name                                                         |
|        |                           |                                             |        |                               |          | prepost stkupd pre    |                        |                                   |                 |        |                                                                                        |
| RMS    | stkupd                    | Stock Count                                 | Υ      | Location                      | 8        | stkxpld               |                        |                                   | daily           | R      | stkupd /@Batch_Alias_Name                                                              |
|        |                           |                                             |        |                               |          |                       |                        |                                   |                 |        |                                                                                        |
| RMS    | stkvar                    | Stock Ledger                                | Υ      | Dept                          | 1        | N/A                   | N/A                    |                                   | daily           | R      | stkvar /@Batch_Alias_Name [ report_file_name ]                                         |
|        |                           | •                                           |        |                               |          | stkschedxpld          |                        |                                   |                 |        |                                                                                        |
| RMS    | stkxpld                   | Stock Ledger                                | Υ      | Dept                          | 8        | wasteadi .            | stkupd                 |                                   | daily           | R      | stkxpld /@Batch_Alias_Name                                                             |
| RMS    | stlgdnld                  | Stock Ledger                                | Y      | Dept                          | 4        | N/A                   | N/A                    |                                   | weekly          | R      | stlgdnld /@Batch_Alias_Name input_file                                                 |
| RMS    | stockcountprocess.ksh     | Stock Count                                 | Y      | Dept                          | 1        | lifstkup              | N/A                    |                                   | daily           | Y      | stockcountprocess.ksh /@Batch_Alias_Name                                               |
| RMS    | stockcountupload.ksh      | Stock Count                                 | Ϋ́     |                               | i        | lifstkup              | N/A                    |                                   | daily           | Ϋ́     | stockcountupload.ksh /@Batch_Alias_Name input_file <reject_file< td=""></reject_file<> |
|        |                           | Purchase Orders                             |        | Dept                          |          | rplbld                | rplsplit               |                                   | daily           |        | supenstr /@Batch_Alias_Name                                                            |
| RMS    | supcnstr                  |                                             | N<br>Y | N/A                           | 3        | N/A                   |                        |                                   |                 | R      |                                                                                        |
| RMS    | supmth                    | Foundation Data                             | Y      | Dept                          | 3        |                       | prepost supmth post    |                                   | monthly         | R      | supmth /@Batch_Alias_Name                                                              |
|        |                           |                                             |        |                               |          | rplext                |                        |                                   |                 | _      |                                                                                        |
| RMS    | supsplit                  | Replenishment                               | Υ      | Item                          | 3        | prepost supsplit pre  | rplbld                 |                                   | daily           | R      | supsplit /@Batch_Alias_Name                                                            |
|        |                           | Transfers, Allocations, and                 |        |                               |          |                       |                        |                                   |                 |        |                                                                                        |
| RMS    | tamperctn                 | RTV                                         | N      | N/A                           | ad hoc   | N/A                   | N/A                    |                                   | As needed       | N      | tamperctn /@Batch_Alias_Name                                                           |
| RMS    | taxdnld                   | Integration - 3rd Party POS                 | Υ      | Store                         | ad hoc   | N/A                   | N/A                    |                                   | As needed       | R      | taxdnld /@Batch_Alias_Name output_filenam                                              |
| RMS    | taxevntprg                | Administration                              | N      | N/A                           | ad hoc   | N/A                   | N/A                    | N/A                               | As needed       | N      | taxevntprg /@Batch_Alias_Name no_of_day:                                               |
|        |                           |                                             |        |                               |          |                       |                        |                                   |                 |        |                                                                                        |
| RMS    | tcktdnld                  | Foundation Data                             | N      | N/A                           | ad hoc   | N/A                   | N/A                    | N/A                               | daily           | R      | tcktdnld /@Batch_Alias_Name filename print_online_ind days_in_advance [location]       |
| RMS    | tifposdn                  | Integration - 3rd Party POS                 | N      | N/A                           | 4        | txrposdn              | prepost tifposdn post  |                                   | daily           | R      | tifposdn /@Batch_Alias_Name output_file                                                |
|        |                           | Oracle Retail Trade                         |        |                               |          |                       | 1 .1                   |                                   | ,               |        | 1,                                                                                     |
| RMS    | tranupld                  | Management                                  | Υ      | File-based                    | ad hoc   | N/A                   | N/A                    |                                   | daily           | R      | tranupld /@Batch_Alias_Name infile                                                     |
| 111110 | trarrapia                 | Transfers, Allocations, and                 |        | i iio bacca                   | 44 1100  |                       |                        |                                   | ,               |        |                                                                                        |
| DMC    | 4-4-1                     |                                             | Υ      | T                             |          | NI/A                  |                        |                                   | alant.          |        | Antology (@Bodels Alice Name                                                           |
| RMS    | tsfclose                  | RTV                                         | Y      | Transfer                      | ad hoc   | N/A                   | docclose               |                                   | daily           | R      | tsfclose /@Batch_Alias_Name                                                            |
|        |                           | Transfers, Allocations, and                 |        |                               |          |                       | prepost tsfprg post    |                                   |                 |        |                                                                                        |
| RMS    | tsfprg                    | RTV                                         | N      | N/A                           |          | prepost tsfprg pre    | wfrtnprg               |                                   | monthly         | R      | tsfprg /@Batch_Alias_Name                                                              |
| RMS    | txrposdn                  | Integration - 3rd Party POS                 | N      | N/A                           | 4        | N/A                   | tifposdn               |                                   | daily           | R      | txrposdn /@Batch_Alias_Name                                                            |
| RMS    | txrtupld                  | Foundation Data                             | N      | N/A                           | 4        | N/A                   | N/A                    |                                   | As needed       | R      | txrtupId username/password input_file reject_file                                      |
| RMS    | uploadsales_all.ksh       | Sales Posting                               | Υ      | N/A                           | 2        | saexprms              | N/A                    |                                   | As needed       | R      | ./uploadsales_all.ksh \$UP <optional directory="" parameter=""></optional>             |
| RMS    | vatdlxpl                  | Item Maintenance                            | Υ      | Vat Region                    | 0        | N/A                   | prepost vatdlxpl post  |                                   | daily           | R      | vatdlxpl /@Batch_Alias_Name                                                            |
|        |                           |                                             |        |                               |          |                       |                        |                                   |                 |        |                                                                                        |
|        |                           |                                             |        |                               |          | dealact               | prepost vendinvc post  | salweek is a post dependency at   |                 |        |                                                                                        |
|        |                           |                                             |        |                               |          | salstage(if daily)    | salweek                | EOW                               |                 |        |                                                                                        |
| RMS    | vendinyc                  | Deals                                       | Υ      | Deal Id                       | 3        | prepost vendinvc pre  | salmth                 | samth is a dependency at EOM      | daily           | R      | vendinvc /@Batch Alias Name                                                            |
| 111110 | Vollanivo                 | Dodio                                       |        | Doario                        | •        | F F                   |                        | ,                                 | ,               |        |                                                                                        |
|        |                           |                                             |        |                               |          |                       | prepost vendinvf post  | salweek is a post dependency at   |                 |        |                                                                                        |
|        |                           |                                             |        |                               |          | salstage(if daily)    | salweek                | FOW                               |                 |        |                                                                                        |
| DMC    |                           | Deele                                       | Υ      | D114                          | •        |                       |                        |                                   | alanti.         | R      | dia 4 /@ Datab. Alian Nama                                                             |
| RMS    | vendinvf                  | Deals                                       |        | Deal Id                       | 3        |                       | salmth                 | samth is a dependency at EOM      | daily           |        | vendinvf /@Batch_Alias_Name                                                            |
| RMS    | vrplbld                   | Purchase Orders                             | Υ      | Supplier                      | 2        | ediupack              | prepost vrplbld post   |                                   | daily           | R      | vrplbld /@Batch_Alias_Name                                                             |
|        |                           |                                             |        |                               |          |                       | refeodinventory        |                                   |                 |        |                                                                                        |
|        |                           |                                             |        |                               |          |                       | stkxpld                |                                   |                 |        |                                                                                        |
| RMS    | wasteadj                  | Inventory                                   | Υ      | Store                         | 8        | N/A                   | stkupd                 |                                   | daily           | R      | wasteadj /@Batch_Alias_Name                                                            |
|        |                           |                                             |        |                               |          | fcexec                |                        |                                   |                 |        |                                                                                        |
| RMS    | wf_apply_supp_cc.ksh      | Franchise Management                        | N      | N/A                           | ad hoc   | sccext                | N/A                    |                                   | daily           | R      | wf_apply_supp_cc.ksh /@Batch_Alias_Name                                                |
| RMS    | wfbillex.ksh              | Franchise Managemen                         | Υ      | Store                         | ad hoc   | N/A                   | N/A                    |                                   | daily           | N      | wfbillex.ksh /@Batch_Alias_Name                                                        |
| RMS    | wfordcls                  | Franchise Managemen                         | Υ      | Franchise Order               | ad hoc   | docclose              | wfordprg               |                                   | daily           | R      | wfordcls /@Batch Alias Name                                                            |
|        |                           |                                             |        |                               |          | wfordcls              | . •                    |                                   | •               |        | = =                                                                                    |
| RMS    | wfordprg                  | Franchise Management                        | Υ      | Franchise Order               | ad hoc   | wfrtnprg              | N/A                    |                                   | monthly         | R      | wfordprg /@Batch Alias Name                                                            |
|        | 5. ap. g                  | agomon                                      | •      | a.ioiiide Oidel               | 44 1100  |                       | • •                    |                                   |                 | **     | wfordupId.ksh /@Batch_Alias_Name input_file_directory output_file_directory            |
| D110   |                           |                                             |        |                               |          |                       |                        |                                   |                 |        |                                                                                        |
|        | wfordunld keh             | Franchise Management                        | V      | File-hased                    | ad hoc   | N/A                   | N/A                    |                                   | As needed       | R      |                                                                                        |
| RMS    | wfordupld.ksh             | Franchise Management                        | Y      | File-based                    | ad hoc   |                       | N/A<br>wfrtppra        |                                   | As needed       | R<br>R | number_of_threads                                                                      |
| RMS    | wfordupld.ksh<br>wfretcls | Franchise Management<br>Franchise Managemen | Y<br>Y | File-based<br>Franchise RMA I |          |                       | N/A<br>wfrtnprg        |                                   | As needed daily | R<br>R |                                                                                        |

| RMS               | wfretupld.ksh                         | Franchise Management                                           | Υ           | File-based                           | ad hoc                | wfretcls | N/A                                      | As needed                 |   | $\label{lem:wiretupld.ksh} $$ \ensuremath{\operatorname{'@Batch\_Alias\_Name input\_file\_directory output\_file\_directory output\_file\_directory number\_of\_threads} $$$ |
|-------------------|---------------------------------------|----------------------------------------------------------------|-------------|--------------------------------------|-----------------------|----------|------------------------------------------|---------------------------|---|----------------------------------------------------------------------------------------------------|
| RMS<br>RMS<br>RMS | wfrtnprg<br>wfslsupld.ksh<br>whstrasg | Franchise Management<br>Franchise Managemen<br>Foundation Data | Y<br>Y<br>N | Franchise RMA I<br>File-based<br>N/A | ad hoc<br>ad hoc<br>3 |          | wfordprg<br>N/A<br>prepost whstrasg post | monthly<br>daily<br>daily | N | wfrtnprg /@Batch_Alias_Name wfslsupld.ksh / @Batch_Alias_Name process_mode input_fili whstrasg /@Batch_Alias_Name                                                            |
| RMS               | ushts2rms                             | Oracle Retail Trade<br>Management                              | N           | N/A                                  | ad hoc                | N/A      | htsupld                                  | As needed                 | N |                                                                                                    |

#### RPM Program Dependency and Scheduling Details

|                                         |                                                    |                              |                                         |                   |              |                                                       |                                                   |                  |                 | Uses              |                                                                                                    |
|-----------------------------------------|----------------------------------------------------|------------------------------|-----------------------------------------|-------------------|--------------|-------------------------------------------------------|---------------------------------------------------|------------------|-----------------|-------------------|----------------------------------------------------------------------------------------------------|
| Product                                 | Program Name                                       | Functional Area              | Threaded                                | Driver            | Phase        | Program Pre-dependency                                | Program Post-dependency D                         | Dependency Notes | Timing          | Restart/R ecovery | Run Parameters for Programs                                                                                                    |
| , , , , , , , , , , , , , , , , , , , , | g                                                  |                              | ······································· |                   |              | g. am r ro acportation                                | g in r out dependency                             |                  | daily/ad        | 20010.9           | <u></u>                                                                                                    |
| RPM                                     | ItemReclassBatch                                   | Future Retail                | N                                       | N/A               | N/A          | reclsdly(RMS)                                         | NewItemLocBatch                                   |                  | hoc<br>daily/ad | N                 | itemReclassBatch.sh rpm-batch-user-alias                                                                                                    |
| RPM                                     | NewItemLocBatch                                    | Future Retail                | N                                       | N/A               | N/A          | ItemReclassBatch                                      | LocationMoveBatch<br>LocationMoveBatch.           |                  | hoc<br>daily,   | N                 | newItemLocBatch.sh rpm-batch-user-alias [status [error-commit-count]]                                                                                                    |
| RPM                                     | LocationMoveScheduleBatch                          | Zone Structure/Future Retail | Υ                                       | Location move     | N/A          | NewItemLocBatch                                       | PriceEventExecutionBatch PriceEventExecutionBatch |                  | adhoc           | N                 | locationMoveScheduleBatch.sh rpm-batch-user-alias                                                                                                    |
| RPM                                     | LocationMoveBatch                                  | Zone Structure/Future Retail | Υ                                       | Location move     | N/A          | NewItemLocBatch<br>LocationMoveBatch                  |                                                   |                  | daily           | N                 | locationMoveBatch.sh rpm-batch-user-alias                                                                                                    |
| RPM                                     | PriceEventExecutionBatch                           | Price Change/Clearance/Pron  | nc Y                                    | Pricing event     | N/A          | salstage (RMS) PriceEventExecutionBatch               | PriceEventExecutionRMSBatch                       |                  | daily           | N                 | priceEventExecutionBatch.sh rpm-batch-user-alias                                                                                                    |
| RPM                                     | PriceEventExecutionRMSBatch                        | Price Change/Clearance/Pron  | nrY                                     | Pricing event     | N/A          | FIICEEVERILEXECUTIONBATCH                             | PriceEventExecutionDealsBatch                     |                  | daily           | N                 | priceEventExecutionRMSBatch.sh rpm-batch-user-alias                                                                                                    |
| RPM                                     | PriceEventExecutionDealsBatch                      | Price Change/Clearance/Pron  |                                         | Pricing event     | N/A          | PriceEventExecutionRMSBa                              |                                                   |                  | daily           | N                 | priceEventExecutionDealsBatch.sh rpm-batch-user-alias FutureRetailRollUpBatch.sh <username> <password> [dept=<deptld> class=<classid></classid></deptld></password></username>                    |
| RPM                                     | FutureRetailRollUpBatch                            | Future Retail                | Υ                                       | N/A               | N/A          | N/A                                                   | N/A                                               |                  | ad hoc          | N                 | subclass= <subclassid>]</subclassid>                                                                                                    |
| RPM                                     | PriceStrategyCalendarBatch                         | Price Strategy               | N                                       |                   | N/A          | N/A                                                   | MerchExtractKickOffBatch                          |                  | daily           | N                 | priceStrategyCalendarBatch.sh rpm-batch-user-alias                                                                                                    |
| RPM                                     | WorksheetAutoApproveBatch                          | Pricing Worksheet            | Υ                                       | Price strategy    | N/A          | N/A                                                   | MerchExtractKickOffBatch                          |                  | daily           | N                 | worksheetAutoApproveBatch.sh rpm-batch-user-alias                                                                                                    |
|                                         |                                                    |                              |                                         |                   |              | PriceEventExecutionBatch<br>WorksheetAutoApproveBatch | 0                                                 |                  |                 |                   |                                                                                                    |
|                                         |                                                    |                              |                                         |                   |              |                                                       | h Wholesale Item Catalog Report                   |                  |                 |                   |                                                                                                    |
| RPM                                     | MerchExtractKickOffBatch                           | Pricing Worksheet            | Υ                                       | Price strategy    | N/A          | wfcostcalc (RMS)                                      | (RMS)                                             |                  | daily           | N                 | merchExtractKickOffBatch.sh rpm-batch-user-alias                                                                                                    |
| RPM                                     | PurgeBulkConflictCheckArtifacts                    | Conflict Checking            | N                                       | N/A               | N/A          | MerchExtractKickOffBatch<br>MerchExtractKickOffBatch  | N/A                                               |                  | daily           | N                 | purgeBulkConflictCheckArtifacts.sh rpm-batch-user-alias                                                                                                    |
| 2014                                    | DDM ODDOOD HELD III                                | D:                           |                                         | A1/A              | <b>N</b> 1/A | WorksheetAutoApproveBato                              |                                                   |                  | 4.4             |                   | Lit DRIVE ODDOOD US I Deat to 180                                                                                                    |
| RPM                                     | RPMtoORPOSPublishBatch.sh                          | Price Change/Clearance/Pron  |                                         | N/A               | N/A          | h<br>RPMtoORPOSPublishBatch                           |                                                   |                  | daily           | N                 | ksh RPMtoORPOSPublishBatch.sh @tns-user-name <log path=""> <error path=""> ksh RPMtoORPOSPublishExport.sh <!--@tns-user-name --> <numberof slots=""> <logpath></logpath></numberof></error></log> |
| RPM                                     | RPMtoORPOSPublishExport.sh                         | Price Change/Clearance/Pron  | nc Y                                    | Location          | N/A          | .sh                                                   | N/A                                               |                  | daily           | N                 | <error path=""> <export path=""></export></error>                                                                                                    |
| DDM                                     | Danida-Drias Channe Dublini S                      | Danielas Deias Channa        | V                                       | Drive accept (it  | NI/A         | WorksheetAutoApproveBato                              |                                                   |                  | daily/ad        | NI.               | sanularDrine Channe Dublink Databah ah sanu batab unan alian                                                                                                    |
| RPM                                     | RegularPriceChangePublishBatch                     | Regular Price Changes        | Υ                                       | Price event (item | N/A          | h<br>RegularPriceChangePublish                        | RegularPriceChangePublishExport                   | L                | hoc<br>daily/ad | N                 | regularPriceChangePublishBatch.sh rpm-batch-user-alias                                                                                                    |
| RPM                                     | regularPriceChangePublishExport                    | Regular Price Changes        | N                                       | Price event (item | N/A          | Batch                                                 | •                                                 |                  | hoc             | N                 | regularPriceChangePublishExport.sh /@tns-user-name [export-path]                                                                                                    |
|                                         |                                                    | •                            |                                         | ,                 |              | WorksheetAutoApproveBato                              |                                                   |                  | daily/ad        |                   |                                                                                                    |
| RPM                                     | ClearancePriceChangePublishBatch                   | Clearances                   | Υ                                       | Price event (item | N/A          | h                                                     | ClearancePriceChangePublishExpo                   | ort              | hoc             | N                 | clearancePriceChangePublishBatch.sh rpm-batch-user-alais                                                                                                    |
| RPM                                     | ClearancePriceChangePublishExport                  | Clearances                   | N                                       | Price event (item | N/A          | ClearancePriceChangePubli                             | liehBatch                                         |                  | daily/ad<br>hoc | N                 | clearancePriceChangePublishExport.sh /@tns-user-name [export-path]                                                                                                    |
| RPM                                     | processPendingChunksBatch                          | Price Change/Clearance/Pron  |                                         | N/A               | N/A          | N/A                                                   | N/A                                               |                  | ad hoc          | N                 | processPendingChunksBatch.sh rpm-batch-user-alias                                                                                                    |
|                                         | F. T. T. S. G. G. G. G. G. G. G. G. G. G. G. G. G. | Shangor oloalarloor Tol      |                                         |                   |              | WorksheetAutoApproveBato                              |                                                   |                  | daily/ad        | ••                | present and a series of the paron and and                                                                                                    |
| RPM                                     | ${\bf Promotion Price Change Publish Batch}$       | Promotions                   | Υ                                       | Price event (item | N/A          | h                                                     | PromotionPriceChangePublishExpo                   | ort              | hoc             | N                 | promotionPriceChangePublishBatch.sh rpm-batch-user-alias                                                                                                    |
| RPM                                     | PromotionPriceChangePublishExport                  | Promotions                   | N                                       | Price event (item | N/A          | PromotionPriceChangePubli                             | lie N/A                                           |                  | daily/ad<br>hoc | N                 | promotionPriceChangePublishExport.sh /@tns-user-name [export-path]                                                                                                    |
| RPM                                     | PriceChangeAutoApproveResultsPurg                  |                              | N<br>N                                  | N/A               | N/A          | N/A                                                   | N/A                                               |                  | daily           | N                 | priceChangeAutoApproveResultsPurgeBatch.sh rpm-batch-user-alias                                                                                                    |
| RPM                                     | PriceChangePurgeBatch                              | Purge                        | N                                       | N/A               | N/A          | N/A                                                   | N/A                                               |                  | daily           | N                 | priceChangePurgeBatch.sh rpm-batch-user-alias                                                                                                    |
| RPM                                     | PriceChangePurgeWorkspaceBatch                     | Purge                        | N                                       | N/A               | N/A          | N/A                                                   | N/A                                               |                  | daily           | N                 | priceChangePurgeWorkspaceBatch.sh rpm-batch-user-alias                                                                                                    |
|                                         |                                                    |                              |                                         |                   |              |                                                       |                                                   |                  | daily/ad        |                   |                                                                                                    |
| RPM                                     | priceEventItemListPurgeBatch.sh                    | Purge                        | N                                       | N/A               | N/A          | N/A                                                   | N/A                                               |                  | hoc             | N                 | priceEventItemListPurgeBatch connect_string logpath errpath                                                                                                    |
| RPM                                     | primaryZoneModificationsBatch                      | Future Retail                | Y                                       | PZG definition up | N/A          | N/A                                                   | N/A                                               |                  | ad hoc          | N                 | primaryZoneModificationsBatch <userid password@sid=""> <log path=""> <error path=""></error></log></userid>                                                                                       |
| RPM<br>RPM                              | promotionArchiveBatch.sh<br>PromotionPurgeBatch    | Promotin<br>Purge            | N<br>N                                  | N/A<br>N/A        | N/A<br>N/A   | N/A<br>N/A                                            | N/A<br>N/A                                        |                  | daily<br>daily  | N                 | promotionPurgeBatch.sh rpm-batch-user-alias                                                                                                    |
| RPM                                     | PurgeExpiredExecutedOrApprovedCle                  |                              | N N                                     | N/A<br>N/A        | N/A          | N/A<br>N/A                                            | N/A                                               |                  | daily           | N                 | purgeExpiredExecutedOrApprovedClearancesBatch.sh rpm-batch-user-alias                                                                                                    |
| RPM                                     | PurgeUnusedAndAbandonedClearand                    |                              | N<br>N                                  | N/A<br>N/A        | N/A          | N/A<br>N/A                                            | N/A                                               |                  | daily           | N                 | purgeUnusedAndAbandonedClearancesBatch.sh rpm-batch-user-alias                                                                                                    |
| RPM                                     | PurgeLocationMovesBatch                            | Purge                        | N                                       | N/A               | N/A          | N/A                                                   | N/A                                               |                  | daily           | N                 | purgeLocationMovesBatch.sh rpm-batch-user-alias                                                                                                    |
| RPM                                     | ZoneFutureRetailPurgeBatch                         | Purge                        | N                                       | N/A               | N/A          | N/A                                                   | N/A                                               |                  | daily           | N                 | zoneFutureRetailPurgeBatch.sh rpm-batch-user-alias                                                                                                    |
| RPM                                     | ItemLocDeleteBatch                                 | Purge                        | N                                       | N/A               | N/A          | N/A                                                   | N/A                                               |                  | daily           | N                 | itemLocDeleteBatch.sh rpm-batch-user-alias                                                                                                    |
| RPM                                     | priceChangeAreaDifferentialBatch                   | Price Change                 | Υ                                       | N/A               | N/A          | N/A                                                   | N/A                                               |                  | ad hoc          | N                 | priceChangeAreaDifferentialBatch rpm-batch-user-alias injectorPriceEventBatch.sh rpm-batch-user-alias password [status= <status>]</status>                                                        |
| RPM                                     | InjectorPriceEventBatch                            | Price Change/Clearance/Pron  | nc Y                                    | Item/Location     | N/A          | N/A                                                   | PriceEventExecutionDealsBatch                     |                  | ad hoc          | N                 | [event_type= <event_type>]</event_type>                                                                                                    |
| RPM                                     | refreshPosDataBatch                                | Price Event                  | Υ                                       | N/A               | N/A          | N/A                                                   | N/A                                               |                  | ad hoc          | N                 | refreshPosDataBatch.sh <rpm-batch-user-alias> <location> [date(YYYYMMdd)]</location></rpm-batch-user-alias>                                                                                       |
|                                         |                                                    |                              |                                         |                   |              | RegularPriceChangePublish                             | 1                                                 |                  |                 |                   |                                                                                                    |
|                                         |                                                    |                              |                                         |                   |              | Export,                                               | r                                                 |                  |                 |                   |                                                                                                    |
|                                         |                                                    |                              |                                         |                   |              | ClearancePriceChangePubli                             | II .                                              |                  |                 |                   |                                                                                                    |
|                                         |                                                    |                              |                                         |                   |              | shExport,<br>PromotionPriceChangePubli                | i                                                 |                  |                 |                   |                                                                                                    |
| RPM                                     | purgePayloadsBatch                                 | purge                        | N                                       | Price event       |              | shExport                                              |                                                   |                  | ad hoc          | N                 | purgePayloads.sh @tns-user-name <publish-status></publish-status>                                                                                                    |
| RPM                                     | taskPurgeBatch.sh                                  | Purge                        | N                                       | N/A               | N/A          | N/A                                                   | N/A                                               |                  | daily           | N                 | taskPurgeBatch.sh <rpm-batch-user-alias> [<purgedays>] [Y/N]</purgedays></rpm-batch-user-alias>                                                                                                   |
|                                         | <b>9</b> -                                         | •                            |                                         |                   |              |                                                       |                                                   |                  |                 |                   | • 1                                                                                                    |

RPMtoORPOSPublishBatch.sh, RegularPriceChangePublishBatch, ClearancePriceChangePublishB atch, PromotionPriceChangePublishB atch

RPM priceEventPayloadPopulationBatch Payload Y Price Event N/A N/A

 $\label{lem:priceEventPayloadPopulationBatch.sh </ $$ errame > < lots > < tatus > < logpath > < errpath > < logpath > < errpath > < errame > < errame > <$ 

ad hoc N <errpath>

#### ReIM Program Dependency and Scheduling Details

|         |                           |                         |          |          |       |                             |                                   |                 |        | Restart/R |                                                                         |
|---------|---------------------------|-------------------------|----------|----------|-------|-----------------------------|-----------------------------------|-----------------|--------|-----------|-------------------------------------------------------------------------|
| Product | Program Name              | Functional Area         | Threaded | Driver I | Phase | Program Pre-dependency      | Program Post-dependency De        | ependency Notes | Timing | ecovery   | Run Parameters for Programs                                             |
| RelM    | reimaccountworkspacepurge | Invoice Matching (ReIM) | N        | N/A      | N/A   | N/A                         | N/A                               |                 | Daily  | R         | batch-user-alias                                                        |
|         |                           |                         |          |          |       |                             | reimrollup                        |                 |        |           |                                                                         |
| ReIM    | reimautomatch             | Invoice Matching (ReIM) | Y        | N/A      | 6     | NA                          | reimposting                       |                 | Daily  | R         | batch-user-alias                                                        |
| ReIM    | reimpurge                 | Invoice Matching (ReIM) | N        | N/A      | 0     | N/A                         | N/A                               |                 | Daily  | R         | batch-user-alias PURGE ALL TABLE_NAME [COMMIT NOCOMMIT]                 |
|         |                           |                         |          |          |       | vendinvc(RMS),              |                                   |                 |        |           |                                                                         |
| ReIM    | reimcomplexdealupload     | Invoice Matching (ReIM) | Υ        | N/A      | 5     | vendinvf(RMS)               | reimautomatch                     |                 | Daily  | R         | batch-user-alias BlockSize PartitionNo [PartitionSize]                  |
|         |                           |                         |          |          |       |                             | reimrollup                        |                 |        |           |                                                                         |
| ReIM    | reimcreditnoteautomatch   | Invoice Matching (ReIM) | Y        | N/A      | 6     | N/A                         | reimposting                       |                 | Daily  | R         | batch-user-alias                                                        |
| ReIM    | reimdiscrepancypurge      | Invoice Matching (ReIM) | N        | N/A      | 1     | N/A                         | N/A                               |                 | Daily  | R         | batch-user-alias PURGE ALL TABLE_NAME [COMMIT NOCOMMIT]                 |
| ReIM    | reimediinvupload          | Invoice Matching (ReIM) | Υ        | N/A      | 5     | edidlinv(RMS)               | reimautomatch,reimcreditnoteautom | natch           | Daily  | R         | batch-user-alias "EDI input file with path" "EDI reject file with path" |
| ReIM    | reimediinvdownload        | Invoice Matching (ReIM) | N        | N/A      | 7     | reimposting                 | N/A                               |                 | Daily  | R         | batch-user-alias "EDI output file with path"                            |
|         |                           |                         |          |          |       | vendinvc(RMS),              |                                   |                 |        |           |                                                                         |
| ReIM    | reimfixeddealupload       | Invoice Matching (ReIM) | Υ        | N/A      | 5     | vendinvf(RMS)               | reimautomatch                     |                 | Daily  | R         | batch-user-alias BlockSize PartitionNo [PartitionSize]                  |
| ReIM    | reimrollup                | Invoice Matching (ReIM) | N        | N/A      | 6     | reimautomatch,reimcreditnot | te reimposting                    |                 | Daily  | R         | batch-user-alias                                                        |
| ReIM    | reimreceiptwriteoff       | Invoice Matching (ReIM) | N        | N/A      | 6     | reimautomatch               | N/A                               |                 | Daily  | R         | batch-user-alias                                                        |
| ReIM    | reimposting               | Invoice Matching (ReIM) | Υ        | N/A      | 6     | reimrollup                  | N/A                               |                 | Daily  | R         | batch-user-alias                                                        |
|         |                           |                         |          |          |       |                             |                                   |                 |        |           |                                                                         |

#### Allocation Program Dependency and Scheduling Details

|            |                          |                        |          |          |       |                         |                          |                  |        | Restart/R |                                         |
|------------|--------------------------|------------------------|----------|----------|-------|-------------------------|--------------------------|------------------|--------|-----------|-----------------------------------------|
| Product    | Program Name             | Functional Area        | Threaded | Driver I | Phase | Program Pre-dependency  | Program Post-dependency  | Dependency Notes | Timing | ecovery   | Run Parameters for Programs             |
| Allocation | AllocSchedulerBatch.ksh  | Scheduled Allocation   | Y        | N/A      | N/A   |                         | None                     |                  | daily  | N         | batch-user-alias                        |
| Allocation | alct_plan.ksh            | Integration - Planning | N        | N/A      | N/A   |                         | alcl_plan.ksh            |                  | daily  | N         |                                         |
| Allocation | alcl_plan.ksh            | Integration - Planning | N        | N/A      | N/A   | alct_plan.ksh           |                          |                  | daily  | Y         | plan_data_input_file [thread_number]    |
| Allocation | alct_receipt_plan.ksh    | Integration - Planning | N        | N/A      | N/A   |                         | alcl_receipt_plan.ksh    |                  | daily  | N         |                                         |
| Allocation | alcl_receipt_plan.ksh    | Integration - Planning | N        | N/A      | N/A   | alct_receipt_plan.ksh   |                          |                  | daily  | Y         | reciept_data_input_file [thread_number] |
| Allocation | alct_size_profile        | Integration - Planning | N        | N/A      | N/A   |                         | alcl_size_profile        |                  | daily  | N         |                                         |
| Allocation | alcl_size_profile        | Integration - Planning | N        | N/A      | N/A   | alct_size_profile.ksh   |                          |                  | daily  | Y         | input_file [thread_number]              |
| Allocation | AlcSnapshotSOH.ksh       | Snapshots              | N        | N/A      | 8     | reclsdly.pc(RMS)        | AlcSnapshotOnOrder.ksh   |                  | daily  | N         | batch-user-alias                        |
| Allocation | AlcSnapshotOnOrder.ksh   | Snapshots              | N        | N/A      | 8     | AlcSnapshotSOH.ksh      | AlcAllocin.ksh           |                  | daily  | N         | batch-user-alias                        |
| Allocation | AlcSnapshotAllocIn.ksh   | Snapshots              | N        | N/A      | 8     | AlcSnapshotOnOrder.ksh  | AlcSnapshotCrosslink.ksh |                  | daily  | N         | batch-user-alias                        |
| Allocation | AlcSnapshotCrosslink.ksh | Snapshots              | N        | N/A      | 8     | AlcSnapShotAllocIn.ksh  |                          |                  | daily  | N         | batch-user-alias                        |
| Allocation | AlcDailyCleanup.ksh      | Admin                  | N        | N/A      | N/A   | AllocSchedulerBatch.ksh |                          |                  | daily  | N         |                                         |

## **Interface Diagrams for RMS and RPAS**

Because RMS is the retailer's central merchandising transactional processing system, it is the principle source of the foundation data needed in some of the Oracle Retail suite of products. RMS provides foundation data to RPAS, and RPAS provides planning data to RMS.

This chapter presents flow diagrams for data processing from sources. The source system's program or output file is illustrated, along with the program or process that interfaces with the source. After initial interface processing of the source, the diagrams illustrate the flow of the data.

Before setting up a program schedule, familiarize yourself with the functional and technical constraints associated with each program. Refer to the *Oracle Retail Merchandising System Operations Guide* for more information about these interface programs.

## **RMS Pre/Post Extract Diagrams**

#### RMS Pre RETL Extract Maintenance

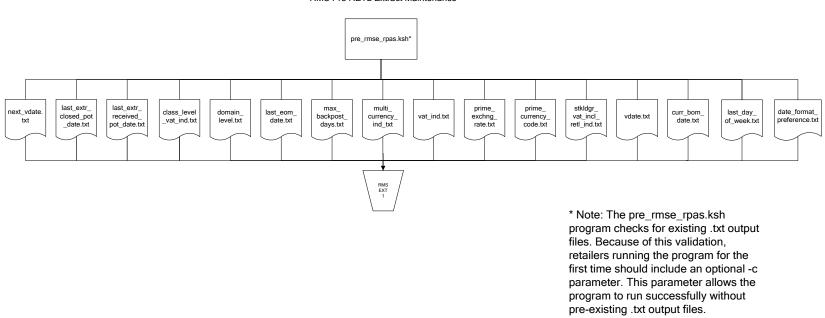

## **RMS Foundation Data Extract Diagrams**

#### Merchandise Hierarchy for RPAS

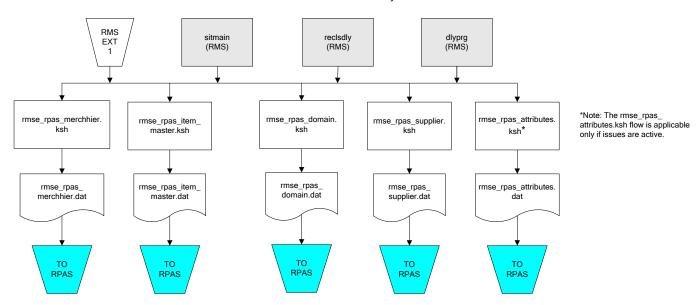

#### Organization Hierarchy for RPAS Time Extract RMS EXT RMS RMS EXT EXT RMS reclsdly (RMS) storeadd (RMS) dlyprg (RMS) dlyprg (RMS) EXT 1 dlyprg (RMS) calendar organization hierarchy rmse\_rpas\_orghier.ksh ftmednld.pc Store extracts rmse\_rpas\_store.ksh rmse\_rpas\_ warehouse extracts rmse\_rpas\_ orghier.dat rmse\_rpas\_wh.ksh clndmstr.dat rmse\_rpas\_ store.dat rmse\_rpas\_ TO RPAS wh.dat TO RPAS TO RPAS TO RPAS

#### **RMS Fact Data Extract Diagrams**

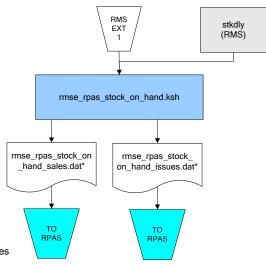

\* Note:

If issues are active, the following two files result from the

rmse\_rpas\_stock\_on\_hand.ksh flow: rmse\_rpas\_stock\_on\_hand\_issues.dat rmse\_rpas\_stock\_on\_hand\_sales.dat

If issues are not active, the following file results from the rmse\_rpas\_stock\_on\_hand.ksh flow:

rmse\_rpas\_stock\_on\_hand\_sales.dat

#### Sales Extracts For RPAS

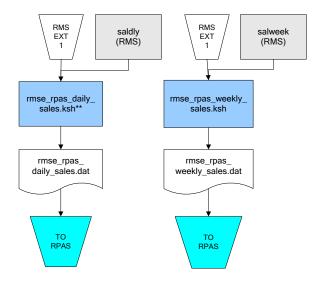

\*\* Note:
Depending upon the
configuration of
rmse\_rpas\_daily\_sales.ksh,
the data can be pulled from
TRAN\_DATA\_HISTORY or
TRAN\_DATA.

## **RPAS-RMS Fact Load Diagram**

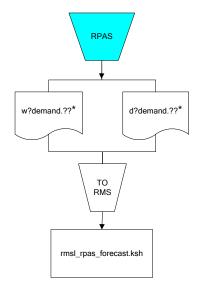

- ? can represent the following:
   i (for issues)
   s (for stores)

- ?? represents domain 01-99.

# **Interface Diagrams for RMS and MFP**

Because RMS is the retailer's central merchandising transactional processing system, it is the principle source of the foundation data needed in some of the Oracle Retail suite of products. RMS provides foundation data to RPAS, and RPAS provides planning data to RMS.

This chapter presents flow diagrams for data processing from sources. The source system's program or output file is illustrated, along with the program or process that interfaces with the source. After initial interface processing of the source, the diagrams illustrate the flow of the data.

Before setting up a program schedule, familiarize yourself with the functional and technical constraints associated with each program. Refer to the *Oracle Retail Merchandising System Operations Guide* for more information about these interface programs.

## **RMS Pre/Post Extract Diagrams**

#### RMS Pre RETL Extract Maintenance

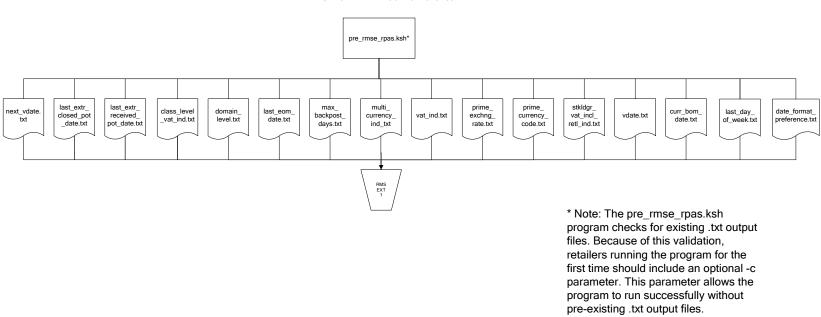

## **RMS Foundation Data Extract Diagrams**

### Merchandise Hierarchy for MFP

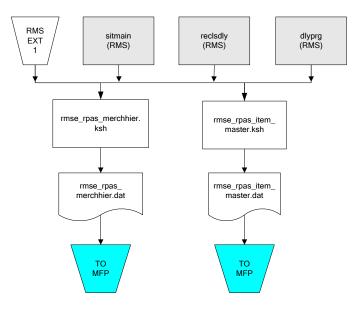

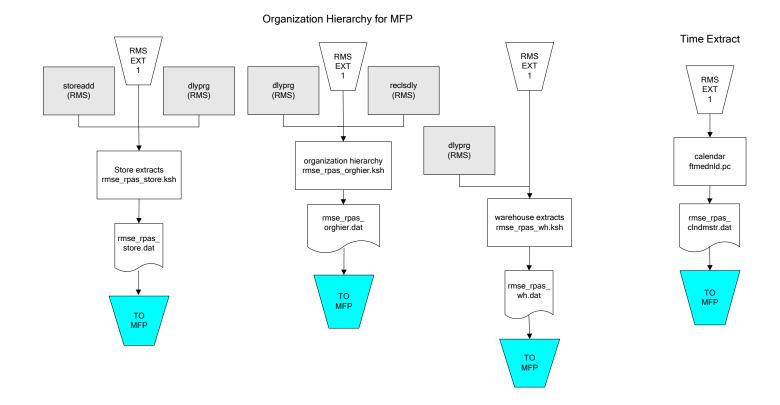

# **RMS Fact Data Extract Diagrams**

### Integration Extracts for MFP

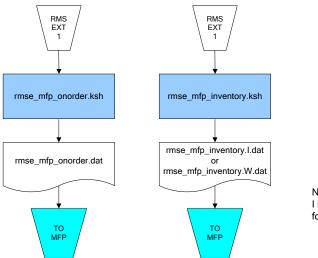

Note: I is for initial load and W is for weekly load..

# **Interface Diagrams for RMS and AIP**

This chapter presents flow diagrams for RETL extract data processing from RMS to AIP. The RMS program or output file is illustrated, along with the program or process that interfaces with the source. The diagrams illustrate the flow of the data after initial interface processing of the source.

Before setting up a program schedule, familiarize yourself with the functional and technical constraints associated with each program. See the *Oracle Retail Merchandising System Operations Guide Volume 1—Batch Overviews and Designs* for more information about the modules shown in the following diagrams.

# **RMS Pre/Post Extract Diagrams**

#### RMS Pre RETL Extract Maintenance

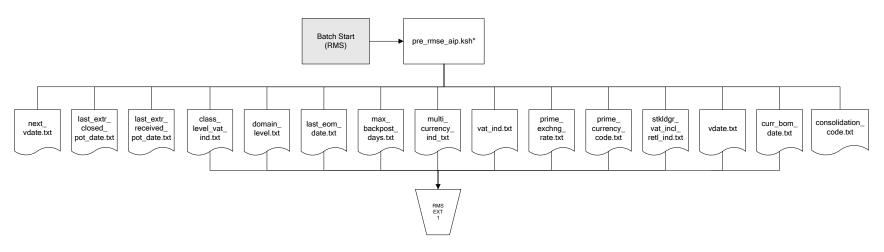

### **RMS Foundation Data Extract Diagrams**

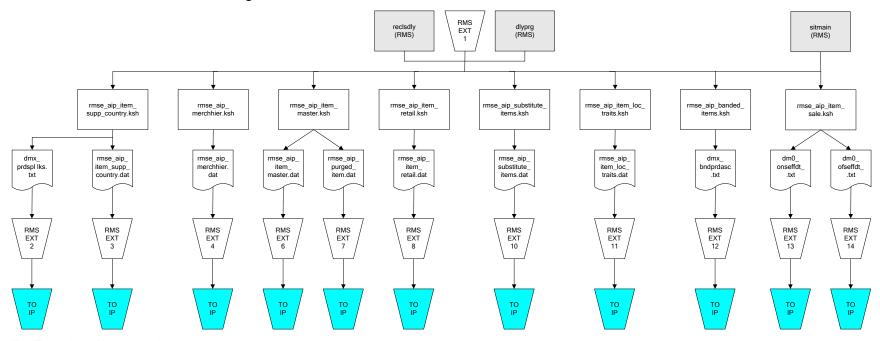

IP = Time-phased inventory planning tool

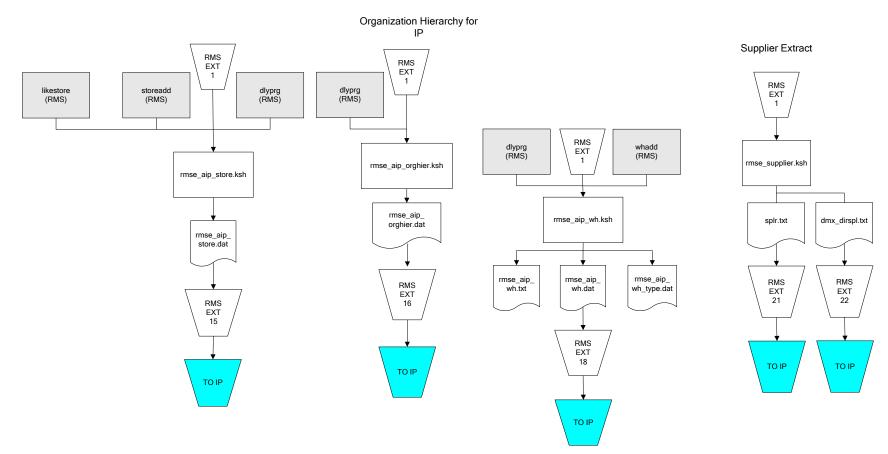

IP = Time-phased inventory planning tool

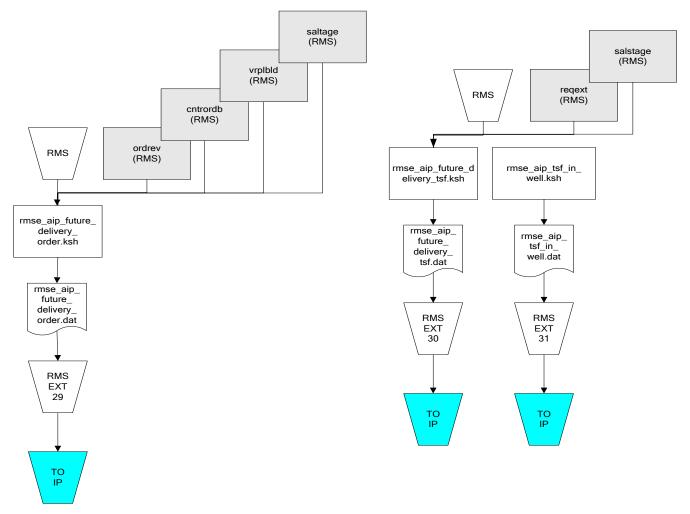

IP = Time-phased inventory planning tool

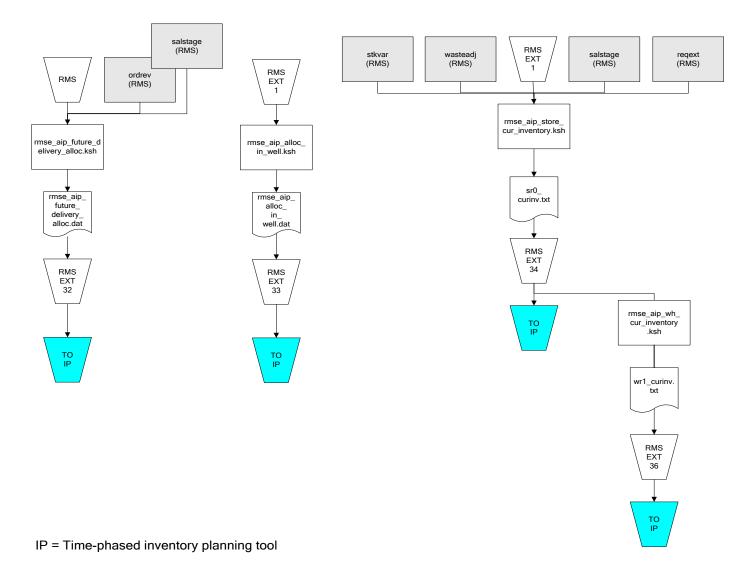

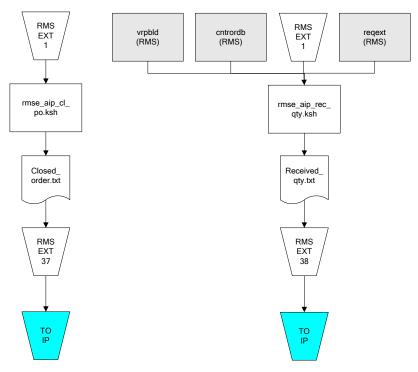

IP = Time-phased inventory planning tool

# Interface Diagrams for Allocation, AP and SPO

This chapter presents flow diagrams for RETL extract data processing from Assortment Planning (AP) and Size Profile Optimization (SPO) to Allocation. The Allocation program or output file is illustrated, along with the program or process that interfaces with the source. The diagrams illustrate the flow of the data after initial interface processing of the source.

Before setting up a program schedule, familiarize yourself with the functional and technical constraints associated with each program. See the *Oracle Retail Allocation Operations Guide* for more information about the modules shown in the following diagrams.

### **Integration Extracts for Allocation**

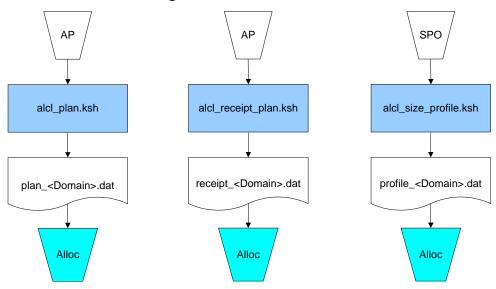

**Note:** See Allocation version-specific documentation to determine which of these programs apply to your version of Allocation.